### UNIVERSIDADE DE TRÁS-OS-MONTES E ALTO DOURO

# Simulação e desenvolvimento de antenas para transmissão transdérmica

Angela Sofia Monteiro Pereira ˆ

#### Dissertação de Mestrado em Engenharia Biomédica

### Orientador: Doutor Marco Paulo Duarte Naia

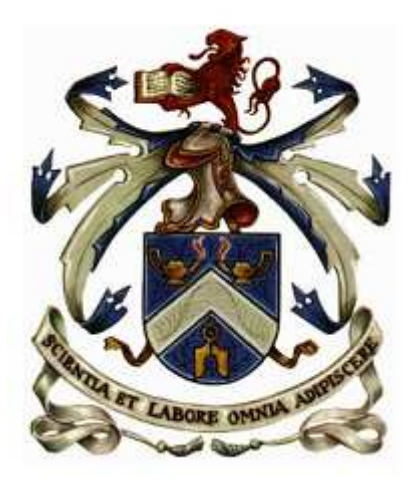

Vila Real, 2019

### UNIVERSIDADE DE TRÁS-OS-MONTES E ALTO DOURO Mestrado em Engenharia Biomédica

Os membros do Júri recomendam à Universidade de Trás-os-Montes e Alto Douro a aceitação da dissertação intitulada "  $\bf Simulação$ e desenvolvimento de antenas para transmissão transdérmica " realizada por Ângela Sofia Monteiro Pereira para satisfação parcial dos requisitos do grau de Mestre.

Março 2020

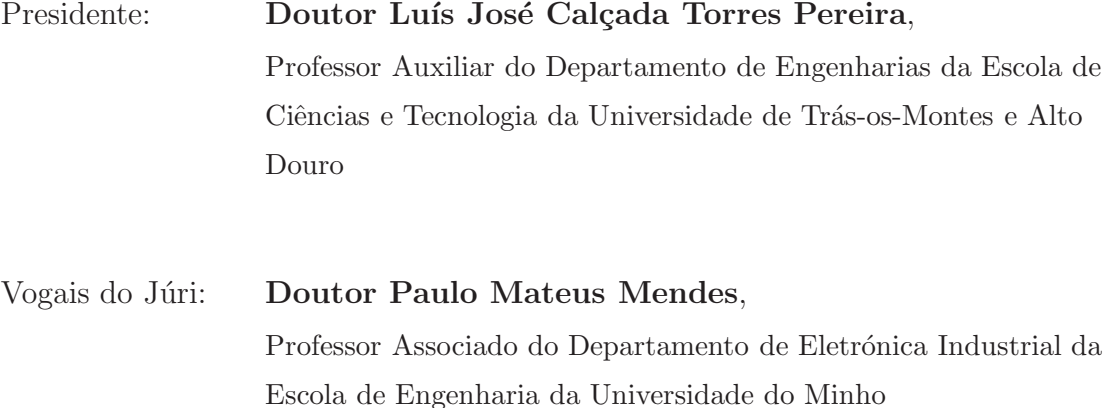

Doutor Marco Paulo Duarte Naia, Professor Auxiliar do Departamento de Física da Escola de Ciências e Tecnologia da Universidade de Trás-os-Montes e Alto Douro

#### Orientação Científica :

#### Doutor Marco Paulo Duarte Naia

Professor Auxiliar do Departamento de Física da Escola de Ciências e Tecnologia Universidade de Trás-os-Montes e Alto Douro

 $"Todos\ queuem\ o\ perfume\ das\ flores,\ mas\ poucos\ sujam\ as\ m\tilde{a}os\ para\ cultiva-las."$ 

Augusto Cury

# <span id="page-8-0"></span>Resumo

Com o desenvolvimento dos processadores de baixo custo e os sistemas de comunica- ¸c˜oes sem fio vislumbram-se cada vez mais a utiliza¸c˜ao de dispositivos sofisticados para o controlo de sistemas de reabilitação, como próteses de membros, próteses neuronais, sistemas de controlo de libertação de fármacos ou de sinais elétricos de estimulação. No entanto essa tecnologia disponível continua a estar limitada pela dificuldade do desenvolvimento de sistemas de comunicação transdérmica de pequenas dimensões. Neste trabalho pretende-se utilizar a função de transmissão através de radiofrequência (MF e HF) entre dois sistemas separados (transmissor e recetor) para aperfeiçoar o desenho e funcionamento de uma antena plana subcutânea. Com essa finalidade, foram desenvolvidos sistemas de bobinas acopladas por indução magnética, funcionando em regime ressonante. O estudo do sistema e funcionamento foi avaliado por simulação e modelação numérica com os programas Matblab e COMSOL Multiphysics. No final, o projeto permitiu delinear um protótipo de demonstração da eficácia da antena para ensaios in vitro. A otimização de tais antenas e a sua implementação com materiais biocompatíveis, poderá permitir a sua implantação sob a pele diminuindo o incómodo e limitações à mobilidade do utilizador. O desenvolvimento do protótipo implantável poderá constituir um novo programa de investigação a ser explorado no âmbito da Engenharia Biomédica ou

Engenharia de Reabilitação.

# <span id="page-10-0"></span>Abstract

With the development of low-cost processors and wireless communication systems, the use of sophisticated devices to control rehabilitation systems such as limb prostheses, drug release control systems or electrical signals of stimulation is becoming increasingly apparent. However, this available technology is still limited by the difficulty of small transdermal communication systems, especially in antenna design. In this work we intend to use the radio frequency transmission function (MF and HF) between two separate systems (transmitter and receiver) to improve the design and operation of a subcutaneous flat antenna. Resonant magnetic induction coupled coil systems have been developed and tested for this purpose. The study of the system and operation was evaluated by simulation and numerical modeling with the programs Matblab and COMSOL Multiphysics. In the end, the final design allowed us to outline a prototype demonstrating antenna efficacy for in vitro testing. The optimization of such antennas and their implementation with biocompatible materials may allow their implantation under the skin reducing the discomfort and limitations to the user's mobility. The development of the implantable prototype may constitute a new research program to be explored within the scope of Biomedical Engineering or Rehabilitation Engineering.

# <span id="page-12-0"></span>Agradecimentos

Esta página pertence a todos aqueles que, de alguma forma, permitiram que esta dissertação se concretizasse.

Um sincero agradecimento ao meu orientador Professor Doutor Marco Paulo Duarte Naia por todo o tempo despendido, partilha de conhecimento, pelo esclarecimento de tantas dúvidas e pela orientação desta dissertação.

A todos os meus colegas, professores e funcionários da Universidade de Trás-os-Montes e Alto Douro que contribuíram no meu percurso académico, pela preocupação, pelas palavras e pela simpatia.

Quero agradecer principalmente aos meus pais, foram os pilares para que tudo isto pudesse ser realizável. Ao meu irmão e à minha cunhada, que além de família são os meus melhores amigos, por todo o carinho, apoio e por estarem sempre atentos aos meus desabafos. Ao meu querido afilhado Diogo que me fez entender muitas vezes que a vida não pode ser só trabalho e que há sempre tempo para brincar. Aos meus padrinhos, pelo exemplo que s˜ao para mim e pelo amor que me d˜ao mesmo depois de crescida.

Aos meus amigos, principalmente ao Pedro, por toda a preocupação, apoio e grande amizade.

Por fim, e não menos importante, um especial agradecimento ao Fernando por todo

o incentivo, paciência e pelo companheirismo nesta jornada. Obrigada por estares sempre ao meu lado.

Angela Sofia Monteiro Pereira ˆ

Vila Real, Outubro de 2019

# Índice geral

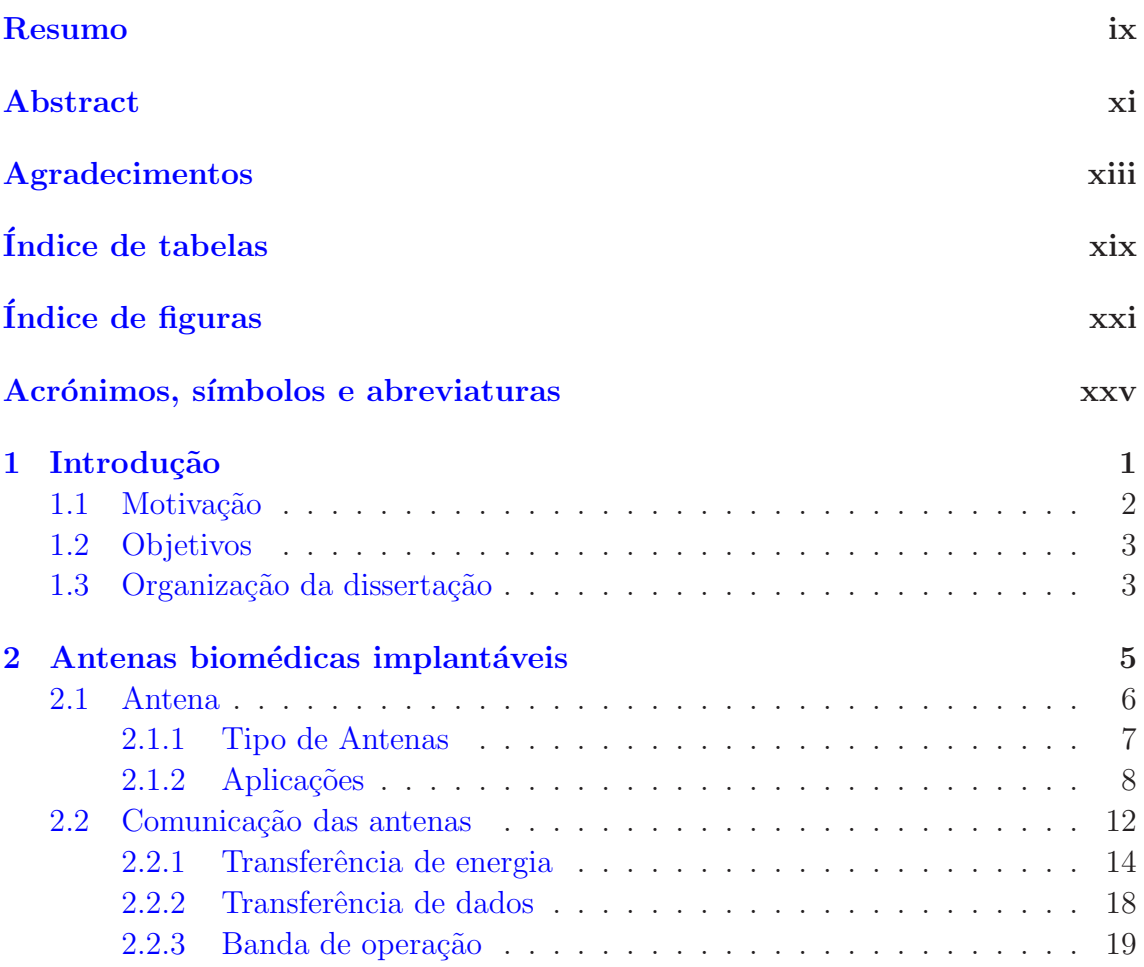

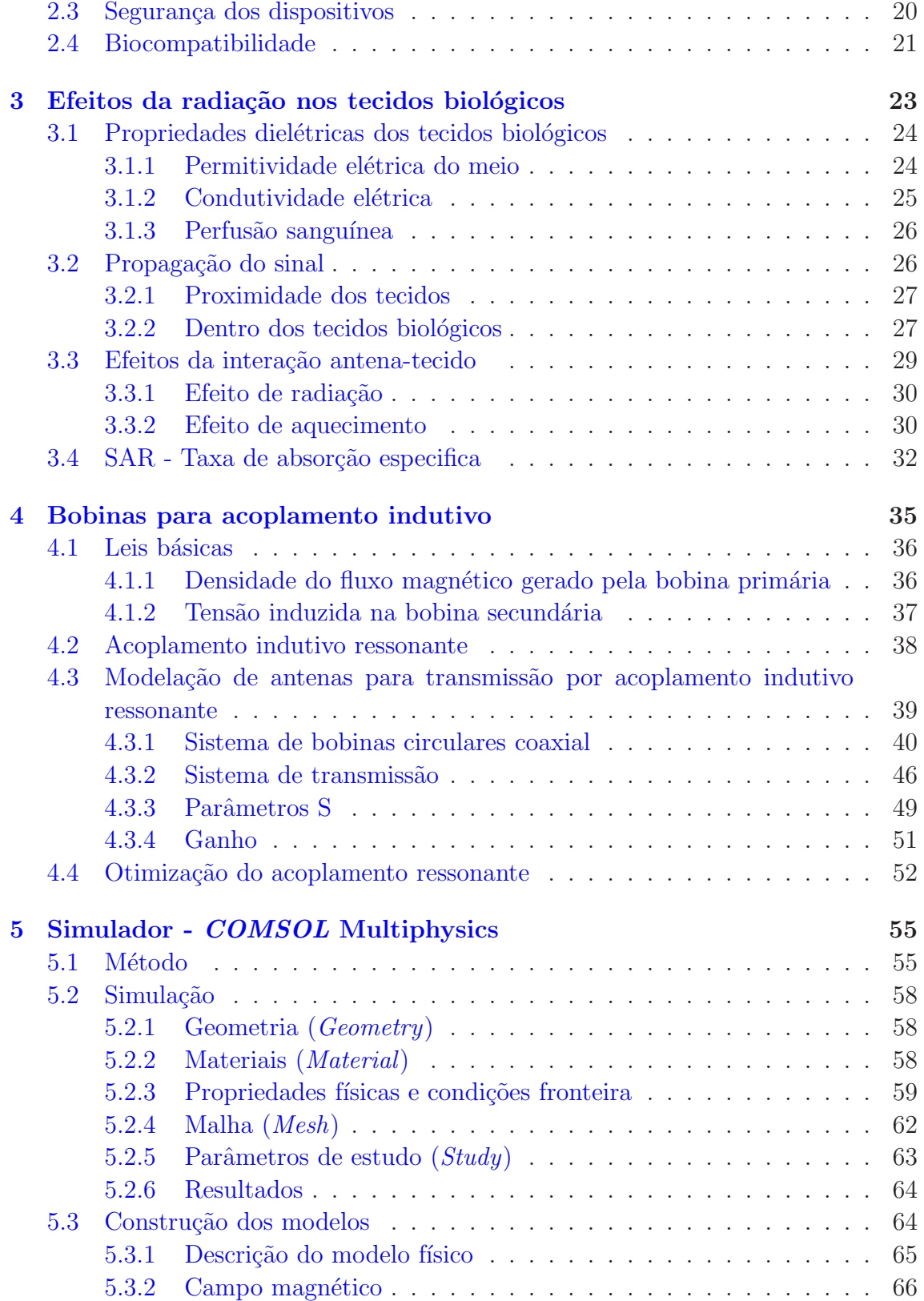

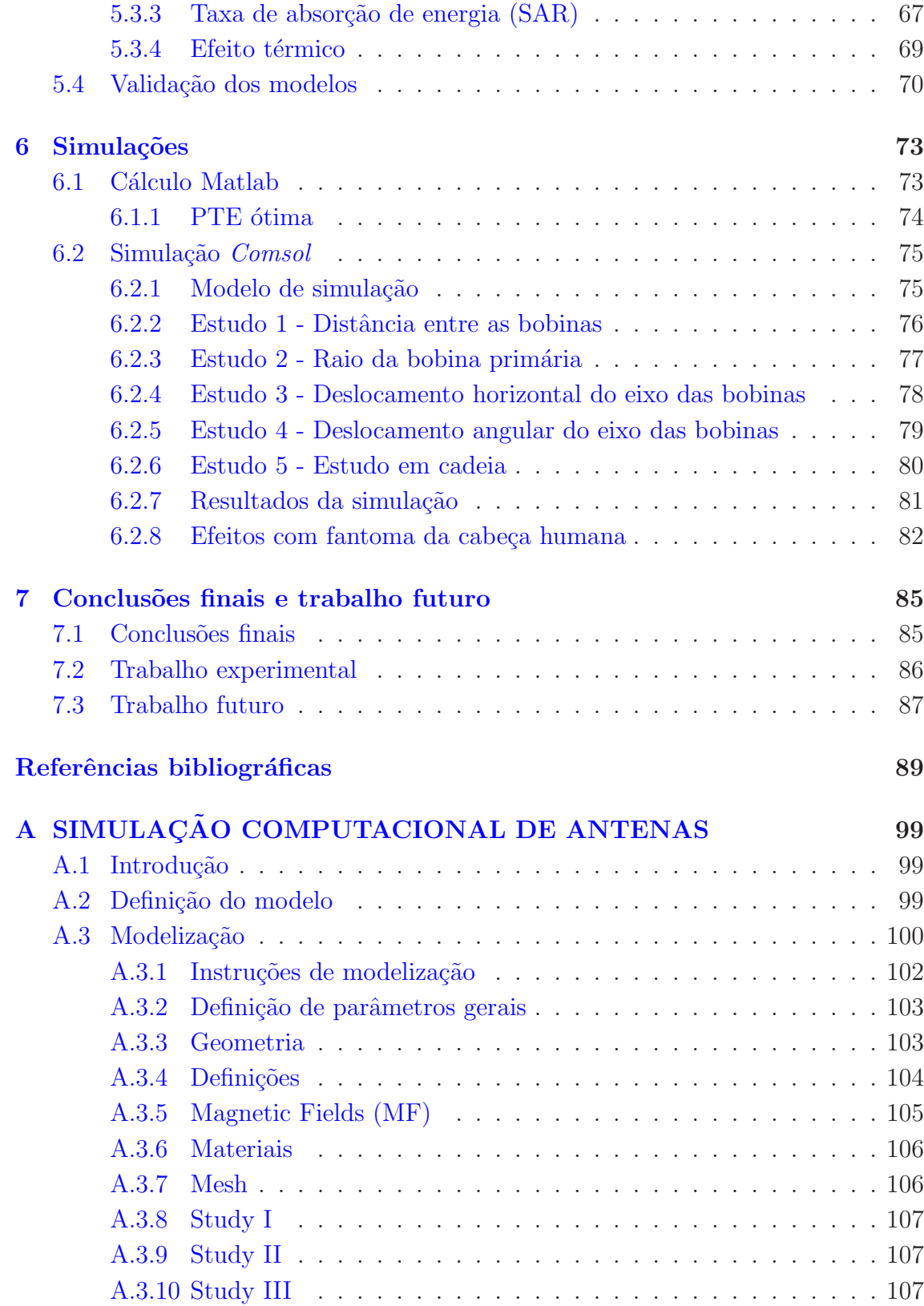

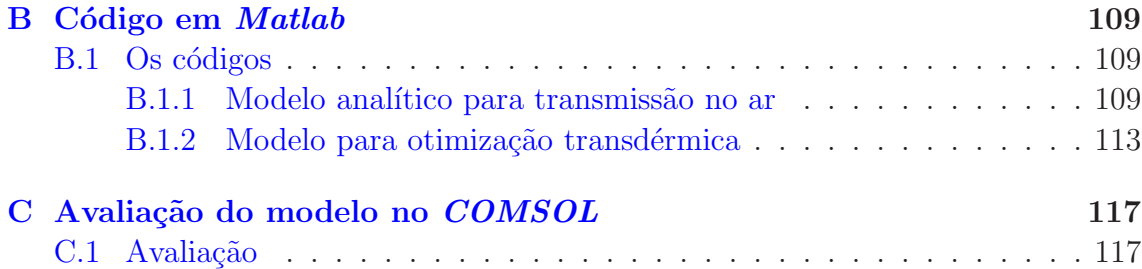

# <span id="page-18-0"></span>Índice de tabelas

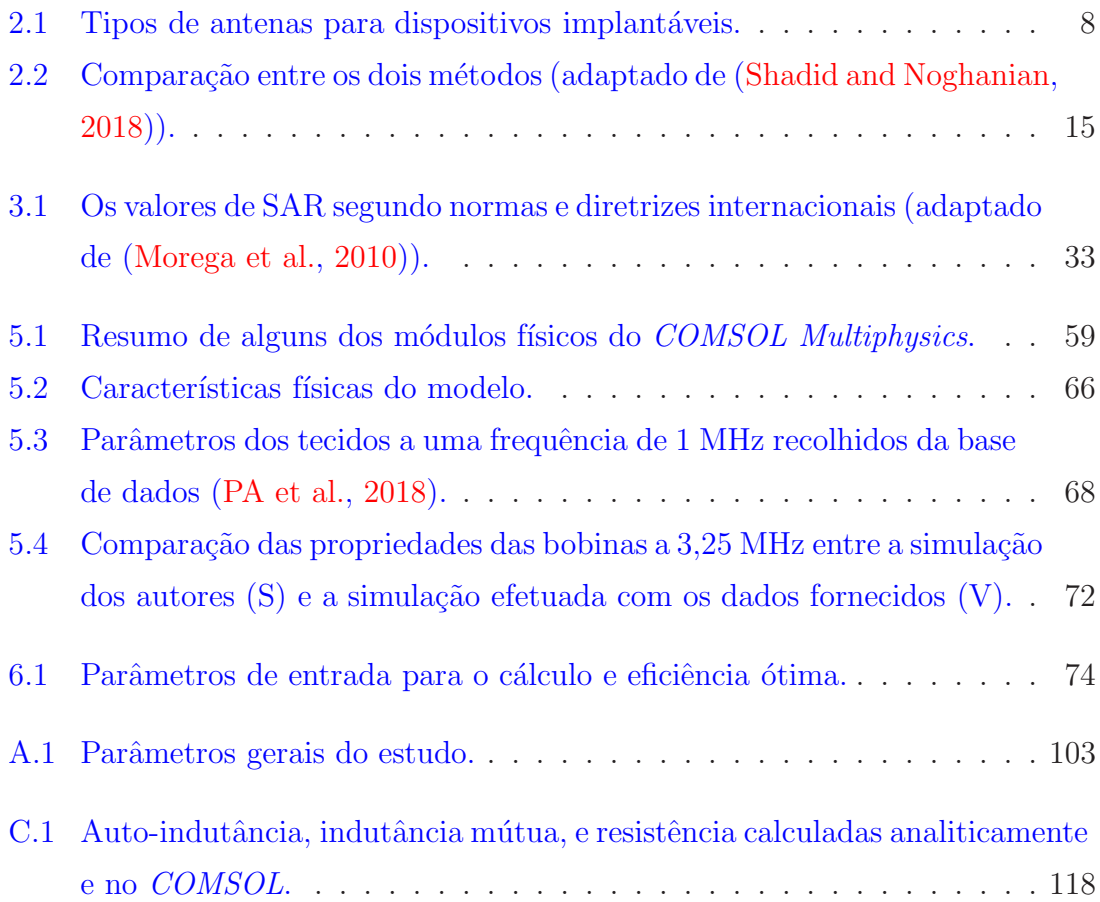

# <span id="page-20-0"></span>Índice de figuras

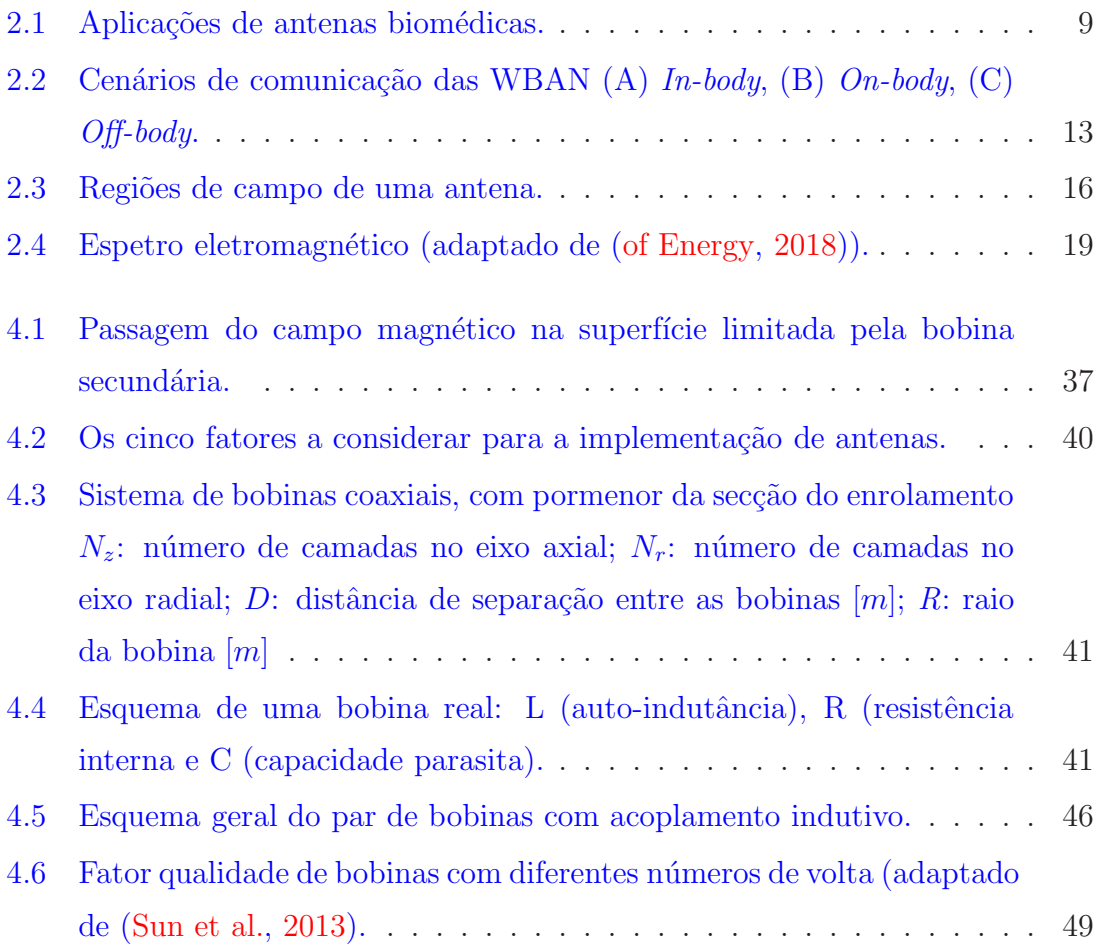

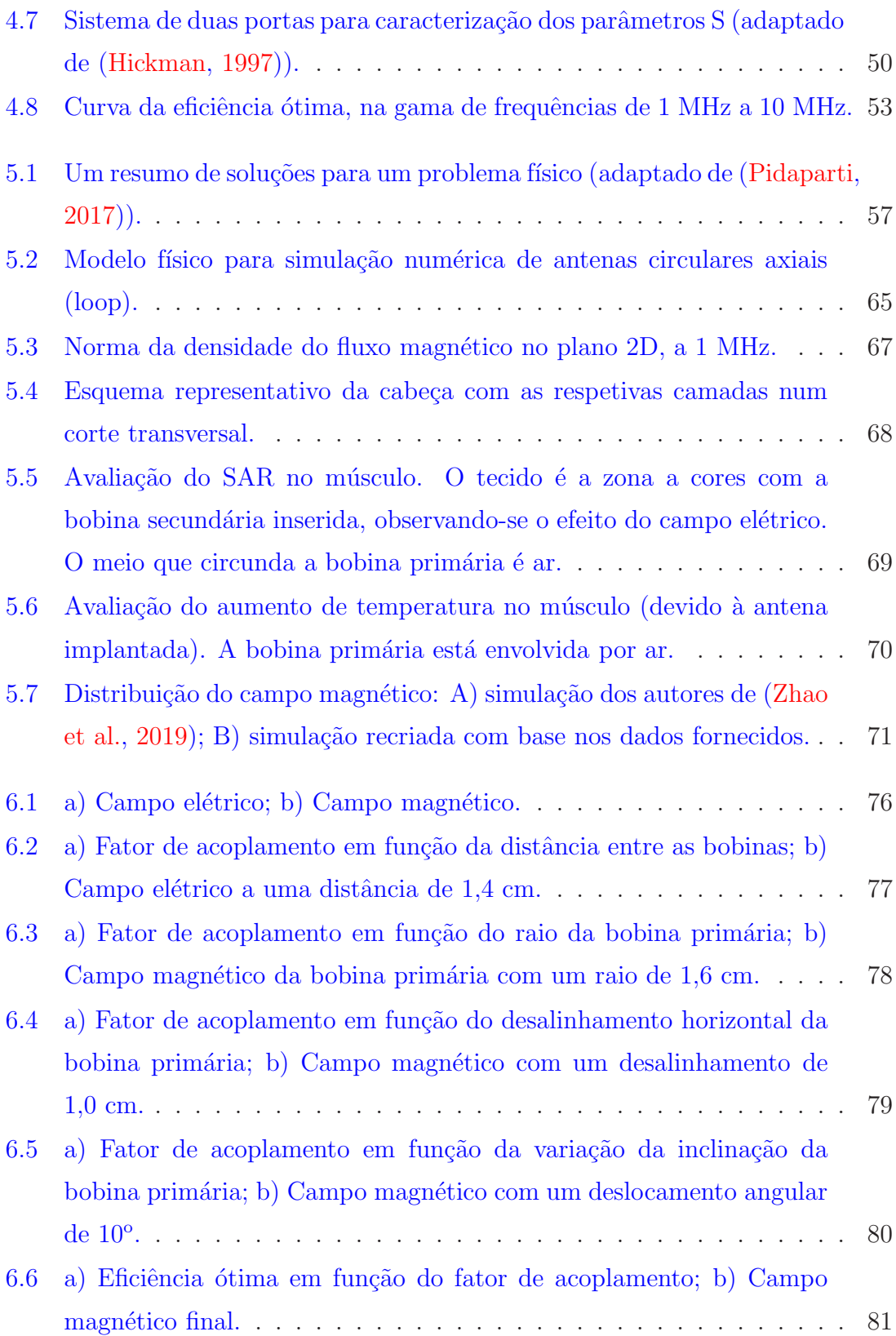

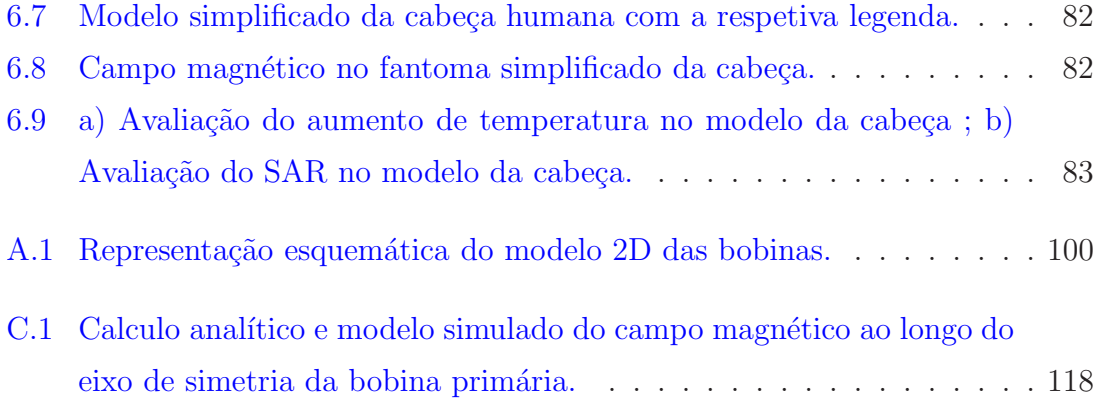

# <span id="page-24-0"></span>Acrónimos, símbolos e abreviaturas

## Lista de acrónimos

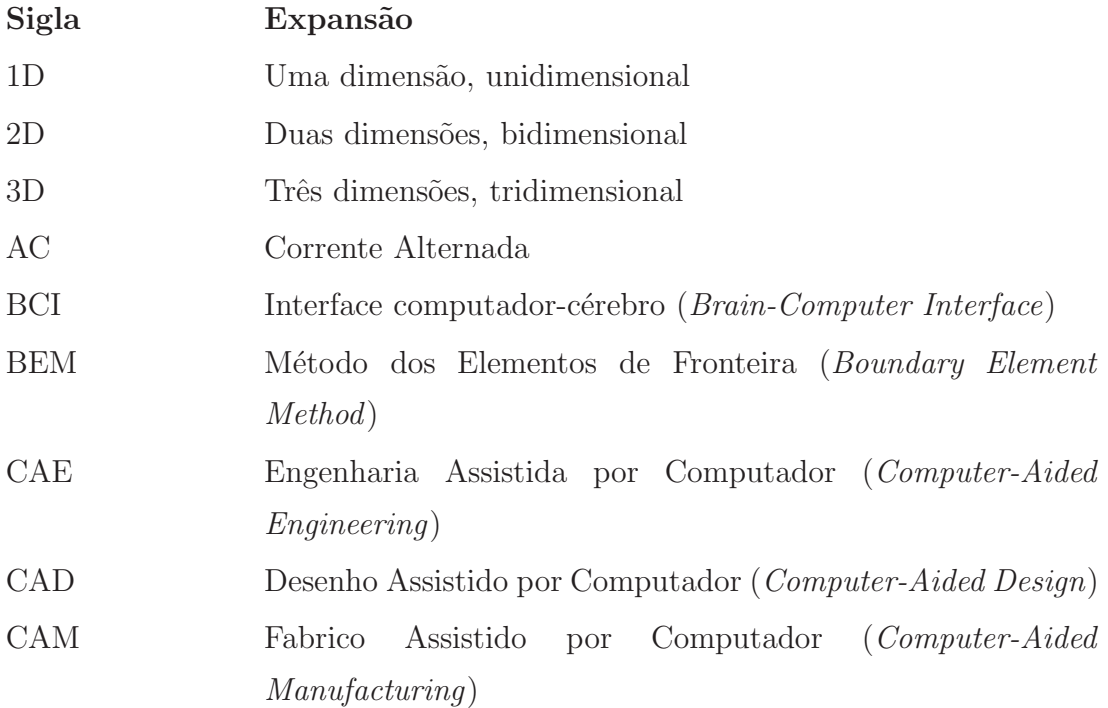

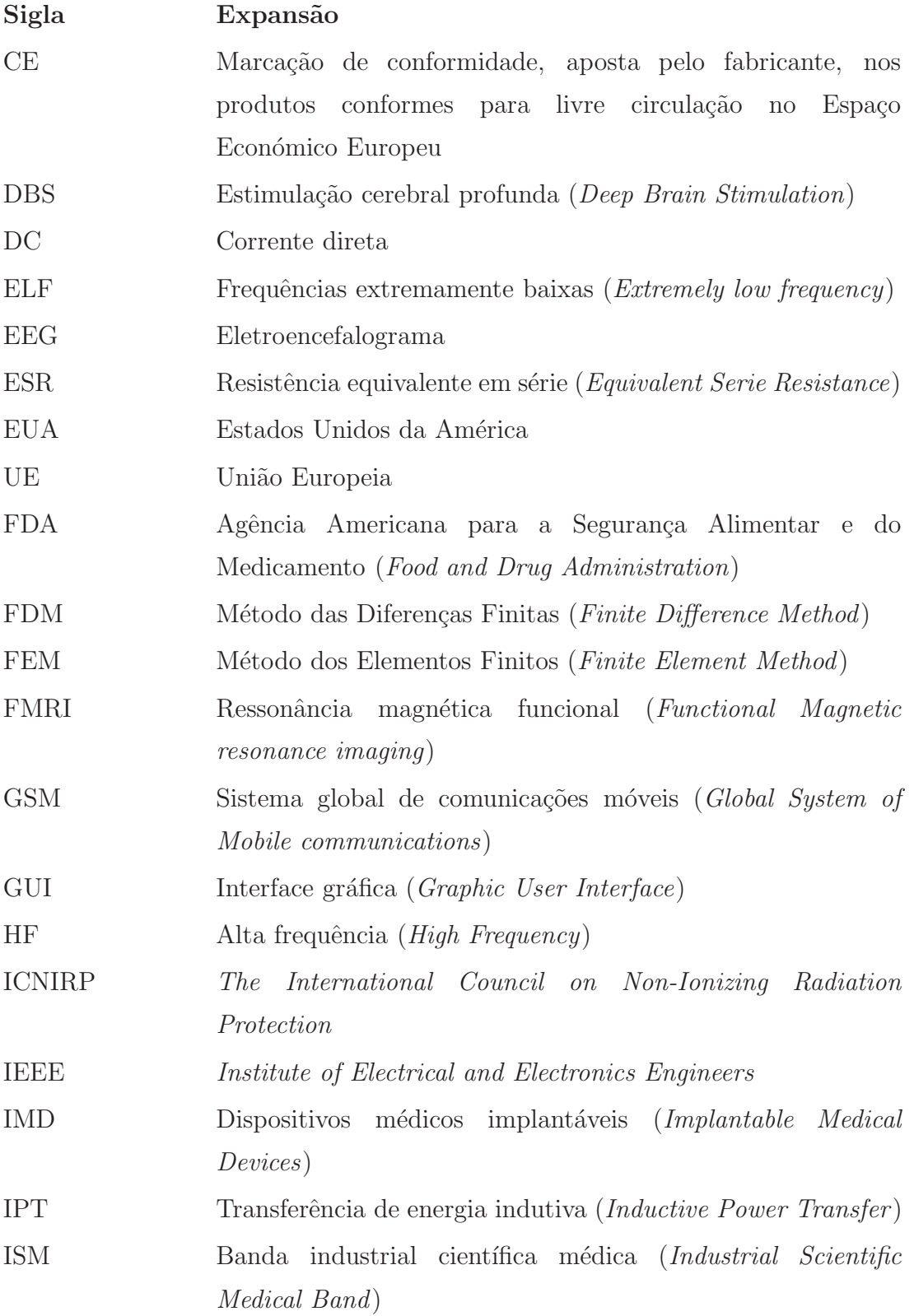

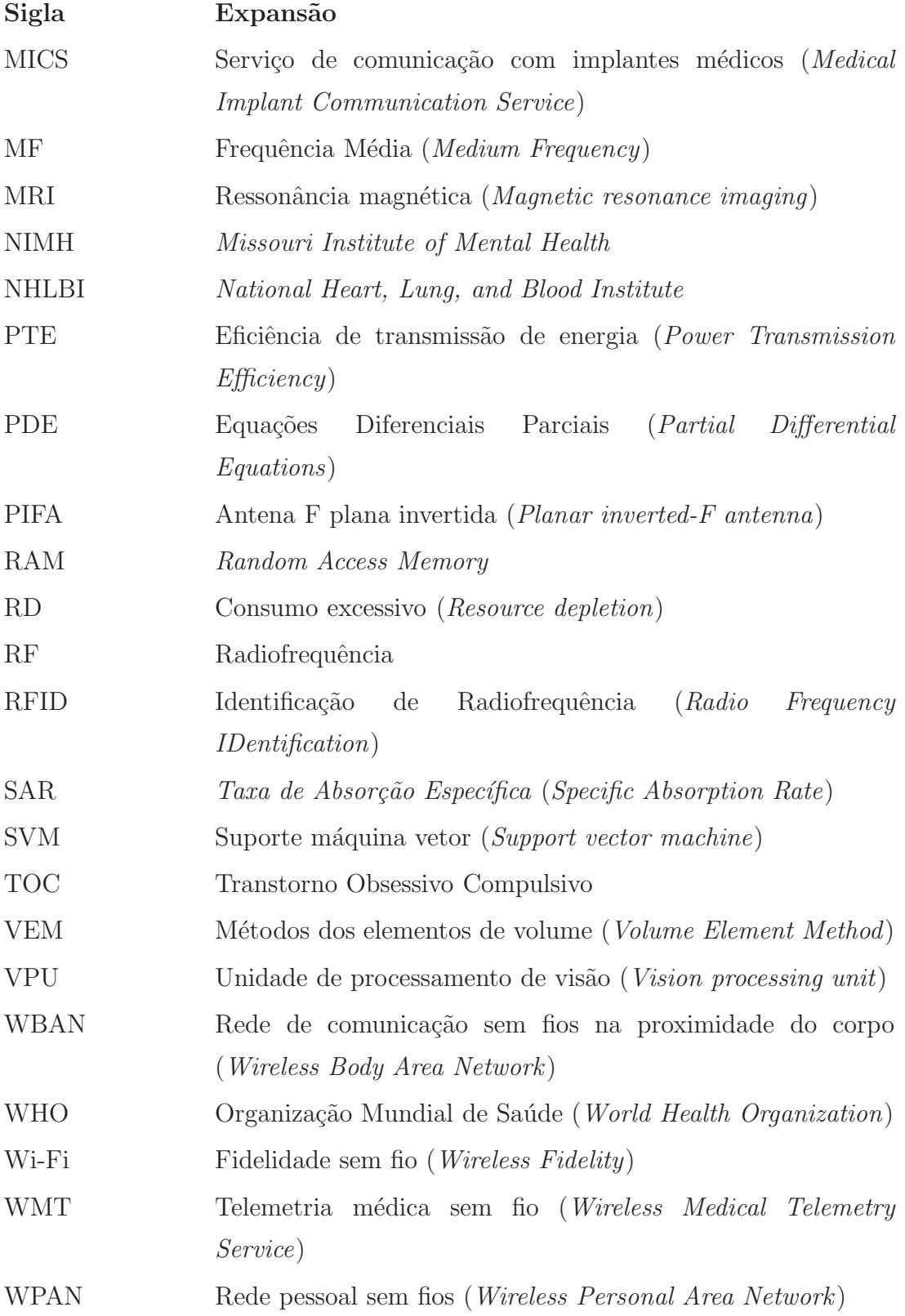

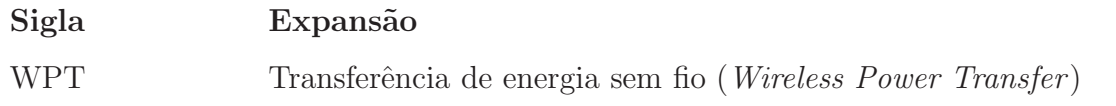

## Lista de símbolos

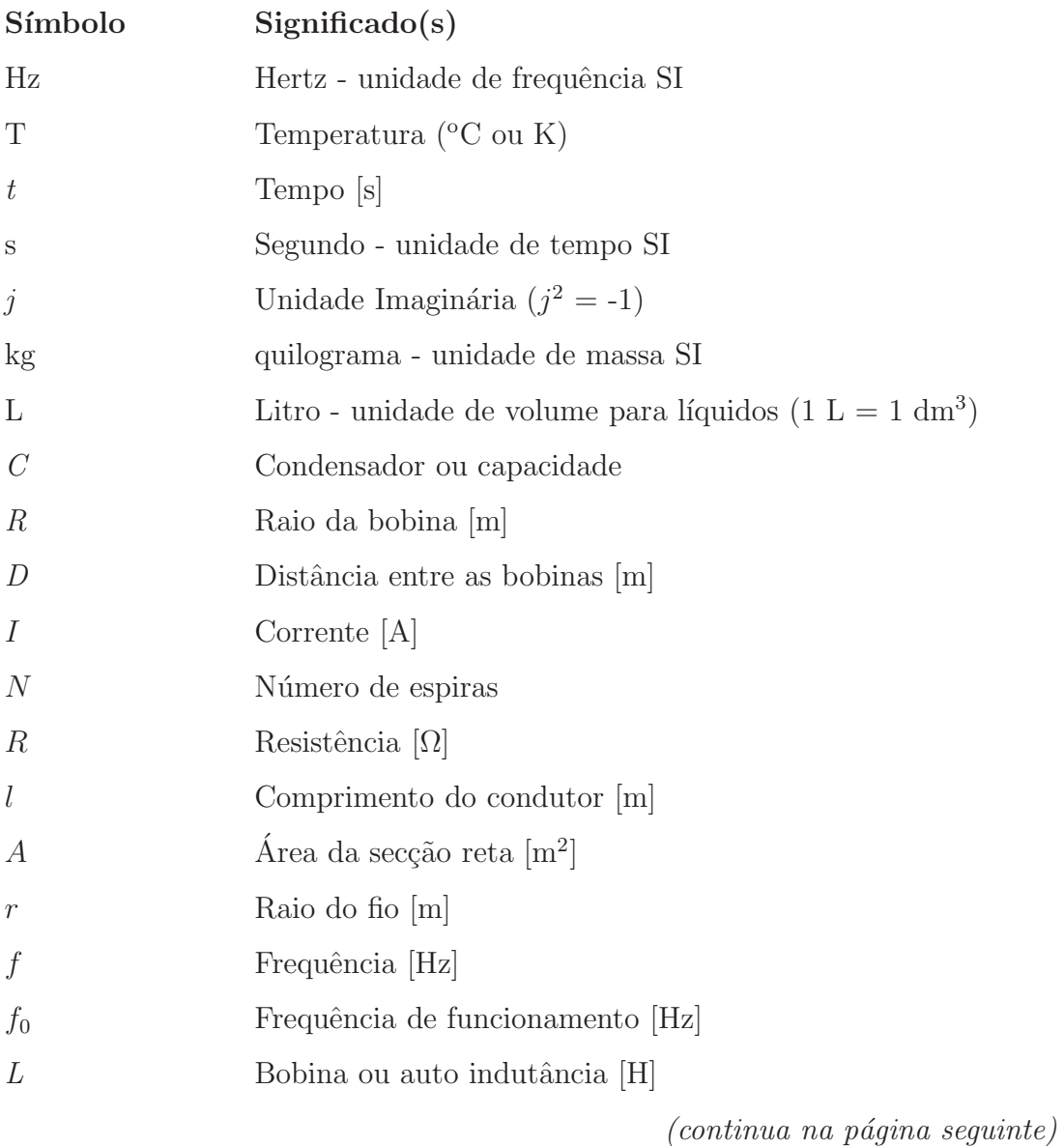

xxviii

### $(continu a\zeta\tilde{a}o)$

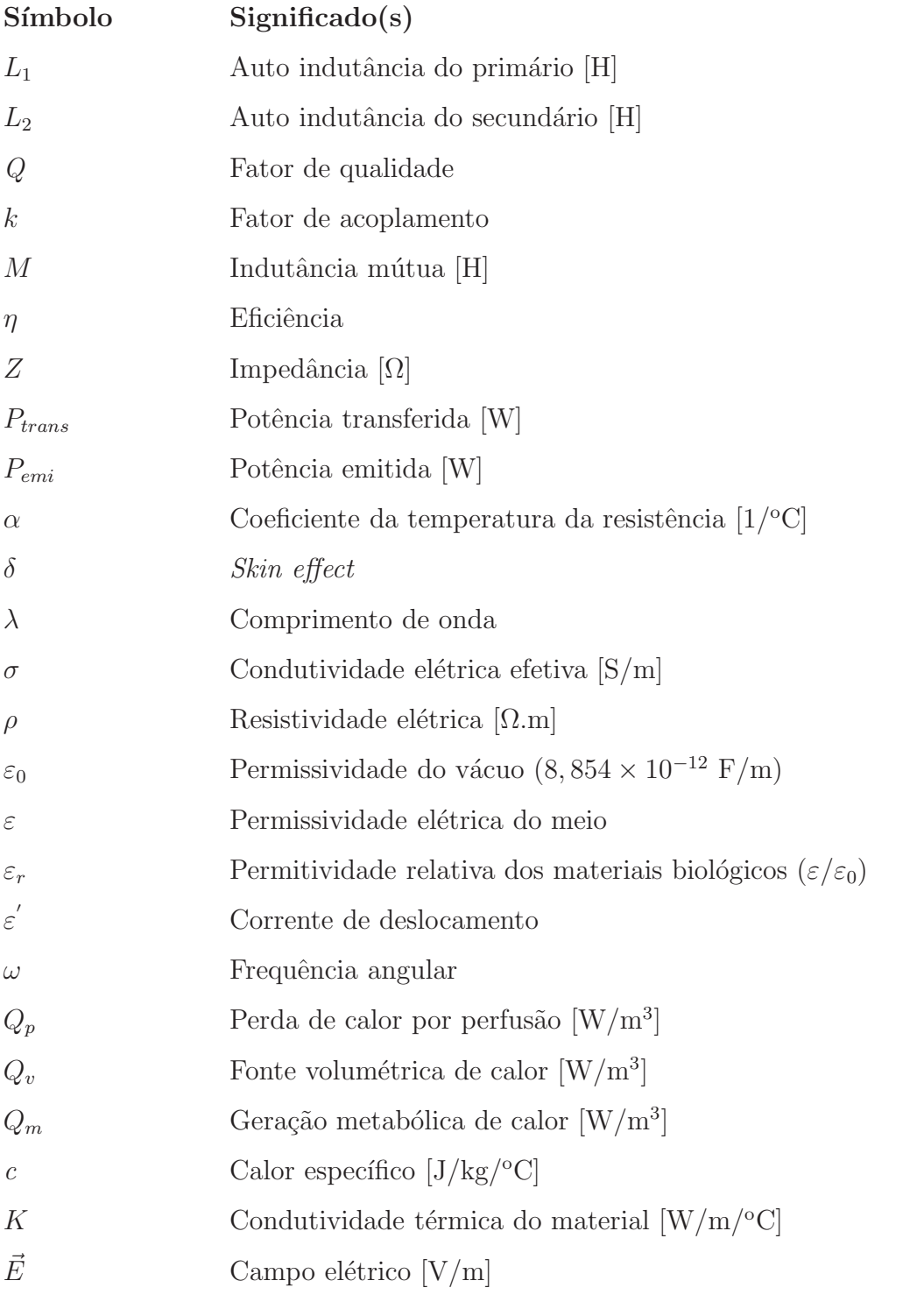

 $(continua na página seguinte)$ 

 $(continuação)$ 

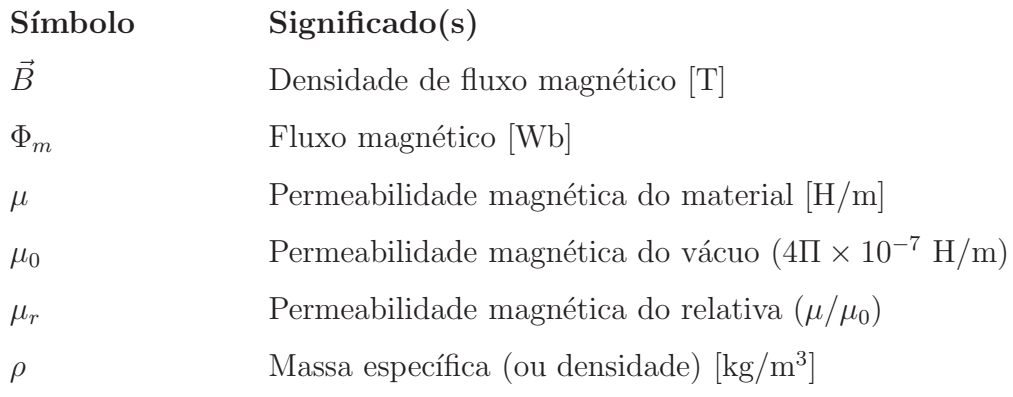

# Lista de abreviaturas

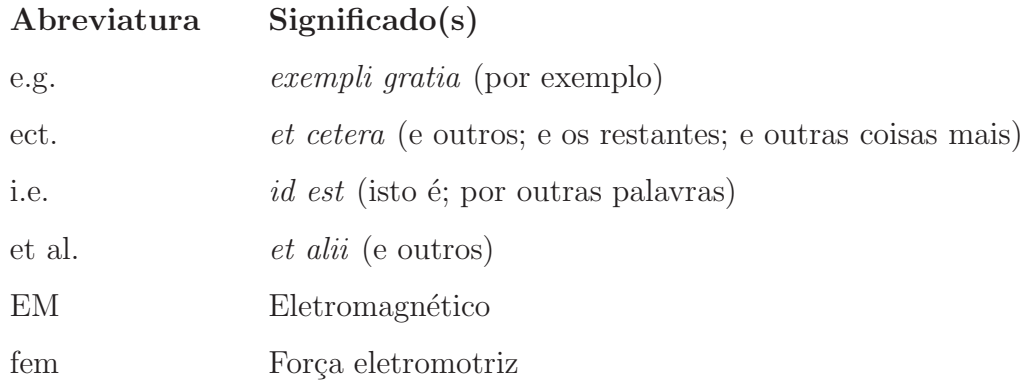

# <span id="page-30-0"></span>Introdução

A Engenharia Biomédica é uma área que tem vindo a evoluir nos últimos sessenta anos, nos países mais desenvolvidos, de forma a auxiliar a medicina no desenvolvimento de equipamentos, materiais e suportes à vida. Nas últimas décadas temos vindo a assistir a um formidável desenvolvimento na eletrónica, nos processos de micro e nano-fabricação e na tecnologia de comunicação sem fios (*wireless*) com um grande impacto na prestação de cuidados de saúde e na sua eficácia [\(Amar et al.,](#page-118-1) [2015\)](#page-118-1).

A Medicina preocupa-se em prevenir, tratar, curar ou até mesmo reabilitar, consequentemente, a Engenharia Biomédica tem um papel importante nessas tarefas. A introdução de *pacemakers* no início da década de 1960 e as primeiras cápsulas ingeríveis, com capacidade de deteção remota, mostraram a importância dos dispositi-vos implantáveis para monitorizar e tratar dentro do corpo humano [\(Francesco,](#page-121-0) [2011\)](#page-121-0).

N˜ao existe fator mais limitante na qualidade de vida de uma pessoa do que a perda de controlo motor sobre o próprio corpo, por isso ficar cego, surdo ou até mesmo perder os membros são fortes restrições na vida normal de um indivíduo. Por estes, e outros motivos, a engenharia e a ciência de forma conjunta procuram desenvolver tecnologias que permitam melhorar a sua condição ou, no limite, restaurar as funções perdidas. Apesar de ainda ser um desafio, são numerosos os trabalhos de investigação para o desenvolvimento de interfaces computador-cérebro (BCI) que permitem controlar membros lesados ou perdidos. No caso dos membros motores, pode ser possível recuperar o controlo através da avaliação dos padrões atuais da atividade cortical espaço-tempo [\(Jarosiewicz et al.](#page-123-0), [2015;](#page-123-0) [Rotermund et al.](#page-125-3), [2013](#page-125-3)).

Atualmente, estamos rodeados de equipamentos que utilizam ondas eletromagnéticas, desde a nossa humilde habitação com o forno e micro-ondas, ao nosso telemóvel, até aos modernos equipamentos de imagiologia médica. Contudo, é necessário perceber os efeitos da exposição a este tipos de ondas.

### <span id="page-31-0"></span>1.1 Motivação

A análise dos efeitos provocados pela exposição das ondas eletromagnéticas, ao longo do tempo, com dispositivos médicos que estão em contacto direto com tecidos biológicos, foi a motivação principal para o desenvolvimento desta dissertação.

Com a elaboração deste trabalho pretende-se contribuir para a otimização de modelos computacionais para o desenvolvimento de antenas de comunicação implantáveis, assim como para o conhecimento dos efeitos da radiação eletromagnética no corpo humano. Neste trabalho, estudou-se um sistema de antenas transdérmicas capaz de transmitir energia e sinal no interior do corpo através da tecnologia sem fios. As características dielétricas dos tecidos biológicos, variáveis com a frequência e a geometria dos orgãos, tornam bastante difícil um cálculo fiável das perdas de sinal e dos efeitos da deposição de energia nos tecidos. Por isso, a simulação e modelação do funcionamento desse tipo de antenas é ainda um tema que requer muito esforço de investigação.

Por outro lado, o conhecimento preciso da absorção de energia de radiofrequência (MF e HF) pelo tecido humano, irá permitir o desenvolvimento de desenhos de antenas e sistemas de comunicação mais eficientes bem como a identificação de materiais para construção de sistemas implantáveis fiáveis. Esta possibilidade é talvez o fator decisivo para que se concretize uma nova geração de dispositivos para a monitorização, controlo e reabilitação das ações e funções do corpo humano, sem perturbar ou condicionar o movimento e a liberdade do mesmo.

Finalmente, a capacidade de, por simulação numérica, avaliar corretamente a energia absorvida pelas diferentes partes do corpo humano. A cabeça humana é o local escolhido, por ser a zona do corpo mais desafiante, onde o isolamento é maior, devido à caixa craniana, e a presença de tecidos mais vulneráveis. O estudo elaborado melhora o conhecimento de como a interação dispositivo-tecido biológico funciona e poderá contribuir para implementação de sistemas de dispositivos médicos de reabilitação avançados e inovadores, desde a audição, visão biónica a próteses neuronais, ao permitir a transmissão de energia e informação transdérmica sem fios de forma segura.

#### <span id="page-32-0"></span>1.2 Objetivos

Os principais objetivos na realização desta dissertação são a avaliação dos efeitos de radiação eletromagnética na gama das médias e altas frequências (MF e HF) nos tecidos biológicos da cabeça humana, implementar alguns sistemas para validação de modelos e técnicas de simulação utilizadas e por último, aperfeiçoar um desenho de antenas para funcionamento e comunicações transdérmicas, construídas com biomateriais adequados para a sua implantação no interior do corpo.

### <span id="page-32-1"></span>1.3 Organização da dissertação

A dissertação encontra-se estruturada em sete capítulos. Neste capítulo fornece-se uma introdução, as motivações e objetivos que levaram à escolha do tema para a dissertação.

No segundo capítulo é apresentado o estado de arte relevante para o entendimento e execução deste trabalho. São referidos os princípios de funcionamento e aplicabilidade das antenas. É apresentado, de uma forma genérica, as bandas de frequência de operação e por fim a importância da segurança dos dispositivos e a biocompatibilidade com os tecidos.

No terceiro capítulo abordam-se as propriedades dielétricas dos tecidos e de que forma influenciam a propagação do sinal. São analisados os efeitos biológicos provocados pelo contacto das antenas com os tecidos e por ´ultimo ´e avaliado os limites da exposição.

No quarto capítulo são identificados os princípios de funcionamento do sistema ressonante e apresentadas as leis básicas necessárias para a transmissão de energia. Mostram-se os requisitos para o alcance da eficiência ótima e é feita uma breve análise da otimização do sistema.

No quinto capítulo é descrita a implementação do sistema. Em primeiro lugar, são referidas as configurações básicas do estudo e as ferramentas fornecidas pelo software para a construção do modelo. Posteriormente, são descritas as características físicas do modelo base e por fim é efetuada uma validação do software utilizando um modelo da literatura.

O sexto capítulo é dedicado às simulações que permitem a avaliação das condições de funcionamento realistas do sistema. A avaliação passa por variar diferentes parâmetros: distância entre as bobinas, aumento do diâmetro da bobina primária, deslocamento relativo horizontal e angular do eixo das bobinas. Por fim, é caracterizado a implementação do sistema num fantoma simplificado da cabeça humana.

O sétimo capítulo apresenta algumas conclusões gerais e possíveis trabalhos futuros.

# <span id="page-34-0"></span>**2** Antenas biomédicas implantáveis

Os dispositivos eletrónicos médicos e implantáveis surgiram nos anos 60 com o pacemaker, desenvolvido pela Medtronic e equipado com uma bateria. Este tipo de dispositivo é utilizado até aos dias de hoje por milhões de pessoas [\(Medtronic,](#page-124-1) [2018\)](#page-124-1). No contexto seria mais versátil e eficaz se fosse possível carregar a sua bateria a partir do exterior do corpo ou recolher informação, dados biológicos do utilizador, a partir desse dispositivo.

Este conceito de dispositivos médicos implantá-veis, foi desenvolvido com o objetivo de aceder a sinais fisiológicos dos humanos, promover tratamentos, auxiliar no diagnóstico médico, em aplicações terapêuticas e contribuir para estudos científicos [\(Chauhan et al.,](#page-120-0) [2015](#page-120-0)).

O grande desafio na *performance* desse tipo de dispositivos são as antenas implantáveis, passa pela dificuldade de se obter o melhor design e, apesar de ser uma ideia com 6 décadas, ainda há interesse no desenvolvimento e melhoramento dessa capacidade, tendo em conta que cada vez surgem mais e novas aplicações.

Neste capítulo faz-se uma revisão do estado-de-arte da utilização de antenas biomédicas implantáveis, nomeadamente os desafios na *performance*, na comunicação entre

antenas e, principalmente, a limitação na bateria dos dispositivos implantados. São descritos alguns tipos de antenas e enumeração de alguns dispositivos desenvolvidos e/ou em fase de desenvolvimento. Classifica-se a comunicação entre as antenas de acordo com a sua aplicação e as formas de transmissão (de energia e/ou de dados), bem como a banda de operação permitida para o fazerem. Por último é discutida a segurança dos dispositivos e a biocompatilidade com os tecidos.

#### <span id="page-35-0"></span>2.1 Antena

Um dos objetivos dos dispositivos médicos implantados dentro do corpo humano  $\acute{e}$  comunicar com o dispositivo que se encontra fora do corpo. Uma comunicação feita por fios através dos tecidos não é uma solução viável, tendo em conta o risco de infeções. Por esse motivo, a solução passa pela comunicação ser feita sem fios  $(wireless)$ . A característica principal para implementar este modo de funcionamento s˜ao as antenas: uma emissora e outra recetora.

A comunicação de dispositivos biomédicos pode ter dois objetivos: transmissão de ener[gia sem fios, mais conhecida por WPT -](#page-119-0) Wireless Power Transfer (Bhattacharjee et al., [2016\)](#page-119-0), e/ou a transmissão de dados.

O ambiente onde uma antena biomédica opera é completamente diferente da típica antena de comunicações, visto ser um ambiente dielétrico que implica perdas de energia significativas [\(Yazdandoost and Kohno](#page-127-1), [2007\)](#page-127-1), o que torna o design da mesma um desafio.

Tendo em conta as características do ambiente, a sua eficiência é reduzida devido a atenuação (fraca condutividade e reflexão) dos tecidos e orgãos. Desta forma, as radiofrequências  $(RF)$  enfrentam um ambiente hostil à sua propagação, o que acabam por ter uma propagação limitada no interior do corpo humano. Porém, as camadas isolantes, que são colocadas na superfície da antena ou na superfície da pele, podem conter materiais que permitem aumentar a eficiência de transmissão entre a antena e o recetor [\(Francesco](#page-121-0), [2011](#page-121-0)).
As antenas como vão operar dentro ou sobre o corpo humano têm critérios rigorosos a cumprir, como o tamanho (pequeno), peso, consumir pouca energia para a segurança e não apresentar risco para o utilizador. Estes são os aspetos que de forma combinada têm sido difíceis de atingir e que comprometem a transmissão de dados nos dispositi-vos transdérmicos [\(Yazdandoost and Kohno,](#page-127-0) [2007](#page-127-0)).

Outros desafios na comunicação incluem a sensibilidade do recetor, o canal de propagação relacionado com o caminho das ondas eletromagnéticas, a presença e proximidade de outros objetos e o corpo humano, isto é, os efeitos de perda provocados pelas caracter´ısticas dos tecidos. A alimenta¸c˜ao do dispositivo constitui também um desafio, dado o tamanho da bateria e a sua vida limitada [\(Damaj et al.](#page-120-0), [2018\)](#page-120-0). A recarga ou a substituição por vezes é impraticável e tem custos adicionais. Por este motivo, a técnica de transferência de energia sem fios apresenta-se como umas das soluções mais promissoras e que motiva grande esforço de desenvolvimento para diferentes aplicações.

O maior dos desafios é a miniaturização da antena implantada, que para pequenas dimensões realistas apresenta uma eficácia impraticável [\(Damaj et al.](#page-120-0), [2018](#page-120-0)). A solução passa então por obter sistemas com a melhor relação entre as características da radiação e o tamanho do dispositivo.

#### 2.1.1 Tipo de Antenas

A literatura apresenta diversas estratégias de miniaturização para a transmissão, quer de energia quer de dados. As antenas do tipo Patch têm recebido especial atenção nas antenas implantáveis por terem um *design* que oferece conforto e flexibi-lidade, aliado à fácil miniaturização e implementação [\(Kaur et al.](#page-123-0), [2015](#page-123-0)). Para além deste tipo, também existem as antenas F invertidas (PIFA), monopolos, dipolos, antenas circulares e estruturas 3D. Na tabela 2.1 encontra-se um resumo representativo de diferentes tipos de antenas encontrados na literatura.

| Tipo de Antena    | Referências                                            |  |  |  |
|-------------------|--------------------------------------------------------|--|--|--|
|                   | (Soontornpipit et al., 2004); (Samal et al., 2012)     |  |  |  |
| Patch             | (Liu et al., 2014); (Al Ayubi et al., 2017)            |  |  |  |
|                   | (Chauhan et al., $2015$ )                              |  |  |  |
| <b>PIFA</b>       | (Merli et al., 2011); (Islam et al., 2014)             |  |  |  |
|                   | (Liu et al., 2015); (Bouazizi et al., 2015)            |  |  |  |
|                   | (Li et al., 2015)                                      |  |  |  |
| Monopolo          | (Bahrami et al., 2013); (Yeboah-Akowuah et al., 2017); |  |  |  |
|                   | (Kumar et al., 2018); (Zahran et al., 2018)            |  |  |  |
|                   | (Saha et al., 2018)                                    |  |  |  |
| Dipolo            | $(Xu et al., 2014);$ (Faul and Naber, 2015)            |  |  |  |
|                   | (Lesnik et al., $2018$ )                               |  |  |  |
| <b>Circulares</b> | (Kumar et al., 2018); (Damis et al., 2018)             |  |  |  |
|                   | (Jiang et al., $2019$ )                                |  |  |  |
| Estrutura 3D      | (Abadia et al., 2009); (Anacleto et al., 2012)         |  |  |  |
|                   | (Schmidt et al., $2014$ )                              |  |  |  |

Tabela  $2.1$  – Tipos de antenas para dispositivos implantáveis.

#### 2.1.2 Aplicações

Algumas das aplicações médicas das antenas são para diagnóstico e também tratamento. As antenas para diagnóstico são categorizadas como: centradas no corpo, implantáveis e ingeríveis. Alguns dos exemplos para o diagnóstico de doenças podem ser telemetria biomédica, MRI/FMRI e cápsula de endoscopia wireless. Para tratamento pode-se dar o exemplo da hipetermia com micro-ondas e na terapia de coagulação com micro-ondas [\(Kaur et al.,](#page-123-0) [2015\)](#page-123-0). Na imagiologia por ressonância magnética funcional (FMRI), as antenas emitem pulsos eletromagnéticos para o corpo humano e em resposta recebe, em ressonância, os sinais magnéticos induzidos nos núcleos de hidrogénio - são antenas de tamanho pequeno [\(Kaur et al.,](#page-123-0) [2015](#page-123-0)). Na telemetria biomédica os sistemas comunicam via wireless, de forma a controlar o funcionamento do dispositivo, que depois envia um relatório do estado do paciente, comunicando com uma unidade externa que recebe os dados. Este tipo de dispositivos

necessita de uma antena integrada obrigatoriamente [\(Kaur et al.,](#page-123-0) [2015](#page-123-0)).

Na figura 2.1 observam-se algumas das aplicações das antenas, nomeadamente um pacemaker cuja função consiste em usar impulsos elétricos para obrigar o coração a ter um batimento cardíaco normal. Os novos pacemakers conseguem monitorizar a atividade elétrica e o ritmo cardíaco, temperatura do sangue, medir a respiração ou até mesmo ajustar o ritmo do *pacemaker* consoante a atividade [\(NHLBI,](#page-124-4) [2019\)](#page-124-4).

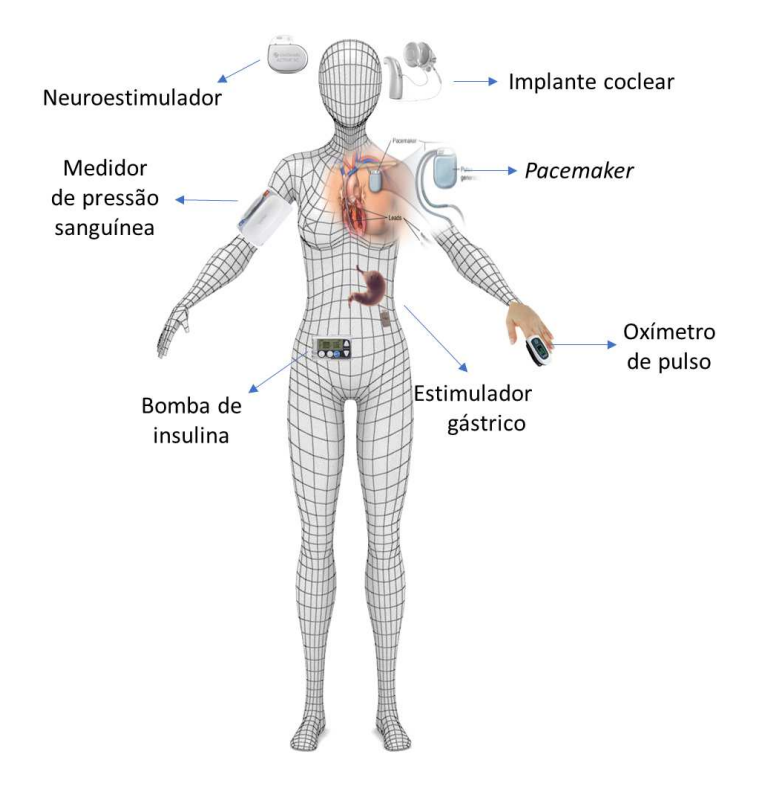

Figura  $2.1 -$  Aplicações de antenas biomédicas.

Os avanços na tecnologia de radiofrequência (RF), tecnologia de micro-ondas, técnicas de computação, entre outros, abriram o caminho para novos métodos terapêuticos e de diagnóstico. As frequências de RF pelo meio de frequências de micro-ondas, desde 400 kHz até 10 GHz, têm vindo a ser investigadas para aplicações terapêuticas em diversas áreas como cardiologia, urologia, cirurgia, oftalmologia, terapia de cancros, entre outras, e para aplicações diagnósticas desde a deteção de cancro à imagiologia [\(Vander Vorst,](#page-126-1) [2006\)](#page-126-1).

Os dispositivos concebidos para funcionar na zona da cabeça são os que têm mais restrições pela importância fundamental do orgão. No entanto, em termos de aplicação, é sem dúvida o mais interessante. O cérebro é o orgão que controla todos os nossos membros. É responsável pela emissão de estímulos voluntários e receção de informação do exterior mas sendo um orgão tão especial também adoece. Felizmente, a medicina, juntamente com a engenharia, têm avançado de forma concertada para concretizar várias soluções. De facto, pode-se dizer que têm colocado surdos a ouvir (implante coclear) e, futuramente, cegos a ver.

Os implantes cocleares s˜ao atualmente os dispositivos mais bem sucedidos de todas as próteses do sistema nervoso. Possibilita aos indivíduos que são surdos, ou têm perdas auditivas graves causadas pela perda de células cocleares [\(Møller,](#page-124-5) [2006](#page-124-5)), processar sons e ter uma melhor qualidade de vida.

A estimulação cerebral é também uma das opções usadas no tratamento de doenças degenerativas, como é o caso da doença de Parkinson, e epilepsia. Os neuroestimuladores são compostos por elétrodos que podem ser implantados no cérebro ou, de forma não tão invasiva, na parede craniana. A estimulação normalmente é feita por indução magnética, apesar de ser uma terapia com maiores riscos do que a medicação. A solução pode ser utilizada quando o paciente não dá resposta aos tratamentos por via medicamentosa [\(NIMH,](#page-124-6) [2019](#page-124-6)).

A estimulação cerebral profunda (DBS - Deep Brain Stimulation) foi o primeiro dispositivo a ser usado na doença de Parkinson, para ajudar a diminuir os tremores, problemas na locomoção e movimentos difíceis de controlar. O DBS funciona através de um par de elétrodos implantados no cérebro que são controlados através de um gerador implantado no peito. Esta técnica tem sido estudada no tratamento da depress˜ao e nos transtornos obsessivos compulsivos (TOC) [\(NIMH,](#page-124-6) [2019\)](#page-124-6). Apesar das limitações do uso do acoplamento indutivo para a transmissão de energia sem fios, uma equipa [\(Heo et al.,](#page-122-1) [2015](#page-122-1)) conseguiu criar um sistema sem fios com uma frequência ressonante de 30 kHz, usando duas bobinas. Através do teste in vivo

de quatro semanas, usando como modelo ratinhos com Parkison, verificaram a possibilidade de um teste a longo prazo, sem qualquer limitação e com um funcionamento contínuo (24h por dia) usando uma bateria de lítio de 500 mAh. A partir desta investigação, conseguiram desenvolver um novo sistema para estimulação cerebral profunda e abrir novos caminhos na investigação das próteses neuronais.

Em 2011, uma outra equipa, criou um neuromodulador térmico para o controlo da epilepsia. Este dispositivo não possui bateria e a alimentação é feita através de RF, a uma frequência de 13,56 MHz. Possui um circuito integrado de controlo termoelétrico, que permite a aquisição do EEG de forma a detetar o ataque epilético. Caso [seja identificado, o neuromodulador atua de maneira a aniquilar](#page-122-2) o ataque (Hou et al., [2011\)](#page-122-2).

Em 2015, tamb´em foi descrito um neuromodulador de 64 canais para recolha de leituras em tempo real. Este dispositivo permite a estimulação cerebral, utilizando para isso 8 canais selecion´aveis, tudo isto incorporado no mesmo circuito integrado. A alimentação é feita através de RF, sendo a frequência ajustada entre 160 kHz e os 20 MHz, consoante a eficiˆencia desejada. O funcionamento exige uma corrente de 378  $\mu$ A [\(Biederman et al.](#page-119-2), [2015](#page-119-2)).

A visão biónica também começa a ser uma realidade. Já existem protótipos promissores reportados na literatura, como é o caso do Argus II o primeiro sistema a ser aceite pela FDA, em 2013, para uso comercial. O dispositivo utiliza uma câmara de vídeo e um processador VPU, comunicação *wireless* e transmissão de energia, enviando os sinais de estimulação para uma matriz de vários elétrodos colocada sobre a retina [\(Bloch and da Cruz](#page-119-3), [2019](#page-119-3)). Os resultados do teste cl´ınico efetuado em 30 pacientes, demonstraram a melhoria na *performance* nos exames básicos da função visual, reconhecimento de objetos, na leitura, orientação, entre outros.

Como se pode verificar nesta revisão, a técnica mais popular para fornecer energia sem fio para implantes biomédicos é por meio do acoplamento indutivo, através de frequências baixas ( $< 10 MHz$ ), alguns usando o regime ressonante. Com frequências baixas o campo eletromagnético consegue penetrar os tecidos biológicos, embora com perdas, mas evitando efeitos adversos [\(Freeman and Byrnes,](#page-121-1) [2019\)](#page-121-1).

# 2.2 Comunicação das antenas

As antenas são componentes fundamentais para aprimorar várias aplicações WBAN  $(Wireless Personal Area Network)$ , quer para transferência de energia e quer de dados entre dispositivos. As WBAN, conhecidas como IEEE 802.15.6, permitem o funcionamento de unidades colocadas na proximidade do corpo humano [\(Khan,](#page-123-4) [2012](#page-123-4)) e são uma evolução natural das WPAN (*Wireless Personal Area Network*). As WPAN também são um sistema de comunicação sem fios, mas apenas para comunicação entre um dispositivo vestível e as unidades de base fora do corpo.

As redes WBAN consistem numa malha de sensores sem fio espalhados no corpo humano, usando uma unidade de base no corpo [\(Khan,](#page-123-4) [2012\)](#page-123-4). Esta tecnologia opera a frequências baixas, com a capacidade de comunicar entre si ou com uma base externa. As WBAN surgiram para aplicações com propósitos médicos, de forma a monitorizar continuamente o estado dos pacientes. Estas unidades podem ser colocadas sobre ou perto do corpo humano, de forma a recolher informação de parâmetros biológicos (e.g., pressão sanguínea, temperatura, níveis de açúcar, entre outros) ou enviar comandos aos sensores para efetuarem uma determinada tarefa. Desta forma, as comunicações na rede WBAN podem ser classificadas de acordo com o local onde s˜ao colocados no corpo humano: sobre o corpo (on-body), perto do corpo (off-body) e dentro do corpo (in-body) [\(Hall et al.,](#page-122-3) [2012\)](#page-122-3), como se mostra na figura 2.2.

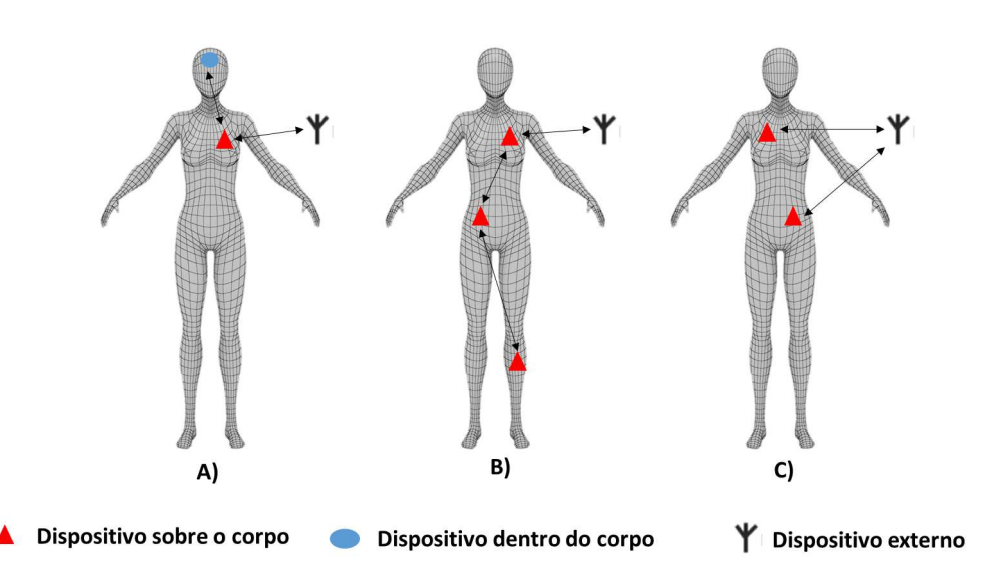

Figura 2.2 – Cenários de comunicação das WBAN (A) In-body, (B) On-body, (C) Off-body.

Nas comunicações in-body, o dispositivo está dentro do corpo, podendo estar ou não implantado, como é o caso da cápsula endoscópica. Estes dispositivos vão comunicar com outros que estão situados no exterior do corpo, na proximidade ou contactar sobre o corpo. Nas comunicações *on-body*, os dispositivos que estão colocados em contacto em diferentes partes sobre o corpo podem comunicar entre si. Nas comunicações *off-body*, há a comunicação entre dispositivos colocados na proximidade do corpo e dispositivos externos, podendo ocorrer em ambos os sentidos.

De todos os cenários são as  $in$ -body aquelas que colocam mais desafios devido à complexidade do ambiente envolvente.

Tipicamente, a indução magnética e as radiofrequências são as duas formas que mais se utilizam na comunicação dos dispositivos médicos [\(Liu et al.](#page-124-2), [2015](#page-124-2)). A indução magn´etica funciona bem se a bobina recetora se encontrar perto do dispositivo implantado (campo próximo, não radiativo). Por outro lado, as radiofrequências conseguem atingir distâncias longas e uma boa transmissão de dados, mas não é eficiente para a transmissão de energia (campo longínquo, efeito radiativo).

Nos últimos anos, tem sido proposto vários sistemas de acoplamento funcionando

em regime ressonante, capazes de transmitir energia e dados a baixas frequências e distâncias maiores em sistemas transdérmicos.

#### 2.2.1 Transferência de energia

A transferência de energia sem fio (WPT - Wireless Power Transfer) é então a solução apresentada para muitos dos inconvenientes causados pela presença de fios, baterias com limite de vida, etc. Por este meio, é transmitido energia eletromagnética através de um campo eletromagnético.

Em 1864, James Clerk Maxwell na sequência das ideias de que a luz e as ondas eletromagnéticas estão no mesmo fenómeno físico, emergiu todas as teorias elétricas e magnéticas numa teoria consistente, resumida em quatro equações que são conhecidas pelo seu nome [\(Stutzman and Thiele,](#page-126-2) [1981\)](#page-126-2).

A confirmação dessa ideia foi realizada, em 1886, por Heinrich Rudolf Hertz. Ele descobriu as ondas rádio, confirmando a propagação eletromagnética pelo ar sem um suporte condutor. Mostrou que as perturbações eletromagnéticas, transportando energia, podiam ser produzidas por bobinas transmissoras e detetadas à distância por bobinas recetoras [\(Stutzman and Thiele](#page-126-2), [1981\)](#page-126-2).

Em 1891 Nikola Tesla implementou pela primeira vez um sistema WPT, usando um par de bobinas separadas galvanicamente para alimentar uma lâmpada. Posteriormente, conseguiu fazer o mesmo com duas mil lâmpadas, mas transmitindo energia a uma distância de 25-milhas [\(Seifer](#page-126-3), [1996](#page-126-3)).

O primeiro relato do uso da transferência de energia por acoplamento magnético indutivo em dispositivos médicos foi em 1960 [\(Schuder](#page-126-4), [2002](#page-126-4)), através do fornecimento de energia para um coração artificial. O acoplamento indutivo, como forma de comunicação num IMD, foi usado pela primeira vez num *pacemaker* com frequências menores que 15 MHz [\(Webster](#page-126-5), [1995](#page-126-5)). O sistema consistiu em duas bobinas, uma implantada e outra fora do corpo, relativamente próximas de forma a poderem comunicar entre si.

Em 2009, Waffenshmidt e Staring, concluíram e confirmam que a transferência de energia por indução (IPT - *Inductive Power Transfer*) é eficiente para aplicações em que o transmissor e o recetor estão alinhados e próximos um do outro. Apesar de ser uma técnica difícil, porque obrigatoriamente ambos têm de estar alinhados, atualmente ainda se utiliza esta forma de transferência de energia como solução para carregamento de baterias em implantes biomédicos. Nos últimos anos tem sido proposta a utilização destes sistemas em regime de ressonância aumentando significativamente a eficácia, apesar do baixo acoplamento dos sistemas indutivos [\(Waffenschmidt and Staring,](#page-126-6) [2009](#page-126-6)).

Atualmente, WPT pode ser categorizado em dois tipos: campo próximo (near-field) e campo longínquo (far-field). Estes são dois aspetos que dependem da frequência de operação. A tabela 2.2 compara ambos.

Tabela  $2.2$  – Comparação entre os dois métodos (adaptado de [\(Shadid and Noghanian](#page-126-7), [2018\)](#page-126-7)).

| Método WPT                     | Frequência Direcionalidade Alcance Penetração |       |       |                                   |
|--------------------------------|-----------------------------------------------|-------|-------|-----------------------------------|
| Campo próximo Baixo Hz - MHz   | Fraca                                         | Curto | Forte | Alto                              |
| Campo longínquo Médio Hz - THz | Médio a forte                                 |       |       | Longo Médio a fraco Médio a baixo |

O campo próximo e o campo longínquo são duas regiões do campo eletromagnético (EM) que podem ser descritos por processos distintos. O campo próximo, mais chegado à antena, é descrito por processos reativos e o campo longínquo manifestase a distâncias mais longas e apenas descrito por processos radiativos, significantes para pequenas distâncias. A figura 2.3 ilustra esses mesmos campos.

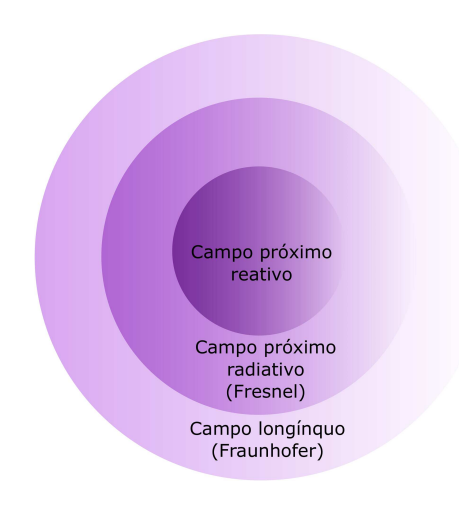

Figura  $2.3$  – Regiões de campo de uma antena.

#### Campo próximo - Near-field

O campo próximo refere-se à zona em que a energia de transferência é muito menor do que o comprimento de onda da antena transmissora [\(Jawad et al.,](#page-123-5) [2017](#page-123-5)). A maior parte das antenas médicas usa o campo próximo, com frequências entre os 100 kHz e 50 MHz [\(Shadid and Noghanian,](#page-126-7) [2018](#page-126-7)).

Mas do ponto de vista de processos físicos, o campo próximo subdivide-se em duas regiões:

(i) Regi˜ao do campo pr´oximo reativo - zona imediatamente ao redor da antena onde predomina o campo reativo. Para a maioria das antenas, o limite desta região é dado a uma distância  $R < 0,62\sqrt{D^3/\lambda}$  da superfície da antena, sendo que  $\lambda$  é o comprimento de onda e  $D$  é a maior dimensão da antena [\(Balanis](#page-119-4), [2016](#page-119-4)).

(ii) Região do campo próximo radiante (zona de Fresnel) - zona entre a região reativa do campo próximo e a região do campo longínguo, onde predominam os efeitos radiativos e começam a ser importantes no transporte de energia onde a distribuição angular do campo varia muito com a distância à antena. Se a antena tiver uma dimensão máxima que não é grande, quando comparado ao comprimento de onda, essa região pode não existir. O limite interno é considerado como sendo

a distância $R \geq 0,62\sqrt{D^3/\lambda}$ e o limite externo a distância $R < 2D^2/\lambda$ , onde $D$ é dimensão maior da antena. Nesta região, o padrão de campo é, em geral, uma função da distância radial e a componente radial do campo pode ser apreciável.

A transmissão de energia no campo eletromagnético próximo pode ser implementada com diferentes técnicas de acoplamento:

- i) Acoplamento indutivo;
- ii) Acoplamento indutivo ressonante;
- iii) Acoplamento capacitivo;
- iv) Acoplamento magnetodinâmico.

Os métodos que se mais se adequam aos critérios para uma bobina implantável são o acoplamento indutivo e acoplamento indutivo ressonante. Em ambos os casos, a eficácia de transferência aumenta com a indutância mútua e frequência.

#### Campo longínquo -  $Far$ -field

O campo long´ınquo refere-se a uma zona distante da antena e, portanto, de maior alcance na transmissão de energia, por vezes km de distância, ou seja uma distância bem maior que o diâmetro do dispositivo. Uma boa revisão sobre a aplicabilidade de antenas em IMD pode ser encontrada no trabalho de Changrong Liu e restante equipa (2015) usando o campo nesta zona [\(Liu et al.](#page-124-2), [2015\)](#page-124-2).

O campo long´ınquo ´e definido como uma zona onde a distribui¸c˜ao angular do campo é praticamente independente da distância da antena. Se a antena tiver uma dimensão total máxima  $D$ , a região do campo distante é normalmente tomada a distâncias maiores que  $D^2/\lambda$  da antena, onde  $\lambda$  é o comprimento de onda [\(Balanis,](#page-119-4) [2016\)](#page-119-4). A região de campo longínquo é, às vezes, referida como a região de Fraunhofer com base na analogia e terminologia ótica.

#### 2.2.2 Transferência de dados

Outra utilidade fundamental das antenas é a transmissão de dados com ondas eletromagnéticas. Os dispositivos médicos sem fios, com diferentes gamas de radiofrequência, podem efetuar comunicações através do Wi-Fi, Bluetooth e telemóvel (GSM - Global System of Mobile communications), dando suporte à prestação de serviços de saúde ( $FDA$ , [2018](#page-121-2)).

Algumas das funções que podem utilizar a tecnologia sem fios incluem o controlo e programação de um dispositivo médico, monitorização remota de pacientes ou transferência de dados do paciente do dispositivo médico para outra plataforma, por exemplo, um telemóvel. Como a tecnologia sem fio continua a evoluir, a tendência será incorpora-la cada vez mais no *design* dos dispositivos médicos [\(FDA,](#page-121-2) [2018](#page-121-2)).

Dois grandes exemplos que utilizam a transferência de dados sem fios são: i) Telemetria Médica sem fios (WMT - *Wireless Medical Telemetry*) e ii) Identificação de Radiofrequência (RFID - Radio frequency Identification).

i) A telemetria médica sem fios (WMT) geralmente é utilizada para monitorizar os sinais vitais de um paciente. Estes dispositivos são muito vantajosos, pois permitem uma f´acil mobilidade do paciente sem este ter de estar ligado aos fios de um monitor [\(FDA,](#page-121-2) [2018\)](#page-121-2). O serviço WMT utiliza um espetro de três bandas de frequência: 608 a 614 MHz, 1395 a 1400 MHz, e 1427 a 1432 MHz. Estas frequências são protegidas contra a interferência de outras fontes de RF.

ii) O sistema de identificação de radiofrequência (RFID) refere-se a um sistema sem fio composto por dois componentes: etiquetas e leitores. O leitor é um dispositivo que possui uma ou mais antenas, capazes de emitir ondas de rádio e receber sinais de resposta as etiquetas RFID. As etiquetas são ondas rádio que comunicam a identidade de um dispositivo e outras informações a leitores próximos, podendo ser passivas ou ativas. As etiquetas RFID passivas s˜ao alimentadas pelo leitor e n˜ao possuem bateria. As etiquetas RFID ativas s˜ao alimentadas por baterias [\(FDA,](#page-121-2) [2018](#page-121-2)). As etiquetas RFID podem armazenar uma gama considerável de informações,

desde um número de série até páginas de dados.

#### 2.2.3 Banda de operação

O espetro eletromagnético, como se observa na figura 2.4, é constituído por diferentes tipos de radiação eletromagnética, nomeadamente as bandas de radiofrequências: rádio, micro-ondas e infravermelho.

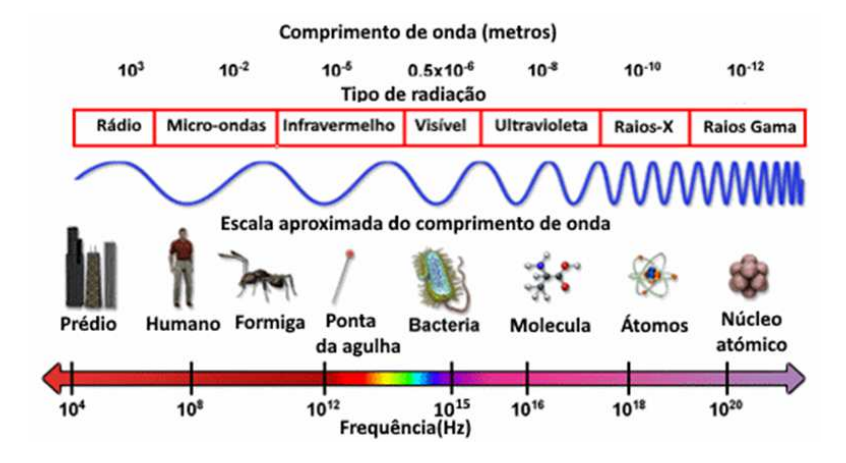

Figura 2.4 – Espetro eletromagnético (adaptado de [\(of Energy,](#page-125-3) [2018](#page-125-3))).

A escolha da frequência vai depender da aplicação e deve ser selecionada nas bandas regulamentadas pelas autoridades de comunicação de cada país.

Como qualquer aparelho, os dispositivos têm uma banda de operação na qual podem funcionar sem interferências de outros aparelhos ou vice versa. A banda dupla MICS (Medical Implant Communication Services) opera na banda dos 402 MHz e dos 405 MHz. A banda industrial Científica e Médica (ISM) opera entre 2,40 e os 2,48 GHz [\(Kaur et al.,](#page-123-0) [2015](#page-123-0)).

A banda de Serviços WMTS nos EUA é definida entre 608 a 614 MHz, 1,395 a 1,4 GHz, e 1,429 a 1,432 GHz. A sua utilização pode ser feita sem necessidade de licença [\(Khaleghi and Balasingham](#page-123-6), [2017](#page-123-6)).

# 2.3 Segurança dos dispositivos

Com o aumento da utilização de dispositivos médicos implantáveis (IMD) com transmissão de dados, a segurança e a privacidade dos dados são itens de máxima importância. A segurança torna-se um desafio tendo em conta as limitações dos recursos, desde a alimentação, processador e memória. Apesar da alimentação dos sensores médicos habituais ser feita através de baterias AA (LR6) ou por energias renováveis, um IMD usa baterias de óxido de vanádio e prata. Este composto químico é bastante suscetível e pode ser alvo de ataques e consequentemente provocar um consumo excessivo de bateria (RD - resource depletion). Outros tipos de ataques frequentes são a negação de serviço e autenticações forçadas. Ataques muito fáceis de concretizar, mas muito difíceis de defender. Na literatura, já existem sugestões para o desenvolvimento de soluções para este tipo de acontecimentos.

Exemplo disso são as propostas de Hei e Du, que se basearam nos padrões de acesso do paciente ao IMD e, a partir da´ı, construiram um SVM (Support Vector Machine) de modo a para combater ataques RD. Com a ajuda do telem´ovel do paciente, o esquema sugerido pelos autores, torna-se bastante eficiente em casos normais. Caso surja uma situação de emergência, são usados os dados biométricos do paciente para autenticar o dispositivo [\(Hei and Du](#page-122-4), [2013](#page-122-4)).

A medida que mais e mais pacientes utilizam este tipo de dispositivos e tecnologias torna-se essencial proteger e planear cuidadosamente a comunicação sem fios, tendo em conta que os ataques podem comprometer a saúde ou até mesmo pôr em risco a vida dos pacientes. Como os dados são privados e intransmissíveis, um direito do consumidor, eles não podem ser partilhados sem autorização explícita. Assegurar, neste caso, a privacidade pode ser uma questão ética delicada. Os dispositivos têm se der capazes de lidar com ataques informáticos e não permitir que qualquer tipo de informação seja transmitida para dispositivos não autorizados. Sendo assim, é fundamental a adoção de métodos de criptografia de maneira a garantir a integridade, confidencialidade e controlo de acesso aos dados que são um bem privado do utilizador.

# 2.4 Biocompatibilidade

Outro ponto a ter em consideração, na construção destes dispositivos, são as reações adversas por parte dos tecidos biológicos na zona onde é colocado o dispositivo implantável. Este critério é um dos principais objetivos a alcançar no melhoramento de antenas. O isolamento é, do ponto de vista da antena, o aspeto crucial. Mas é feito mais que isso, para que o dispositivo seja aceite naquele que vai ser um ambiente hostil, o corpo humano [\(Kaur et al.](#page-123-0), [2015\)](#page-123-0). As antenas implantáveis devem de ser biocompatíveis, de forma a preservar a segurança do paciente e prevenindo a rejeição do implante. Os tecidos humanos são condutivos e um contacto direto com a antena, nomeadamente com as partes metálicas, permitem correntes de fuga ou até mesmo um curto-circuito. Para se evitar estes fenómenos, a antena deve ser revestida com uma camada dielétrica usando, por exemplo, Teflon (permitividade 2.1), cerâmica de alumínio (permitividade 9,4), Macor (permitividade 6,1), entre outros [\(Soontornpipit et al.,](#page-126-0) [2004](#page-126-0)).

Quando o material do implante não é biocompativel há duas formas típicas de se contornar o problema:

1) Desenhar a antena diretamente em materiais que o são, com os referidos em cima;

2) Revestir o implante com uma camada fina de baixa perda de campo elétrico e biocompatível. Contudo, neste caso, é preciso ter máxima atenção, pois a espessura da camada pode comprometer o design e a performance da antena [\(Liu et al.,](#page-124-2) [2015\)](#page-124-2).

# **3** Efeitos da radiação nos tecidos biológicos

Uma das maiores preocupações da utilização de dispositivos médicos implantáveis são os efeitos que possam ocorrer na interação com o corpo humano. Sabe-se que uma exposição prolongada a radiações pode ter consequências irreversíveis. Por este motivo, torna-se importante estudar e conhecer as consequências de exposição e estabelecer limites seguros de exposição.

Por outro lado, a caracterização e o estudo de antenas implantáveis no corpo humano  $\acute{e}$  relevante dada a complexidade e características do meio que facilmente provocam efeitos na análise, *design* e realização. Desta forma, é importante conceber barreiras protetoras biocompatíveis, de forma a evitar efeitos indesejáveis e qualquer tipo de rejeição por parte dos orgãos [\(Francesco,](#page-121-3) [2011\)](#page-121-3).

Neste capítulo analisa-se a natureza de interação com o corpo e como é efetuada a avaliação dos níveis de exposição. Através da caraterização da propagação do sinal na proximidade e dentro de tecidos biológicos identificam-se os valores máximos a que os tecidos biológicos podem ser colocados. Em primeira instância, apresentam-se as propriedades elétricas dos tecidos, de que forma se propaga o sinal eletromagnético e por último analisam-se os efeitos da radiação.

## 3.1 Propriedades dielétricas dos tecidos biológicos

As propriedades dielétricas dos tecidos quando expostos a RF foram examinadas por vários autores. Uma das primeiras revisões mais exaustivas foi efetuada por Durney e os seus colegas, em 1986, e uma revisão posterior [\(Gabriel,](#page-121-4) [1996\)](#page-121-4), permite-nos confirmar que as propriedades dielétricas são os parâmetros intrínsecos dos materiais que determinam os efeitos dos campos eletromagnéticos na matéria [\(Gabriel](#page-121-5), [2000](#page-121-5)).

Existem várias bases de dados que disponibilizam as propriedades elétricas dos diferentes tecidos humanos em função da frequência, nomeadamente a "It'Is Founda-tion "[\(PA et al.](#page-125-4), [2018\)](#page-125-4), que foi a fonte de informação utilizada para a construção dos modelos testados neste trabalho.

#### 3.1.1 Permitividade elétrica do meio

O efeito mais importante da interação de um campo elétrico com um material é a polariza¸c˜ao, ou seja, um movimento das cargas internas do material em resposta ao campo elétrico externo. Esse deslocamento atómico e eletrónico, observa-se em todos os materiais dielétricos. Os materiais biológicos contêm cargas livres e cargas ligadas, incluindo iões, moléculas polares e uma estrutura celular interna. Assim o efeito elétrico no meio biológico é duplo: dá origem ao mecanismo de polarização, eventualmente com constante de tempo diferentes, e d´a origem a um arrastamento iónico. O resultado é o estabelecimento quer de uma corrente de condução, quer de uma corrente de deslocamento. É por isso que os tecidos biológicos são considerados materiais dielétricos com perdas.

Assumindo que o comportamento é linear e isotrópico, a permitividade relativa dos materiais biológicos pode ser definida com um parâmetro complexo:

$$
\varepsilon_r = \varepsilon' - j\varepsilon'' \tag{3.1}
$$

onde  $j$  é o número imaginário. A parte real  $\varepsilon'$  corresponde à corrente de deslocamento, que não está em fase com o campo elétrico externo e a parte imaginária  $\varepsilon^{''}$  corresponde à potência dissipada, também designada fator de perda, em fase com o campo [\(Gabriel](#page-121-5), [2000](#page-121-5)).

Tendo em conta a corrente de deslocamento e as correntes iónicas, o tecido biológico deve ser descrito por um fator de perda efetivos:

$$
\varepsilon'' = \frac{\sigma}{\varepsilon_0 \omega} \tag{3.2}
$$

onde  $\varepsilon_0$  é permissividade do vácuo [F/m],  $\omega$  a frequência angular do campo e  $\sigma$  a condutividade elétrica efetiva, resultante das correntes de deslocamento e iónicas. As propriedades dielétricas do meio podem assim ser apresentadas pelos valores de  $\varepsilon^{'}$  e  $\varepsilon^{''}$  ou  $\varepsilon^{'}$  e  $\sigma$  em função da frequência e eventualmente da temperatura.

#### 3.1.2 Condutividade elétrica

A penetração de um campo eletromagnético nos tecidos biológicos depende da má condutividade dos tecidos [\(Freeman and Byrnes,](#page-121-1) [2019\)](#page-121-1). A condutividade elétrica,  $\sigma$   $[S/m]$  caracteriza os processos de condução no tecido - deslocamento e iónicos. Esta grandeza é inversamente proporcional à resistividade,  $\rho$  [ $\Omega$ m], e representa a facilidade de o material conduzir a corrente elétrica:

$$
\sigma = \frac{1}{\rho} \tag{3.3}
$$

Num tecido biológico a condutividade elétrica, como se viu anteriormente, é dependente do valor da frequência. Todavia, apesar de variar, não tem muita influência na abordagem por indução magnética, visto que a corrente elétrica que percorre no tecido ser praticamente desprezável.

A corrente elétrica que percorre o enrolamento da antena, por efeito Joule, provoca

um efeito de aquecimento do dispositivo. No tecido biológico também haverá geração de calor, mas causada pela interação da radiação eletromagnética fornecida, com os constituintes moleculares e celulares do tecido [\(Filipe](#page-121-6), [2016\)](#page-121-6).

#### 3.1.3 Perfusão sanguínea

A perfusão é a introdução lenta e continua de um líquido num organismo ou orgão. Nos tecidos biológicos vivos essa substância é o sangue. Este processo é fundamental para descrever os efeitos biológicos, investigados neste trabalho, pois o fluxo sanguíneo, como agente transportador de massa e energia, tem o papel da distribuição da temperatura na vizinhança do dispositivo em funcionamento - seja pelo aquecimento do dispositivo, seja pelo calor gerado diretamente pelas perdas no tecido.

A perfusão é geralmente dada em  $mL/(g * min)$ , que mede a taxa de distribuição do sangue ao tecido, ou seja, a razão do volume de sangue por minuto (fluxo sanguíneo) pela massa de tecido. No simulador *COMSOL* este termo é expresso como o produto da massa específica do sangue  $\rho_b$  [m<sup>3</sup>/kg] pela taxa de perfusão  $\omega_b[1/s]$ , introduzido na equação de Pennes, através do módulo Bioheat do programa COMSOL.

# 3.2 Propagação do sinal

Os materiais biológicos não são bons condutores, contudo, são capazes de conduzir corrente. Porém, as perdas são significativas e não podem, em caso algum, ser consideradas desprezáveis [\(Vander Vorst,](#page-126-1) [2006\)](#page-126-1).

O caso ideal, como é considerado na maioria da literatura consultada, é a propagação em materiais sem perdas, como o ar. Os tecidos do corpo humano s˜ao materiais que, devido às suas características, provocam perdas. As perdas do campo elétrico no meio são descritas pela parte imaginária da permissividade elétrica, um parâmetro importante para os cálculos de velocidade de propagação. No interior do corpo humano, tendo em consideração a geometria, dimensão e as diferentes características dos tecidos, os efeitos de atenuação e múltiplas reflexões serão importantes para a simulação realista da transmissão do campo. No entanto, a maior parte dos estudos sobre comunicação no corpo não leva essas características complexas em consideração [\(Dove](#page-120-3), [2014\)](#page-120-3).

#### 3.2.1 Proximidade dos tecidos

A acumulação da intensidade do campo eletromagnético da corrente elétrica e a distribuição de carga na superfície do material condutor é designado por efeito pele ( $skin$  effect). Isto  $\acute{e}$ , existe uma camada superficial que atua como um escudo protetor. Quanto maior a frequência, menor a espessura dessa camada e penetração do campo eletromagnético, o que pode diminuir a eficiência da aplicação [\(Vander Vorst](#page-126-1), [2006\)](#page-126-1).

Quando o campo EM passa de um ambiente para outro, a onda pode ser refletida, refratada, transmitida e até absorvida. Todos estes efeitos vão depender da condutividade do tecido exposto e da frequência da onda.

No caso do artigo de Davide Colombi e restante equipa, analisaram a interação do corpo humano com a nova geração de comunicações, 5G, a frequências de 2 GHz a 24 GHz. Na gama de frequência estudada, verificaram um cenário de exposição com múltiplas reflexões entre a antena e a superfície do corpo: parte da energia refletida na interface da pele interage com a antena e é retrodispersa em direção ao corpo. Este fenómeno é, portanto, dependente da forma da antena, da distância de separação entre eles e da frequência de funcionamento. Porém, os autores especulam que este efeito será importante apenas para antenas grandes e que diminuirá com o aumento da distância e da frequência [\(Colombi et al.](#page-120-4), [2018\)](#page-120-4).

#### 3.2.2 Dentro dos tecidos biológicos

Os efeitos biológicos das micro-ondas não dependem apenas da densidade de energia externa, dependem também do campo elétrico que se encontra dentro do tecido

caracterizado pelas propriedades dielétricas [\(Vander Vorst,](#page-126-1) [2006](#page-126-1)).

A energia RF absorvida pode ser convertida noutras formas de energia. Isto pode potencialmente causar interferˆencias com o funcionamento do resto do organismo. Grande parte da energia é convertida em calor, aliás esse será o principal canal de absorção. Contudo, não é o único efeito. No caso de se utilizar frequências abaixo dos 100 kHz foi demonstrado que os campos el´etricos induzidos podem estimular os nervos [\(Vander Vorst,](#page-126-1) [2006](#page-126-1)).

Karen Lopez e a sua equipa, em 2014, analisaram este problema de outra maneira para perceberem o caminho de perdas e a absorção de RF no caso de uma cápsula endoscópica, usando uma frequência de operação de 402 MHz em humanos: adulto normal; adulto obeso; e criança. Ao analisarem o desalinhamento horizontal relativo e angular dos eixos, do transmissor e recetor, observaram um aumento de perdas no sistema. As perdas em tecidos heterogêneos são 7 ou 8 vezes superiores do que nos tecidos homogéneos. Verificaram, também, que a distância entre o transmissor e o recetor é um parâmetro significativo, pois no adulto obeso o caminho de perdas é maior do que no normal. Ou seja, no indivíduo obeso as ondas eletromagnéticas têm um caminho de propagação mais longo através dos tecidos [\(Roman et al.](#page-125-5), [2014\)](#page-125-5).

Numa tese de mestrado [\(Dove](#page-120-3), [2014](#page-120-3)), estudou-se a propagação de ondas rádio dentro do corpo humano. A investigação consistiu na construção de um modelo de múltiplas camadas para analisar a influência das diferentes camadas de tecido na comunicação do sinal, de dentro do corpo para fora, numa gama de frequências: 403,5 MHz, 916,5 MHz e 2,45 GHz. Os resultados da análise mostraram que a atenuação e o atraso no envio do sinal no intestino delgado e nos tecidos musculares têm mais influência nos valores totais do que o tecido adiposo. A atenuação devido à variação da camada de tecido muscular e a espessura da camada de tecido do intestino causam grandes diferenças de atenuação para todas as bandas de frequência. Uma conclusão importante, desse estudo, é sobre as reflexões nos limites das camadas: a interação do campo EM nessas interfaces é muito importante na quantificação da atenuação do campo.

# 3.3 Efeitos da interação antena-tecido

Durante muito tempo, as preocupações da opinião pública diziam respeito à exposi-¸c˜ao cont´ınua a campos eletromagn´eticos criados pelos aparelhos que utilizamos todos os dias. A radia¸c˜ao proveniente de cada fonte pode interagir com os sistemas biológicos de diferentes formas, pela frequência a que operam e pela intensidade do campo [\(Lewczuk et al.,](#page-123-7) [2014\)](#page-123-7).

Mas a exposição a campos eletromagnéticos pode ser perigosa e trazer riscos para a saúde? A resposta a essa questão tem vindo a ser imposta durante décadas, e apesar das evidências acumuladas, dos estudos aturados e investigações muito credíveis, não parece existir uma resposta certa e definitiva.

Moulder e a sua equipa, em 2004, fizeram uma revisão exaustiva sobre os muitos relatos nos media de que as emissões de RF dos telemóveis são uma das causas de cancro [\(Moulder et al.,](#page-124-7) [2005](#page-124-7)). Contudo não encontraram alguma correlação entre o surgimento de certas doenças e a exposição a RF. Utilizaram dados de pessoas que eram expostas diretamente, devido à sua profissão, em indivíduos que estiveram em missões militares e até mesmo famílias que moravam perto de antenas emissoras. Os resultados foram inconclusivos. O que puderam concluir, tal como a restante literatura, é que se verifica um aquecimento dos tecidos biológicos.

Em outubro de 2005, a WHO (World Health Organization) reuniu um grupo de trabalho de cientistas especializados para avaliar qualquer risco para a saúde, com o propósito de avaliar os efeitos da exposição a campos elétricos e magnéticos numa frequência extremamente baixa (ELF) na banda de 0 até 100 kHz [\(WHO,](#page-126-8) [2007](#page-126-8)). O grupo concluiu que não há qualquer questão de saúde substancial, para a população em geral, relacionada a campos elétricos ELF nos níveis atualmente utilizados.

#### 3.3.1 Efeito de radiação

Enquanto o dispositivo faz a transmissão entre a antena emissora e a antena recetora, a radia¸c˜ao eletromagn´etica ´e emitida e tanto o meio envolvente, como os tecidos biológicos podem absorver [\(Gong et al.,](#page-121-7) [2017](#page-121-7)). Devido aos parâmetros já descritos, vários estudos avaliam o nível de exposição máxima ao qual o ser humano pode ser exposto sem qualquer tipo de lesão. Estes limites são assegurados pela taxa de absorção específica (SAR - Specific Absorption Rate), que mede a quantidade de energia EM absorvida, medida em W/kg.

Existem efeitos biológicos de curto prazo associados à exposição de campos magnéticos acima de 100  $\mu$ T. Este tipo de exposição induz campos elétricos e correntes no corpo que causam a estimulação de nervos e músculos, bem como mudanças na excitabilidade das células do sistema nervoso central [\(WHO,](#page-126-8) [2007](#page-126-8)).

Sobre os efeitos a longo prazo, ainda há muita especulação. Efeitos adversos como o cancro infantil, depressão, suicídio, distúrbios cardiovasculares, disfunções na reprodução, alterações imunológicas, entre outros, tem sido muito estudados para uma possível associação com campos eletromagnéticos. Porém, se há algum efeito relacionado com a leucemia infantil e campos de baixa intensidade, terá de ser através de algum um mecanismo biológico ainda desconhecido. A evidência não é suficientemente forte para ser considerada como uma causa [\(WHO](#page-126-8), [2007\)](#page-126-8).

#### 3.3.2 Efeito de aquecimento

O aquecimento devido ao funcionamento das antenas n˜ao ´e necessariamente um efeito adverso. De facto, há a possibilidade de tirar proveito deste fenómeno para o tratamento de cancro. Por exemplo, os tratamentos atrav´es de aquecimento dos tecidos com recurso às RF é bastante utilizado como método pouco invasivo para a destruição de tumores do fígado primários e com metástases [\(Haemmerich et al.,](#page-122-5) [2002](#page-122-5)). Todavia, este efeito tem um impacto negativo na transmissão de sinal EM [\(Soontornpipit et al.,](#page-126-0) [2004](#page-126-0)).

Devido à condição da exposição do corpo humano a ondas EM intensas podem ocorrer danos térmicos em tecidos mais sensíveis expostos. Com o aumento da frequência de operação, há um aumento na temperatura do tecido exposto [\(Bhattacharjee et al.](#page-119-5), [2016](#page-119-5)). Um aumento da temperatura corporal de 1 a 5  $^{\circ}$ C pode causar inúmeras malformações, infertilidade masculina, lesões cerebrais ou até alterações na química do sangue. Uma pequena subida de  $1 \degree C$  pode levar à produção descontrolada de hormonas e suprimir a resposta imunológica (Wessapan and Rattanadecho, [2018](#page-126-9)).

#### Dissipação de calor dentro do corpo

O calor gerado por um dispositivo implantado é dissipado pelo contacto ao tecido que o rodeia. A condutividade térmica quantifica a capacidade que um dado material tem de conduzir calor. Materiais com uma alta condutividade conduzem calor de forma mais rápida que os materiais de baixa condutividade. É por esse motivo que na escolha de materiais biocompatíveis se escolhem os que isolam o calor e com alta condutividade dissipadora.

A equação geral que descreve a geração de calor [\(Pennes](#page-125-6), [1948\)](#page-125-6), pode ser descrita da seguinte forma:

$$
\rho c \frac{\partial T}{\partial t} = \nabla \cdot (K \nabla T) + Q_v - Qp + Qm \tag{3.4}
$$

onde  $\rho$  é a densidade de tecido em  $[\text{kg/m}^3]$ ; c o calor especifico do tecido em  $[J/\text{kg}/^{\text{o}}\text{C}]$ ;  $T$  é a temperatura em [°C]; t é o tempo em [s]; K é a condutividade térmica do tecido em  $[\text{W/m} / \text{°C}]$ ;  $Q_v$  a fonte volumétrica de calor em  $[\text{W/m}^3]$ ;  $Q_p$  a perda de calor por perfusão  $\text{[W/m$^3]}eQ_m$  é a geração metabólica de calor  $\text{[W/m$^3]}$ .

O membro esquerdo da equa¸c˜ao representa a varia¸c˜ao de calor no tecido ao longo do tempo. O membro direito representa a condição homeostática da temperatura do corpo. O termo  $\nabla \cdot (K\nabla T)$  descreve a difusão do calor para tecidos ou materiais a uma temperatura mais baixa.

A equação de Pennes é muito útil quando se quer avaliar os efeitos térmicos e para se perceber a dinâmica dos processos de aquecimento dos tecidos. Porém, é muito difícil de se utilizar para fazer previsões quantitativas da temperatura [\(Wolf,](#page-126-10) [2007](#page-126-10)). Apesar das limitações, este modelo descreve bem a influência da perfusão sanguínea - usada no nosso modelo - desde que não se tenha presente grandes vasos na região em estudo [\(Arkin et al.,](#page-119-6) [1994](#page-119-6)).

# 3.4 SAR - Taxa de absorção especifica

Em 1860, Scham propôs a definição de SAR para descrever o nível de interação entre as ondas EM e o corpo humano, de forma a se identificar o limite máximo dos níveis de radiação eletromagnética, garantindo a proteção do corpo humano (Gong et al., [2017\)](#page-121-7). Esta grandeza representa a derivada de energia eletromagnética, em ordem ao tempo (taxa), absorvida por unidade de massa corporal [\(IEEE,](#page-122-6) [2014\)](#page-122-6). As unidades são  $W/kg$ , taxa que é calculada através da seguinte maneira:

$$
SAR = \frac{d}{dt} \left[ \frac{dW}{dm} \right] = \frac{d}{dt} \left[ \frac{dW}{\rho * dV} \right] \tag{3.5}
$$

Como a densidade de energia EM normalmente é expressa em termos do campo elétrico, tem-se:

$$
SAR = \frac{\sigma |\vec{E}|^2}{\rho} \tag{3.6}
$$

onde  $\sigma$  é a condutividade do tecido [S/m],  $\rho$  é a densidade do tecido [kg/m<sup>3</sup>] $e\vec{E}$  a intensidade de campo elétrico no tecido  $\rm [V/m]$ .

Sendo o efeito térmico o único efeito de absorção, e não houvesse difusão, essa taxa poder´a ser calculada pelo aumento de temperatura:

$$
SAR = \frac{c\Delta T}{\Delta t}|_{t=0} \tag{3.7}
$$

onde  $\Delta T$  [°C] é a variação de temperatura,  $\Delta t$  [s] é o intervalo de exposição e c a capacidade específica calorífica  $[J/kg<sup>o</sup>C]$  [\(IEEE,](#page-122-6) [2014\)](#page-122-6).

Os pacientes que usem dispositivos médicos e implantes formam um grupo de popula-¸c˜ao que mais cuidado tem de ter quando expostos a campos el´etricos e campos magnéticos [\(IEEE](#page-122-6), [2014](#page-122-6)). De forma a caracterizarem bem esses indivíduos, o novo regulamento de Dispositivos Médicos MDR 2017/745 [\(EUR-Lex,](#page-120-5) [2017\)](#page-120-5) inclui um cartão de implan-te e uma base de dados dos indivíduos implantados.

Existem três diferentes limites de SAR [\(Ahlbom et al.,](#page-118-3) [1998](#page-118-3)): SAR médio; SAR da cabeça e tronco; SAR nos membros.

A tabela 3.1 estabelece uma ligação de valores limites e o tempo de exposição das RF especificadas pela "The International Council on Non-Ionizing Radiation Protection"(ICNIRP) e "IEEE Societies and the Standards Coordinating Committees of the IEEE Standards Association"(IEEE-SA).

Tabela  $3.1 -$  Os valores de SAR segundo normas e diretrizes internacionais (adaptado de [\(Morega et al.](#page-124-8), [2010](#page-124-8))).

|                      |                   | Frequência SAR médio | SAR (cabeça e tronco)                            | Tempo médio      |
|----------------------|-------------------|----------------------|--------------------------------------------------|------------------|
| Europa<br>(ICNIRP)   | $100 \text{ kHz}$ |                      |                                                  | $6 \text{ min.}$ |
|                      |                   | 0.08 W/kg            | $2 W/kg$ em 10 g de tecido                       |                  |
|                      | $10 \text{ GHz}$  |                      |                                                  |                  |
| <b>USA</b><br>(IEEE) | $100 \text{ kHz}$ |                      |                                                  |                  |
|                      |                   |                      | $0.08 \text{ W/kg}$ 1.6 W/kg num grama de tecido | 6 a 30 min.      |
|                      | 3 GHz             |                      |                                                  |                  |

Estas diretrizes são a base de muitos padrões e regulamentações nacionais. De acordo com a tabela, os limites de SAR publicados pela ICNIRP e IEEE s˜ao praticamente os mesmos, exceto para os limites da cabeça e tronco. No entanto, o valor do SAR médio não é o mesmo, uma vez que os limites são estabelecidos para amostra de massa e tempos de exposição diferentes.

Em resumo, os valores de SAR dependem dos seguintes fatores [\(IEEE,](#page-122-7) [2006\)](#page-122-7):

(i) frequência, intensidade, polarização e a região de atuação (campo próximo ou distante);

(ii) características do corpo,  $i.e.,$  tamanho e geometria interna e externa, bem como as propriedades dielétricas dos vários tecidos;

(iii) efeitos do solo e efeitos refletores de outros objetos na vizinhança do corpo.

# **4** Bobinas para acoplamento indutivo

No capítulo 2 foi referido que o acoplamento indutivo é o método mais adequado para transferência de energia e de dados em dispositivos biomédicos sem fio. Assim, neste cap´ıtulo apresentam-se os conhecimentos necess´arios para descrever o funcionamento de um sistema de acoplamento indutivo. Como nesta dissertação nos vamos focar mais na transmissão de energia, a transferência de dados não vai ser aprofundada, pois ela é feita por modulação da portadora, que será estudada com pormenor noutro trabalho.

O princípio por detrás do acoplamento magnético indutivo é a indução magnética entre duas bobinas. Para o modelo uma das bobinas está fora do corpo a transmitir o sinal eletromagnético induzindo uma corrente na bobina que está colocada dentro do corpo. A eficiência na transmissão da energia depende da frequência, distância entre as bobinas e o seu alinhamento, ou seja, do acoplamento entre a bobina emissora e a recetora [\(Sun et al.,](#page-126-11) [2013\)](#page-126-11). O facto de se utilizar o acoplamento indutivo ressonante vai trazer mais benefícios, tendo em conta que pode funcionar a baixas frequências de forma eficiente. A utilização de ondas EM de frequências elevadas tem efeitos adversos, nomeadamente o aquecimento e redução significativa na propagação do sinal através dos tecidos biológicos. Por esse motivo, a transferência de energia nos implantes que utilizam baixas frequências enfrentam menos desafios que as altas, contudo podem limitar a velocidade de comunicação e têm uma distância de operação muito limitada [\(Chow et al.,](#page-120-6) [2013](#page-120-6)).

Na literatura é possível encontrar diferentes formas de explicar o funcionamento do acoplamento indutivo e a utilização de nomenclatura muito variada. Neste capítulo tentou-se fazer o desenho necessário utilizando uma única fonte. Selecionou-se e adaptou-se o livro "Wireless Power Transfer for Medical Microsystems"[\(Sun et al.,](#page-126-11) [2013](#page-126-11)) para a explicação das leis e modelação de antenas, tendo por base algumas op¸c˜oes que se julgaram convenientes.

### 4.1 Leis básicas

#### 4.1.1 Densidade do fluxo magnético gerado pela bobina primária

Considerando que há um fluxo contínuo de cargas, que são constantes no tempo e que n˜ao acumulam nem diminuem, a lei de Biot-Savart descreve a densidade de fluxo magnético gerada pelo fluxo das cargas.

$$
\vec{B} = -\frac{\mu_0}{4\pi} \oint \frac{I \vec{dl}.\hat{e}_r}{r^2} \tag{4.1}
$$

onde  $\vec{r}$  é o vetor de deslocamento, do elemento do fio  $\vec{dl}$  até ao ponto,  $\hat{e}_r$  o versor do vetor de  $\vec{r}$ , I a corrente elétrica do fio e  $\mu_0$  a permeabilidade magnética do vácuo (constante magnética do meio).

A densidade de fluxo magnético  $\vec{B}$ , de uma bobina circular no eixo perpendicular ao fluxo da espira a uma distância x desse plano, pode ser expresso da seguinte forma:

$$
B_x = \frac{\mu_0 N I a^2}{2(a^2 + x^2)^{\frac{3}{2}}} \tag{4.2}
$$

onde  $N$  é o número de espiras,  $I$  a corrente que passa em cada uma,  $a$  o raio da bobina circular e  $x \notin a$  distância desde o centro da bobina ao ponto.

#### 4.1.2 Tensão induzida na bobina secundária

Na presença de uma segunda bobina, a bobina secundária, o fluxo magnético total que a atravessa é dado por:

$$
\Phi_m = \iint^s \vec{B} \cdot d\vec{S} \tag{4.3}
$$

onde  $\vec{B}$  é a densidade de fluxo gerado pela bobina primária, e S uma superfície limitada pelo círculo definido pela bobina secundária, tal como representado na figura 4.1.

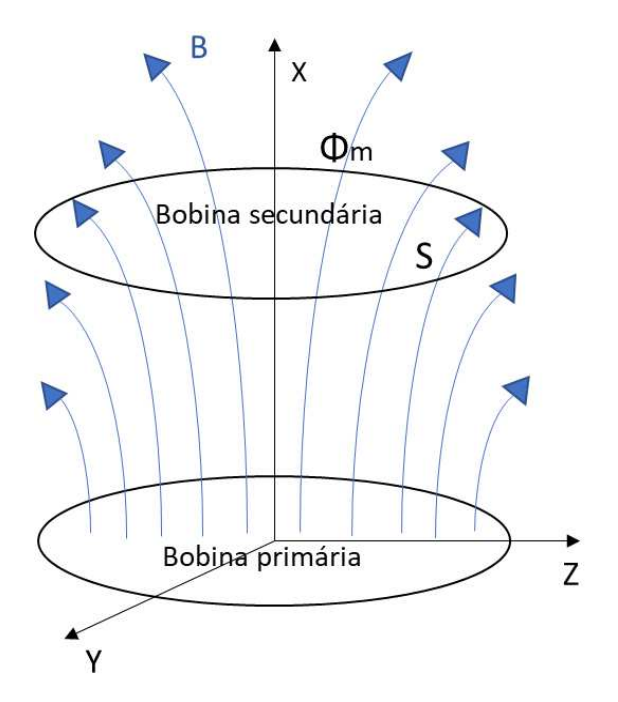

Figura 4.1 – Passagem do campo magnético na superfície limitada pela bobina secundária.

De acordo com a lei de indução de Faraday, a força eletromotriz (fem) induzida na

bobina secundária:

$$
V(t) = -\frac{d\Phi_m(t)}{dt} \tag{4.4}
$$

sendo que  $\Phi_m(t)$  é a variação do fluxo em ordem ao tempo que passa na bobina secundária e  $V(t)$  a força eletromotriz induzida na bobina secundária.

De acordo com a lei de Faraday, a polaridade do campo magnético induzido é tal que tende a criar um fluxo magnético para contrariar a variação. Isto acontece porque a força eletromotriz induzida e a consequente corrente são criadas no lado secundário. Esse processo corresponde à transferência de energia da bobina primária para a secundária. Estes são os princípios básicos da transferência de energia sem fios no chamado acoplamento indutivo.

Este tipo de acoplamento é, por conseguinte, muito pequeno se a distância entre as bobinas for relativamente grande. A utilização da condição de ressonância é, então, uma solução para aumentar, mesmo com acoplamento pequeno, a eficiência do processo.

## 4.2 Acoplamento indutivo ressonante

Todos os sistemas físicos osciladores têm uma frequência de vibração natural que é uma característica física importante devido às propriedades intrínsecas dos componentes.

A ressonância magnética ocorre quando a frequência do campo magnético variável ´e igual em todo o sistema, ou seja, quando as componentes do sistema est˜ao a funcionar a essa frequência e tendem a vibrar em fase. Com este tipo de acoplamento o sistema transfere energia de forma mais eficiente, na pr´atica as partes do sistema atuam como um só, minimizando as perdas [\(Zhu et al.](#page-127-4), [2008](#page-127-4)).

Este método emergiu como forma de se ultrapassar o problema do decréscimo

do acoplamento e, consequentemente, da eficiência provocado pelo aumento da distância entre a bobina transmissora e recetora.

O acoplamento magnético ressonante é pois, um caso especial da indução magnética onde a diferença reside no fator  $k$ , o fator de acoplamento,

$$
k = M\sqrt{L_1 L_2} \tag{4.5}
$$

onde  $L_1$  e  $L_2$  são a auto indutância das bobinas primária e secundária, respetivamente, e  $M$  a indutância mútua. O valor do fator de acoplamento pode, teoricamente, variar entre 0 e 1. O valor 1 corresponde a uma situação que não há perdas do fluxo magnético criado pela bobina primária. Este valor, porém, é fortemente dependente da distância entre as bobinas, pois o campo magnético gerado pela bobina circular não é uniforme. Contudo, é possível haver uma transmissão eficiente com um valor de acoplamento baixo (< 0,5), no caso do sistema funcionar em regime ressonante.

Desta forma, este tipo de antenas pode ser utilizado para distâncias compatíveis com uma transmissão transdérmica, se o sistema for otimizado para maximizar a eficiência na transmissão de energia, funcionando em regime ressonante.

# 4.3 Modelação de antenas para transmissão por acoplamento indutivo ressonante

A implementação das antenas de transmissão e receção deve ter em consideração cinco aspetos. Para o sistema ser eficiente tem de haver o equil´ıbrio entre: tamanho e peso da antena, a frequência de operação, nível de potência, fator de acoplamento  $(k)$  e o fator de qualidade  $(Q)$ , como demonstrado na figura 4.2 [\(Sun et al.,](#page-126-11) [2013\)](#page-126-11). O sistema de transmissão tem de ser eficiente assumindo um compromisso ótimo em todos os fatores.

De facto, estes fatores estão correlacionados entre si e, como tal, a melhor situação

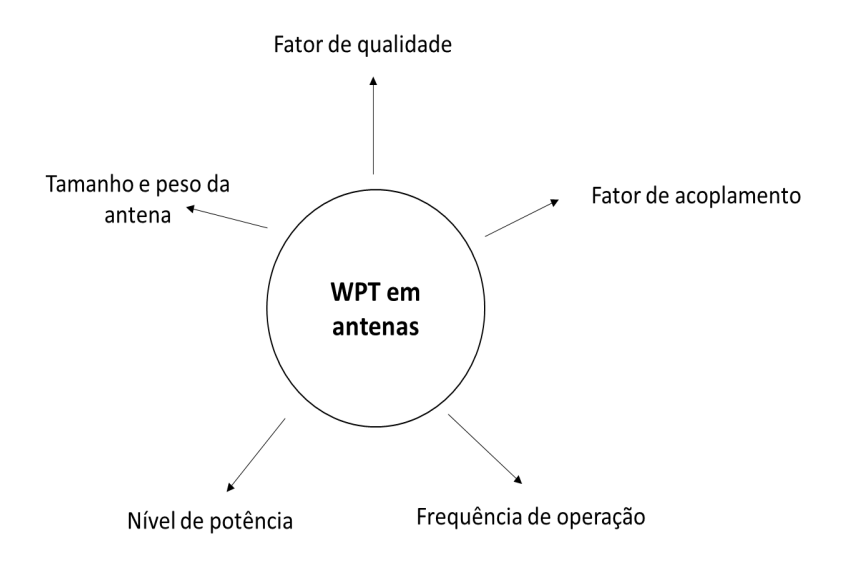

Figura  $4.2 -$  Os cinco fatores a considerar para a implementação de antenas.

não é necessariamente o valor ótimo de cada fator tomado individualmente.

# 4.3.1 Sistema de bobinas circulares coaxial

A técnica mais antiga e mais frequente adotada na transferência de dados sem fios, funcionando em regime ressonante, é através do sistema de bobinas coaxiais, como demonstrado na figura 4.3.

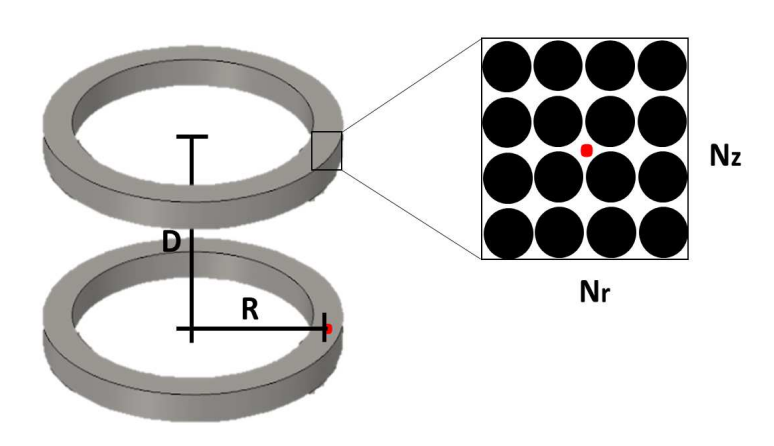

Figura 4.3 – Sistema de bobinas coaxiais, com pormenor da secção do enrolamento  $N_z$ : número de camadas no eixo axial;  $N_r$ : número de camadas no eixo radial; D: distância de separação entre as bobinas  $[m]$ ; R: raio da bobina  $[m]$ 

Para se entender a modelação, o funcionamento do sistema do par de bobinas vai ser analisado utilizando uma bobina coaxial, mostrada na figura 4.4. Para ser possível entender como funciona o sistema, primeiro é necessário analisar os detalhes do modelo de cada uma das bobinas circulares.

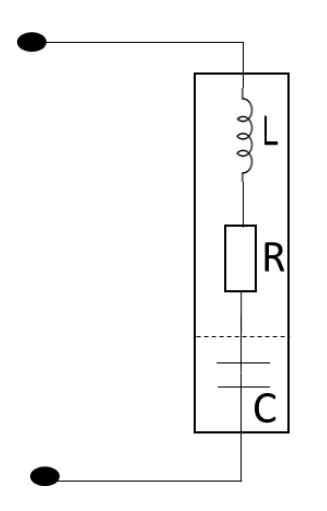

Figura  $4.4$  – Esquema de uma bobina real: L (auto-indutância), R (resistência interna e C (capacidade parasita).

Como se mostra na figura 4.4, a bobina é constituída por N espiras circulares com  $N_r$ camadas radiais e  $N_z$  camadas axiais. O que se apresenta é basicamente um sistema LRC em série. O enrolamento de uma bobina cria uma indutância de valor L. Por ser feito de um material condutor, com uma determinada resistividade associada, leva à existência de uma resistência  $R$ . Quando o enrolamento é efetuado, vão existir espaços na camada  $N_r$  e na camada  $N_z$ . Os espaços entre as espiras provoca uma diferença de potencial, levando à existência de um condensador parasita C.

#### Resistência da bobina condutora

Como já foi referido, as bobinas - construídas por um enrolamento de material condutor - têm necessariamente associado uma resistência interna, que inevitavelmente, degrada a emissão a receção de energia. A resistência de um condutor homogéneo no regime estacionário é dada por:

$$
R = \rho \frac{l}{A} \tag{4.6}
$$

onde l corresponde ao comprimento do fio condutor, em  $[m]$ , A é a área da secção do condutor  $[m^2]$  e  $\rho$  é a resistividade elétrica o material, medida em  $[\Omega.m]$ .

A temperatura do material, no caso considerado, tem de ser tida em conta, pois a resistividade do material não é constante. É uma função da temperatura, quase linear, para variações pequenas. Durante a transferência de energia, a temperatura aumenta devido à absorção elétrica que é convertida em calor pelo efeito joule na resistência interna do condutor que forma a bobina. Essa dependência pode ser expressa pela temperatura da resistência e é calculada através desta equação:

$$
R(T) = R(T_0)(1 + \alpha \Delta T) \tag{4.7}
$$

onde  $\alpha$  corresponde ao coeficiente de temperatura da resistência por grau de temperatura.

Como se viu, o efeito "pele" resulta da acumulação de corrente elétrica à superfície. Com o aumento da frequência de funcionamento a corrente deixa de ser uniforme na
secção reta do condutor e aumenta a resistência. A espessura da camada é expressa pela seguinte equação:

$$
\delta = \sqrt{\frac{2.\rho}{\omega.\mu}}\tag{4.8}
$$

onde  $\rho$  é a resistividade do condutor,  $\omega$  a frequência angular da corrente alternada e  $\mu$  a permeabilidade magnética absoluta. Isto significa que, a secção do condutor é reduzido. Assim, a resistência de um fio condutor de comprimento  $l$  é dado como:

$$
R = \frac{l \cdot \rho}{\pi \cdot D \cdot \delta} \tag{4.9}
$$

onde  $D$  é o diâmetro do fio e  $\delta$  é a espessura do efeito pele.

### Indutância da bobina

Para construir corretamente o modelo das bobinas é necessário avaliar a autoindutância  $(L)$  e, quando se considera o sistema coaxial, a indutância mútua  $(M)$ . Como as frequências utilizadas são relativamente baixas, todas as equações de indutância serão estabelecidas tendo em conta essa condição.

A auto-indutância  $L$  de uma espira circular é dada por:

$$
L = \mu_0.R.(ln\frac{8R}{r} - 2)
$$
\n(4.10)

onde R corresponde ao raio da bobina circular  $[m]$  e r é o raio do fio em  $[m]$ .

A auto-indução  $L$  de uma bobina com uma camada é dada por:

$$
L = F.N_z^2.d \tag{4.11}
$$

onde  $d$  é o diâmetro da bobina,  $N_z$  é a camada axial e  $F$  é a quantidade que depende da razão entre o diâmetro e o comprimento da bobina,

A auto-indução  $L$  de uma bobina com múltiplas camadas é dada por:

$$
L = F.N^2.\frac{N^2.a.c}{2b}.(ln(2) + B_s)
$$
\n(4.12)

onde N corresponde a  $N = N_z * N_r$ , a é o raio médio, b é o comprimento axial,  $c$  é a espessura radial do enrolamento e  $B_s$  é a razão do comprimento do fio e da espessura radial c do fio.

### Condensador parasita da bobina

O enrolamento das bobinas forma um condensador parasita, que é importante analisar. A sua presença tem implicações na frequência característica da bobina. A capacidade parasita é dada pela equação:

$$
C = \sum_{p < k} C_{p,k} (k - p)^2 / N^2 \tag{4.13}
$$

onde  $C_{p,k}$  é a capacidade parasita entre as camadas radiais de enrolamento p e a camada k da bobina. A capacidade parasita dentro da camada axial pode ser ignorada, porque a diferença de tensão da mesma camada radial é muito pequena. Devido a esta característica, a resposta a frequências muito altas são controladas por este condensador. Quando a frequência do sinal aplicado é alta, a maior parte da corrente na bobina seria desviada atrav´es do condensador parasita. Assim, a bobina não pode mais ser vista como um indutor fixo. A indutância da bobina ressoaria com o condensador parasita: a frequência auto-ressonante.

$$
f = \frac{1}{2\pi\sqrt{LC}}\tag{4.14}
$$

### Parte real e imaginária da impedância da bobina

A parte real da impedância representa toda a energia dissipada na bobina e a parte imaginária corresponde à energia que fica armazenada.

A impedância é dada por:

$$
Z = \frac{R + j\omega L(1 - \omega^2 LC - \frac{CR^2}{L})}{(1 - \omega^2 LC)^2 + \omega^2 C^2 R^2} = Z_{Re} + jZ_{Im}
$$
(4.15)

onde  $R$  corresponde à resistência,  $L$  a indutância e  $C$  o condensador parasita.

A parte real é dada por:

$$
Z_{Re} = \frac{R}{(1 - \omega^2 LC)^2 + \omega^2 C^2 R^2}
$$
(4.16)

E a parte imaginária:

$$
Z_{Im} = \frac{\omega L (1 - \omega^2 LC - \frac{CR^2}{L})}{(1 - \omega^2 LC^2) + \omega^2 C^2 R^2}
$$
(4.17)

### Fator de qualidade

O fator de qualidade ou fator  $\boldsymbol{Q}$  é um parâmetro adimensional que descreve a importância dos elementos parasitas numa antena. Um  $Q$  alto indica uma baixa taxa de perda de energia relativa à energia armazenada na antena (Yilmaz and Dehollain, [2017](#page-127-0)). De facto, o fator de qualidade é definido como a razão entre a parte imaginária e a parte real:

$$
Q = \frac{|Z_{Im}|}{Z_{Re}} = \frac{|\omega L(1 - \omega^2 LC - \frac{CR^2}{L})|}{R}
$$
(4.18)

### 4.3.2 Sistema de transmissão

Considera-se agora o funcionamento do sistema de duas bobinas de acordo com a figura 4.5.

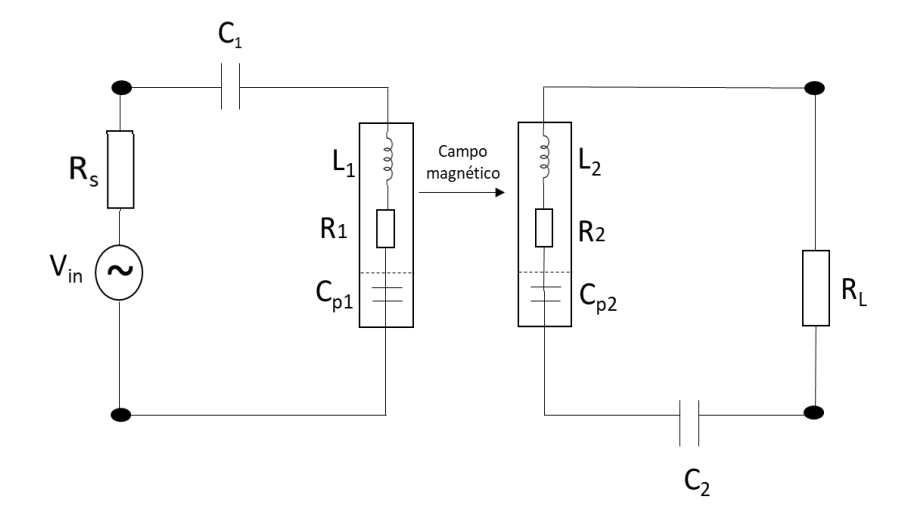

Figura 4.5 – Esquema geral do par de bobinas com acoplamento indutivo.

### Eficiência na transferência de energia

O sistema trabalha em ressonância, ou seja, a bobina primária e uma bobina secundária funcionam à mesma frequência cada uma ligada em série com um condensador,  $c_1$  e  $c_2$ , como se mostra na figura 4.5.

Uma maneira clássica de calcular a eficiência é através da reflexão da resistência de carga  $R_L$ no lado secundário a uma resistência equivalente  $ESR_1 = R_1 + R_s$ no lado primário, que é dada por:

$$
ESR_1 = \frac{(\omega M)^2}{ESR_2} \tag{4.19}
$$

onde  $M$  é a indutância mútua entre a bobina primária e a bobina secundária,  $ESR_2 \; = \; R_2 \, + \, R_L$ onde $\; R_2 \;$ é a resistência interna da bobina secundária e  $\; R_L \;$ é a resistência de carga.

Supondo que há uma fonte AC de energia na bobina primária a emitir energia  $P_{emi}$ . Como resultado, a energia transferida  $P_{trans}$  para a bobina secundária pode ser calculado como:

$$
P_{trans} = \frac{R_L}{ESR_2} \cdot \frac{ESR_1}{2R_1 + R_s} \cdot P_{emi}
$$
\n
$$
\tag{4.20}
$$

sendo que  $R_1$  é correspondente à resistência interna da bobina primária. De acordo com o fator de qualidade e o fator de acoplamento  $k$ , as resistências internas da bobina primária, secundária e a indutância mútua são dadas como:

$$
R_1 = \frac{\omega L_1}{Q_1} \tag{4.21}
$$

$$
R_2 = \frac{\omega L_2}{Q_2} \tag{4.22}
$$

$$
M = k\sqrt{L_1 L_2} \tag{4.23}
$$

A energia de transferência pode ser dada em relação ao fator de qualidade e de acoplamento, em vez das resistências internas e da indutância mútua. A eficiência na transmissão de energia (PTE - *Power Transmission Efficiency*) pode ser otimizada quando a resistência da segunda bobina é:

$$
R_2 = R_L \frac{\sqrt{1 + k^2 Q_1 Q_2}}{Q_2^2} \tag{4.24}
$$

Desta forma, a eficiência  $\eta$  atinge o máximo valor:

$$
\eta = \frac{P_{trans}}{P_{emi}} = \frac{k^2 Q_1 Q_2}{(1 + \sqrt{1 + k^2 Q_1 Q_2})^2}
$$
(4.25)

O fator de acoplamento  $k$  é determinado pela forma, tamanho e posição relativa das bobinas. Essa grandeza vai ser determinada por simulação e, por ser feita em meio homogéneo, vai depender da geometria da antena, permitindo a sua avaliação pela seguinte equação:

$$
k \approx \frac{d_1^2 d_2^2}{\sqrt{d_1 d_2} (\sqrt{d_1^2 + D^2})^3}
$$
(4.26)

onde  $d_1$ é o diâmetro da antena transmissora,  $d_2$ o diâmetro da antena recetora e  ${\cal D}$  $\acute{e}$  a distância entre as antenas [\(Abiri et al.,](#page-118-0) [2017](#page-118-0)).

Por este motivo, quando se projeta uma antena geralmente otimiza-se primeiro o fator de acoplamento e depois o fator de qualidade.

Há diversas formas de melhorar o fator  $Q$  numa bobina circular: otimizar o número de voltas da bobina e otimizar a frequência operacional [\(Sun et al.](#page-126-0), [2013](#page-126-0)). Se a bobina tiver apenas algumas voltas, a sua indutância vai ser relativamente pequena, insuficiente para armazenar energia magnética suficiente. Mas ao aumentar o número de voltas, também aumenta R. Como resultado, o fator  $Q$  não irá ser satisfatório. Contudo, um dos benefícios é o condensador parasita ser pequeno, permitindo a bobina trabalhar numa banda de frequência ampla.

Por outro lado, se a bobina tiver muitas voltas, a resistência e o condensador parasita seriam muito maiores. A bobina teria de funcionar a uma gama de frequências estreita e o fator Q também não seria satisfatório. A figura abaixo comprova isso mesmo.

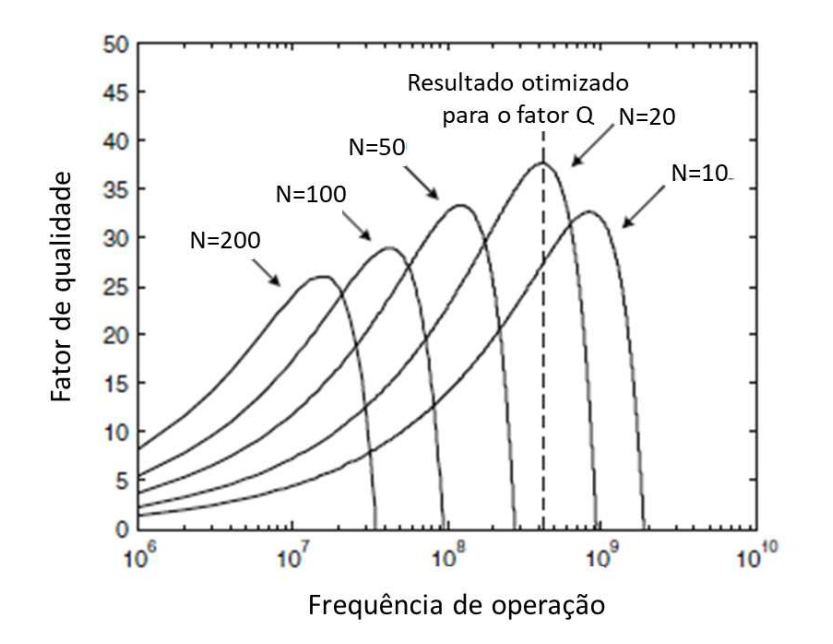

Figura  $4.6$  – Fator qualidade de bobinas com diferentes números de volta (adaptado de [\(Sun et al.,](#page-126-0) [2013\)](#page-126-0).

### 4.3.3 Parâmetros S

Os parâmetros S, ou parâmetros de difusão, são bastante úteis para caraterizar um sistema de duas portas, i.e, um sistema com terminal de entrada e terminal de saída, designados por porta 1 e porta 2 [\(Bento](#page-119-0), [2016\)](#page-119-0). Estes parâmetros são utilizados para descrever o comportamento elétrico de sistemas lineares e, embora sejam aplicáveis a qualquer frequência, são principalmente utilizados em sistemas que operam na gama das radiofrequências [\(de Castro](#page-120-0), [2010](#page-120-0)). Estabelecem a relação entre a amplitude e a fase, são dados como valores complexos e são medidos em termos da incidência e reflexão de tensão.

O esquema seguinte corresponde à caracterização de um sistema de duas portas utilizando os parâmetros S:

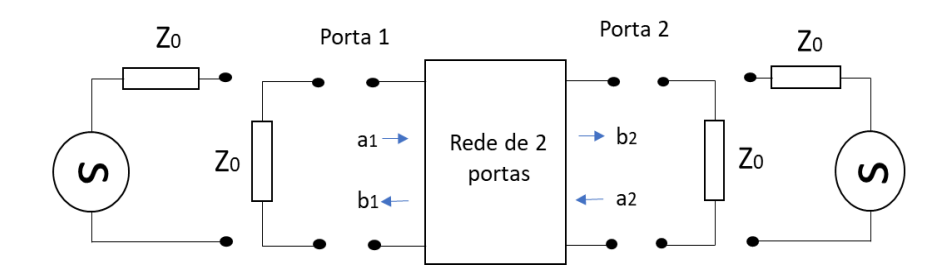

Figura  $4.7 -$  Sistema de duas portas para caracterização dos parâmetros S (adaptado de [\(Hickman](#page-122-0), [1997](#page-122-0))).

No sistema de duas portas, o relacionamento das ondas incidentes e refletidas são representadas por  $a_1$  e  $a_2$ , as ondas de energia incidentes nas portas 1 e 2, respetivamente, e $b_1$  e  $b_2$ as ondas de energia rejeitadas. Como se verifica, é necessário a terminação de uma das portas com uma impedância característica,  $Z_0$ , para se determinar qualquer um dos parâmetros  $S$ . Pode haver quatro parâmetros  $S$  e as suas equações são as seguintes:

Coeficiente de reflexão na porta de entrada:

$$
S_{11} = \frac{b_1}{a_1} \tag{4.27}
$$

Coeficiente de transmissão direta:

$$
S_{21} = \frac{b_2}{a_1} \tag{4.28}
$$

Coeficiente de transmissão inversa:

$$
S_{12} = \frac{b_1}{a_2} \tag{4.29}
$$

Coeficiente de reflexão no porto de saída:

$$
S_{22} = \frac{b_2}{a_2} \tag{4.30}
$$

As expressões  $S_{12}$  e  $S_{21}$  correspondem ao ganho de tensão no sentido inverso e direto, respetivamente, enquanto que o parâmetro $\mathcal{S}_{11}$ mede a fração entre a potência refletida e a aplicada na porta 1 e  $S_{22}$  compara a potência refletida na porta 2 com a potência enviada pela mesma porta.

O parâmetro  $S_{11}$ , indica a proporção entre a potência transferida  $(P_{trans})$  e a potência emitida  $(P_{emi})$  [\(Khan](#page-123-0), [2012\)](#page-123-0):

$$
S_{11} = 10\log_{10} \frac{P_{trans}}{P_{emi}}\tag{4.31}
$$

e é conhecido como o coeficiente de transmissão. O seu valor é geralmente expresso em decibéis (dB).

### 4.3.4 Ganho

O ganho  $G$  de uma antena, contabilizando a eficiência, está relacionado com a sua direcionalidade e dois fatores de correspondência diferentes [\(Fujimoto and Morishita,](#page-121-0) [2013\)](#page-121-0).

De facto, o ganho é expresso pela eficiência, direcionalidade, impedância e polarização:

$$
G = \eta \Delta mp \tag{4.32}
$$

onde  $\eta$  é a eficiência,  $\Delta$  é direcionalidade, m é a correspondência de impedância e p a correspondência de polarização.

O ganho de uma antena muito pequena é praticamente determinado pela eficiência  $\eta$  e m, isto porque  $\Delta$  é independente do tamanho e p é usualmente tomado como uma unidade, pois a correspondência de polarização pode ser boa em quase todos os casos. A redução de ganho, devido a incompatibilidades, ocorre quando o *design* é inadequado devido ao tamanho. São necessárias técnicas específicas de *design*  para evitar a degradação do desempenho, como é o caso da influência dos tecidos biológicos [\(Fujimoto and Morishita,](#page-121-0) [2013](#page-121-0)).

# 4.4 Otimização do acoplamento ressonante

A transmissão máxima neste método é obtida através do fator de acoplamento  $k$  e o fator de qualidade Q. Mesmo que o fator de acoplamento seja baixo, pode ter uma eficiência elevada na transmissão através da otimização do fator  $Q$ . Sendo esta a grande diferença entre o acoplamento ressonante e o método indutivo convencional, onde a eficiência é ditada pelo acoplamento. Contudo, há problemas na ressonância magnética que se têm de ultrapassar. Ao ser aumentado o número de voltas e o diâmetro da bobina, aumenta-se a indutância e, teoricamente, o fator  $Q$  aumenta. Porém, a resistência do sistema também aumenta e existe um valor ótimo.

A otimização do sistema estudado foi desenvolvido e implementado em *Matlab*, cujo código (B.1.1) se encontra no anexo 2. Este código utiliza as dimensões base do sistema das bobinas, que são apresentadas no próximo capítulo, para funcionar a uma determinada frequência. O código está construído de forma a ser sempre obtido o valor de eficiência ótima para a frequência escolhida, ou seja, calculando o valor das resistências e dos condensadores a colocar no sistema para se obter a situação ótima, como demonstrado no gráfico sequinte.

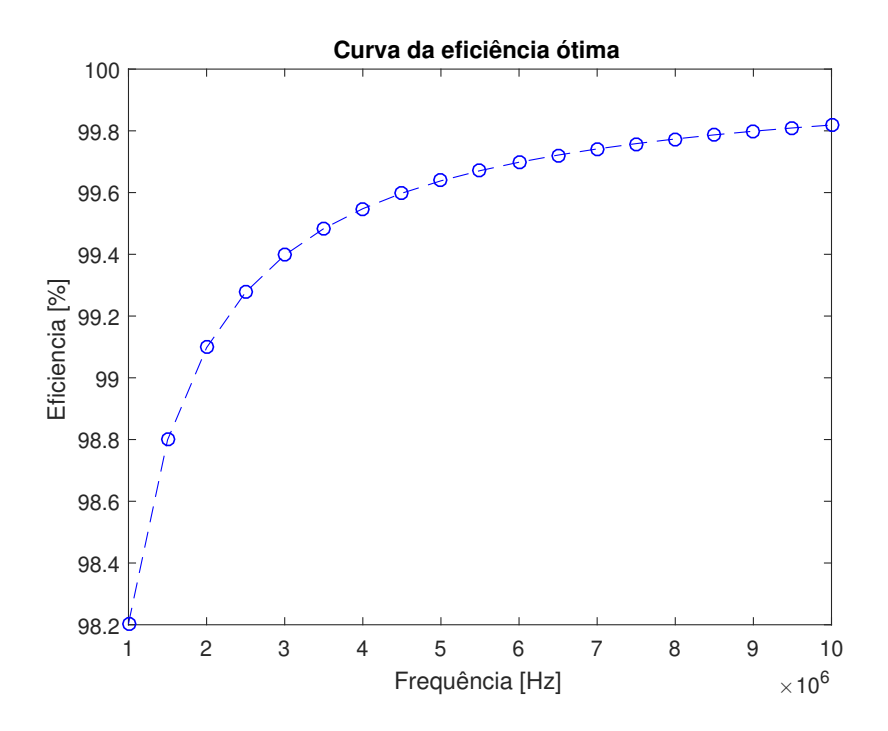

Figura  $4.8$  – Curva da eficiência ótima, na gama de frequências de 1 MHz a 10 MHz.

# **5** Simulador - COMSOL Multiphysics

Com os computadores digitais rápidos, os métodos numéricos tornaram-se práticos e úteis para a resolução de problemas de engenharia. O COMSOL Multiphysics 5.3 foi o *software* de simulação escolhido para o desenvolvimento prático do problema estudado nesta dissertação. Neste capítulo descreve-se as configurações básicas dos m´odulos utilizados para o nosso estudo e apresentam-se as ferramentas fornecidas pelo *software* para análise dos resultados. É descrito a construção do modelo da antena que é utilizado no próximo capítulo para ver a sua aplicabilidade como sistema de transmissão transdérmica. Por fim é feita a validação do software COMSOL através de um modelo real que foi testado.

# 5.1 Método

Os métodos de modelação computacional são cada vez mais utilizados para desenvolver e avaliar produtos através da simulação. Esta forma de estudo baseada em testes computacionais é geralmente designada como CAE (Computer-Aided Engineering). Esta tecnologia utiliza os computadores e códigos automáticos para analisar o comportamento da geometria CAD (Computer-Aided Design) em diversos ambientes e

condições. Permite ao utilizador simular e estudar o comportamento do produto e fazer o seu desenvolvimento, de forma a corrigir falhas e a melhorar o seu desempenho. O software CAE também consegue ajudar no processo de *design* e conceção, pois a modelação da geometria permite a sua otimização e análise do comportamento nas condições conhecidas [\(Pidaparti,](#page-125-0) [2017\)](#page-125-0). Os estudos CAE, através de diversos métodos numéricos, conseguem abordar problemas com objetos de geometrias complexas e de diferentes materiais, alcançando soluções muito aproximadas. A precisão da aproximação depende do modelo, da resolução da discretização utilizada para aplica-¸c˜ao do m´etodo num´erico e do pr´oprio m´etodo num´erico escolhido. Se o problema for bem formulado, normalmente obtém-se uma solução, embora os processos de resolução iterativos possam apresentar problemas de convergência e/ou de estabilidade. Os métodos numéricos mais utilizados são: Diferenças Finitas (FDM - Finite Difference Method), Elementos Finitos (FEM - Finite Element Method), Elementos de camada (BEM - Boundary Element Method) e Elementos de volume (VEM - Volume Element Method) [\(Pidaparti](#page-125-0), [2017](#page-125-0)).

O COMSOL Multiphysics consegue resolver problemas de modelos de geometrias complexas em muitas situações físicas, pois o programa tem ferramentas, módulos com as equações de governo de processo já desenvolvidas para problemas de: mecânica; eletromagnetismo; termodinâmica; cinética química; eletroquímica, etc. Assim, especificando os valores iniciais e as condições fronteira das equações fundamentais escolhidas, o programa pode resolver o problema usando o m´etodo dos elementos finitos. No *COMSOL* toda a geometria (sólido/estrutura) tem um material associado que é discretizado numa malha de elementos, interligados com outros elementos através de nós. Cada elemento tem uma forma específica (linha, triângulo ou poliedro), de forma a cobrir toda a geometria. As variáveis do problema são matrizes, cujos elementos estão associados aos nós da malha [\(Pidaparti,](#page-125-0) [2017\)](#page-125-0).

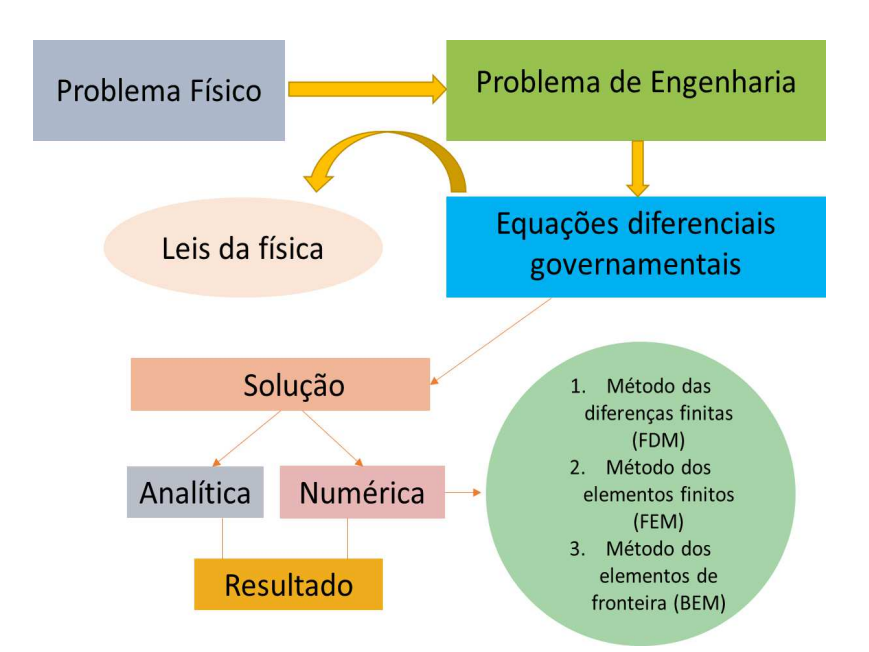

Figura  $5.1 -$  Um resumo de soluções para um problema físico (adaptado de [\(Pidaparti](#page-125-0), [2017\)](#page-125-0)).

Esta abordagem, conhecidas as condições iniciais e as condições fronteira, pode ser aplicado a qualquer problema físico, configuração ou modelo contínuo, descrito por um conjunto de equações parciais (PDE - Partial Differencial Equations).

O FEM é, então, um método para resolver as equações diferenciais parciais através de uma interface, para tratar adequadamente o caso do estudo do campo EM pelas equações de Maxwell [\(Jin](#page-123-1), [2014\)](#page-123-1). O COMSOL tem vários módulos, e de entre os m´odulos existentes utilizou-se o modulo AC/DC para o design das antenas e o RF para a determinação do campo e dos seus efeitos na condição de ressonância. Através deste é possível e em pouco tempo ter resultados da distribuição do campo eletromagnético, valores de impedância, fator- $Q$ , parâmetro- $S$ , entre outros. Este simulador permite ainda prever efeitos físicos que não são diretamente mensuráveis em experiências de laboratório, por exemplo, medir a norma do campo EM em diferentes partes de um sistema, é mais facilmente realizável no simulador do que em bancada.

# 5.2 Simulação

O COMSOL é uma ferramenta de simulação muito versátil, uma vez que permite combinar diferentes processos físicos como a teoria eletromagnética, movimentos dos fluidos, pressão entre outros. Em cada módulo existem diferentes condições fronteira e equações disponíveis para os mais diversos estudos das estruturas do modelo. Além disso, permite estudar os efeitos t´ermicos simultaneamente, de modo a conhecer o comportamento realista das estruturas do modelo.

### 5.2.1 Geometria (Geometry)

O primeiro passo é criar a geometria do nosso modelo, que podem ser objetos 1D, 2D e 3D. O programa permite combinar todo o tipo de objetos na mesma geometria. O modelo foi realizado com simetria axial, que tecnicamente é muito mais rápido de processar do que o equivalente desenvolvido em 3D.

### 5.2.2 Materiais (Material)

Para os estudos os objetos geométricos, desenhados ou importados, tem de se assegurar as interações com as respetivas propriedades físicas de forma a poder gerar o modelo. O COMSOL tem uma vasta biblioteca de materiais que se podem utilizar para a construção do modelo a estudar, por exemplo, cobre, vidro, aço, plástico, entre outros. O utilizador pode inserir, também, um material de raiz e indicar os seus parâmetros, que podem ficar guardados na biblioteca. Nos tecidos da cabeça foi necessário introduzir os parâmetros das propriedades, nomeadamente a condutividade e permitividade que variam de acordo com a frequência. Para tal, recorreu-se a uma base de dados [\(PA et al.](#page-125-1), [2018\)](#page-125-1).

# 5.2.3 Propriedades físicas e condições fronteira

### Módulos físicos (Physics)

Alguns dos módulos disponíveis no COMSOL Multiphysics são apresentados na tabela 5.1:

| Modelo físico                     | Descrição                                   |  |  |
|-----------------------------------|---------------------------------------------|--|--|
|                                   | estudo de eletromagnetismo                  |  |  |
| AC/DC                             | em baixa frequência.                        |  |  |
| Acoustics                         | estudo das ondas sonoras.                   |  |  |
| <b>Chemical Species Transport</b> | o estudo das                                |  |  |
|                                   | reações químicas.                           |  |  |
|                                   | estudo eletroquímico, por exemplo           |  |  |
|                                   | as baterias ou outro sistema                |  |  |
| Electrochemistry Module           | para gerar energia elétrica a partir        |  |  |
|                                   | de uma reação química.                      |  |  |
| <b>Heat Transfer</b>              | estudo da transferência de calor            |  |  |
|                                   | em sólidos e líquidos.                      |  |  |
| <b>Bioheat</b>                    | estudo da transferência de calor            |  |  |
|                                   | em tecidos biológicos.                      |  |  |
|                                   | estudar a radiofrequência e                 |  |  |
| $\overline{RF}$                   | campos magnéticos de alta frequência,       |  |  |
|                                   | utilizando as equações de Maxwell.          |  |  |
|                                   | apresentadas as PDE gerais                  |  |  |
| <b>Mathematics</b>                | (Laplace, Poisson, onda, Helmholtz,         |  |  |
|                                   | entre outras) permitindo gerar um           |  |  |
|                                   | modelo físico mais personalizado,           |  |  |
|                                   | soluvéis com as condições fronteira e as    |  |  |
|                                   | condições iniciais.                         |  |  |
| <i>Multiphysics</i>               | permite estudar modelos com multifísica     |  |  |
|                                   | (com mais de um tipo de física ou equação). |  |  |

Tabela  $5.1$  – Resumo de alguns dos módulos físicos do COMSOL Multiphysics.

Os módulos utilizados neste trabalho foram o módulo de radiofrequência (RF) usando os parâmetros para ondas eletromagnéticas (Eletromagnetic waves), domínio da frequência (Frequency Domain) e o módulo  $AC/DC$  usando os parâmetros de campo magnético (*Magnetic Field*). O pacote do campo magnético (AC/DC) permitiu estudar as antenas e determinar a sua auto-indutância e indutância mútua. Para resolver problemas relacionados com a geometria das antena e radiação, o domínio da frequência e ondas eletromagnéticas foram adicionadas.

Para se estudar os efeitos da radiação em meios biológicos, também se adicionou o módulo da transferência de calor em tecidos biológicos (Bioheat transfer), permitindo ao mesmo tempo estudar como é que o sistema afeta tecidos circundantes, que é um dos objetivos do trabalho. Para se poder estudar todos os efeitos simultaneamente, o programa tem o módulo *Multiphysics* de forma a interligar os módulos no modelo proposto, como é o caso do estudo simultâneo das ondas eletromagnéticas (no domínio da frequência) e a transferência de calor nos tecidos. O programa de simulação COMSOL Multiphysics permite, resumidamente, adicionar os módulos consoante os efeitos que se pretende estudar.

### Condições fronteira e condições iniciais

Na interface gráfica (GUI - *Graphic User Interface*) do campo magnético, o isolamento magnético é por defeito adicionado como condição fronteira, define como nulas as componentes tangenciais do potencial magnético na condição:

$$
\hat{n} \wedge \vec{A} = 0 \tag{5.1}
$$

onde  $\hat{n}$  é o vetor normal na fronteira. Esta condição impõe simetria no campo magnético e nas correntes magnéticas. Suporta também correntes de superfície elétricas induzidas e, portanto, quaisquer correntes elétricas induzidas (volume, superfície ou correntes parasitas) que fluem para um limite perfeito de condutor elétrico, sendo automaticamente balanceadas por correntes de superfície induzidas.

Como condição inicial é definido, por defeito, o potencial vetor magnético  $\vec{A}$  [Wb/m] como nulo.

Ao se definir as bobinas, uma é a primária ou emissora e a outra secundária ou recetora. Para cada uma tem de se estabelecer as propriedades: número de espiras  $(N)$ , a excitação da bobina (tensão, corrente, energia ou potência) com o respetivo valor.

Na interface das ondas eletromagnéticas, no domínio da frequência, como condições iniciais temos o condutor elétrico perfeito:

$$
\hat{n} \wedge \vec{E} = 0 \tag{5.2}
$$

que define a componente tangencial do campo elétrico como nulo. Impõe simetria para campos magn´eticos e correntes magn´eticas, e anti simetria para campos el´etricos e correntes elétricas.

Como condição inicial é inserido, por defeito, os valores iniciais das componentes do campo elétrico  $\vec{E}$  como 0 [V/m].

Como condição fronteira utiliza-se "Scattering Boundary Condition" para tornar um limite transparente para uma onda dispersa. A condição de contorno também é transparente para uma onda plana recebida.

A "Lumped port" é uma simplificação da condição fronteira, que tem de estar entre limites que se estendem entre dois limites metálicos. O tipo de porta é selecionado conforme as configurações da "lumped port": uniforme, definida pelo usuário ou cabo coaxial.

No GUI do módulo de transferência de calor nos tecidos biológicos (Bioheat transfer) é definido como condição inicial o valor da temperatura. Esta condição pode ser definida como condição inicial quando está a utilizar um algoritmo linear numa simulação transiente ou como estimativa inicial para o algoritmo de resolução não linear. O utilizador tem de definir um valor ou expressão para o valor inicial da temperatura  $T$  [K]. O valor padrão é aproximadamente a temperatura ambiente, 293,15 K  $(20 °C)$ .

O isolamento térmico é definido como uma condição fronteira. É, por defeito, definida para todas as interfaces de transferência de calor. Esta condição fronteira significa que não há fluxo de calor através do limite:

$$
-\hat{n} \cdot \vec{q} = 0 \tag{5.3}
$$

onde  $\vec{q}$  [W/m<sup>2</sup>] é o vetor de densidade de fluxo de calor condutivo. A condição fronteira especifica onde as fronteiras de região do problema é bem isolado. Intuitivamente, esta equação diz que o gradiente da temperatura ao longo da fronteira é zero. Para que seja verdade, a temperatura de um lado do limite tem de ser igual à temperatura do outro lado. Isto porque, não há diferença de temperatura ao longo da fronteira, de forma a não permitir transferência de calor através dela.

Como os campos eletromagnéticos podem, em princípio, ter uma ação a uma distância infinita, para o algoritmo ser estável é necessário estabelecer uma região limite para o cálculo, designada de domínio de elemento infinito (Infinite Element Domain)(ver apêncice A). A região pode ser um cubo, uma esfera ou até um cilindro, dependendo da simetria do modelo onde os campos se anulam. Além da estabilidade do cálculo, com este limite facilita-se a solução, levando-a a convergir e a diminuir o esforço computacional.

### $5.2.4$  Malha (*Mesh*)

O software COMSOL Multiphysics utiliza técnicas numéricas diferentes dependendo do tipo de estudo físico escolhido. Os métodos de implementação predominantes s˜ao baseados em elementos finitos. Assim, incorpora um gerador de malha capaz de usar os tipos de elementos apropriados para descrever os objetos e fronteiras, de maneira a usar de forma apropriada os m´etodos num´ericos associados. Por exemplo, o algoritmo padrão pode usar uma malha tetraédrica livre ou uma combinação de malha tetraédrica juntamente com uma combinação de diferentes tipos de elementos, para fornecer resultados mais rápidos e precisos [\(COMSOL,](#page-120-1) [2019](#page-120-1)).

O tamanho do elemento ´e um parˆametro fundamental pois determina a precis˜ao dos resultados. A malha é melhor, isto é, ajusta-se à geometria de maneira precisa, à medida que se seleciona de extremamente grossa para extremamente fina. Todavia, quanto mais fina for a malha maior é o consumo de tempo de execução. O tamanho da malha ótimo depende muito da geometria dos objetos. Quando há muitas variações, angulares e degraus, é necessário uma malha mais pequena.

### 5.2.5 Parâmetros de estudo  $(Study)$

Neste passo são escolhidos os estudos que se vão realizar sobre os objetos. O estudo depende dos parâmetros físicos escolhidos anteriormente e das equações matemáticas aplicadas. Diversos s˜ao os estudos que se podem fazer. Os presentes neste trabalho foram:

i) Domínio da frequência (Frequency Domain) - Para o estudo no domínio das frequências, que pode ser apenas uma como um conjunto de frequências;

ii) Estacionário (Stationary) - É realizado o estudo para uma situação estacionária no tempo, o que implica que as PDE em ordem ao tempo sejam iguais a 0;

iii) Dependência do tempo ( $Time$  Dependent) - Como o nome indica é para a simulação de fenómenos dependentes do tempo ou transitórios.

### Modelo matemático

As equações que regem o sistema dependem do estudo que é realizado.

No módulo físico da transferência de calor em tecidos biológicos (Bioheat transfer), o nó adicionado "Biological Tissue" ativa a equação de Penne como o modelo matemático para a transferência de calor nos tecidos biológicos. Esta equação pode incluir termos de origem que representam a perfusão e o metabolismo do sangue, através da adição de um subnó Bioheat.

### 5.2.6 Resultados

### Convergência

O critério de paragem do algoritmo de resolução utilizado (solver) utilizados: estacionário e dependência do tempo, assenta na obtenção de uma flutuação no valor da matriz da variável que se quer resolver, inferior à tolerância definida  $(0,01)$ , nas sucessivas iterações. O algoritmo de soluções estáveis permite a resolução de problemas lineares e não lineares. Este algoritmo é automaticamente utilizado quando se adiciona um modelo estacionário e/ou no domínio da frequência.

O COMSOL Multiphysics por si só tem a capacidade de detetar não-linearidades. O programa faz de forma autom´atica e o utilizador n˜ao tem de selecionar o algoritmo para resolver o problema. A deteção é feita através da análise de variáveis que contribuem para a matriz de resíduos.

## 5.3 Construção dos modelos

Descrito de forma genérica como funciona o programa de simulação, apresenta-se a forma de construção de modelos para a obtenção do sistema de antenas para transmissão, através do acoplamento indutivo e respetiva validação. A presente secção visa a simulação e avaliação da geometria de antenas. As simulações numéricas foram realizadas no COMSOL Multiphysics 5.3.

### 5.3.1 Descrição do modelo físico

Para o estudo, construiu-se um par de bobinas: duas antenas circulares coaxiais completamente alinhadas. Na figura 5.2 é apresentado o modelo genérico das antenas.

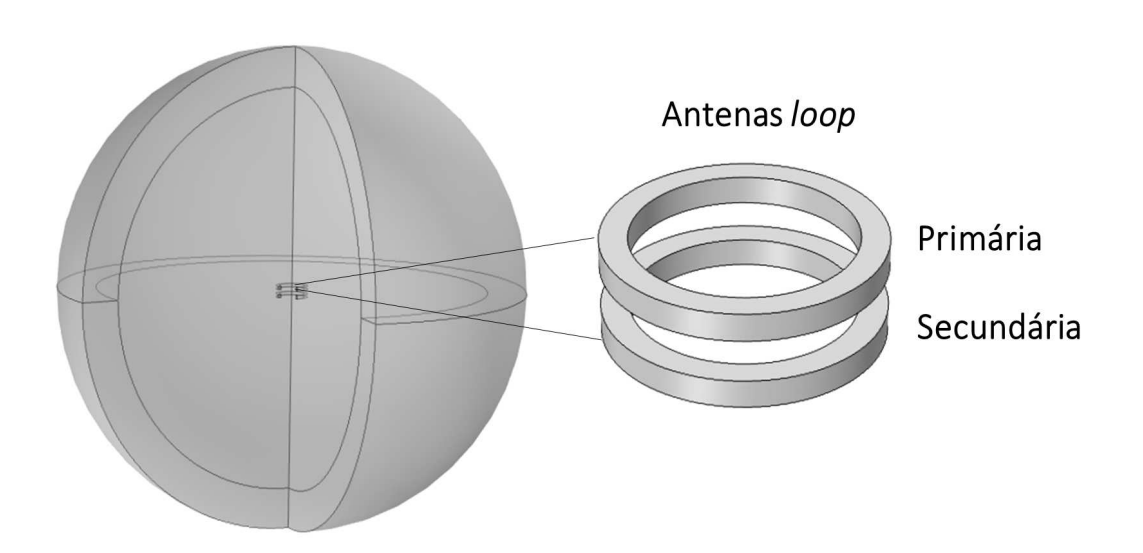

Figura  $5.2$  – Modelo físico para simulação numérica de antenas circulares axiais (loop).

O sistema é constituído por duas bobinas circulares, com 16 espiras de fio de cobre cada uma. O fio tem um raio de 0,25 mm. As bobinas têm uma distância entre si de 0,8 cm. Na antena primária é aplicada uma corrente de entrada de 30 mA. A frequência de operação escolhida para o sistema foi de 1 MHz. A tabela 5.2 reúne as características da geometria.

|                     |                     | Antena primária Antena secundária      |  |
|---------------------|---------------------|----------------------------------------|--|
| Diâmetro            | $1,6 \text{ cm}$    | $1,6 \text{ cm}$                       |  |
| Dimensões da secção | $0,2$ cm x $0,2$ cm | $0.2 \text{ cm} \times 0.2 \text{ cm}$ |  |
| Corrente de         |                     |                                        |  |
| entrada             | $30 \text{ mA}$     | $0 \text{ mA}$                         |  |
| T <sub>0</sub>      |                     |                                        |  |
| $No$ de espiras     | 16                  | 16                                     |  |
| Auto indutância     | 6,8936 $\mu$ H      | 6,8936 $\mu$ H                         |  |
| Indutância          | 1,3473 $\mu$ H      |                                        |  |
| mútua               |                     |                                        |  |
| Distância de        | $0.8 \text{ cm}$    |                                        |  |
| separação           |                     |                                        |  |

Tabela  $5.2$  – Características físicas do modelo.

As antenas foram envolvidas por uma esfera de ar, com 15 cm de raio. Esta esfera permite limitar o estudo numérico, de maneira a que o programa não efetue cálculos desnecessários que só iriam aumentar a complexidade de computação. O objetivo deste modelo é analisar o campo magnético, o campo elétrico e o efeito térmico. No modelo analisa-se o SAR através do campo elétrico, com a inserção de uma camada de tecido biológico e o aquecimento nesse mesmo tecido usando a transferência de energia.

O propósito final é perceber como as variações no alinhamento das antenas, o seu tamanho e a presença de tecidos biológicos pode influenciar o desempenho do sistema para a transmissão transdérmica e o efeito nos tecidos biológicos expostos ao campo e em contacto com o sistema de bobinas.

### 5.3.2 Campo magnético

Na figura 5.3 observa-se a distribuição do campo magnético no espaço circundante. O valor de  $1,05\times 10^{-4}$ (T) corresponde ao valor de campo magnético máximo da bobina primária, no ar.

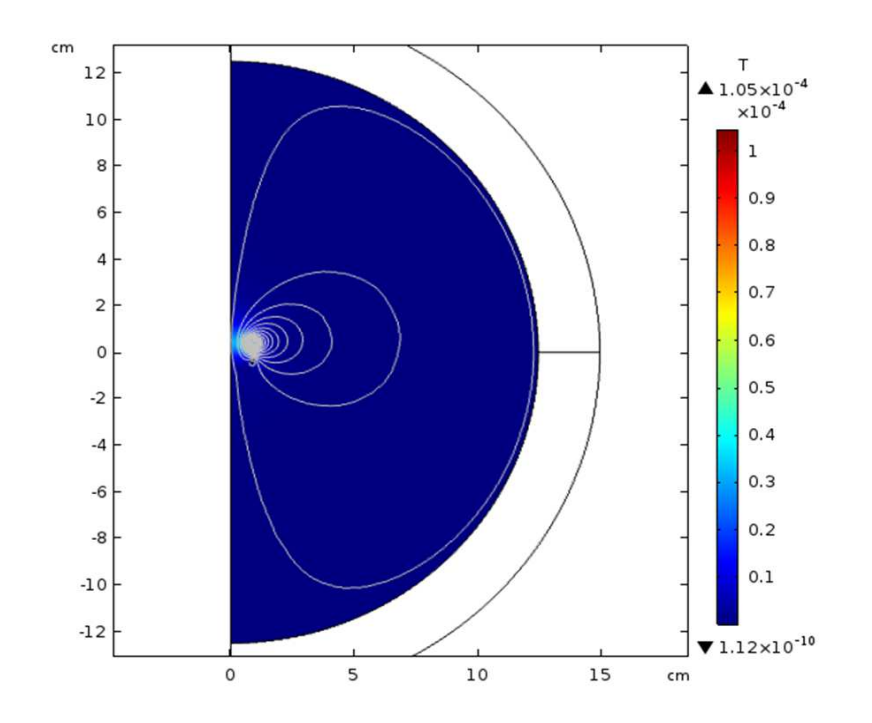

Figura  $5.3$  – Norma da densidade do fluxo magnético no plano 2D, a 1 MHz.

### 5.3.3 Taxa de absorção de energia (SAR)

Para testar os efeitos do modelo de antenas no tecido biológico, simularam-se os efeitos induzidos pela radiação EM das antenas num dos tecidos que compõem a cabeça, pois o objetivo final do trabalho é avaliar um sistema de transmissão transdérmica para a zona da cabeça humana. Como o SAR é calculado em termos de densidade de energia do campo EM, pode-se fazer uma descrição completa através da componente el´etrica do campo, utilizando o modelo 2D com simetria axial. A cabeça é composta por pele, gordura, músculo, osso e cérebro, como representado na figura 5.4.

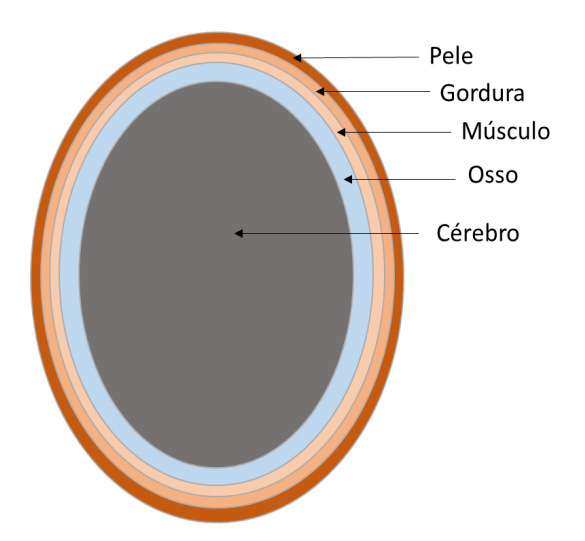

Figura  $5.4$  – Esquema representativo da cabeça com as respetivas camadas num corte transversal.

A tabela 5.3 descreve os parâmetros que se consideram importantes e que influenciam a propagação do campo. Os parâmetros permitividade relativa e condutividade variam de acordo com a frequência. Como a que estamos a usar é 1 MHz, a tabela corresponde aos valores nessa frequência. O parâmetro permeabilidade relativa  $(\mu)$ não é incluído na tabela por ser um valor que varia com a natureza do material. Os materiais sem propriedades ferromagnéticas, como os tecidos biológicos, tem uma resposta à indução magnética desprezável, como tal estabelecemos o valor 1 em todos os materiais.

Tabela 5.3 – Parâmetros dos tecidos a uma frequência de 1 MHz recolhidos da base de dados [\(PA et al.](#page-125-1), [2018](#page-125-1)).

| Parâmetro                       | Pele        | Gordura   | Músculo   | Osso        | Cérebro   |
|---------------------------------|-------------|-----------|-----------|-------------|-----------|
| Capacidade térmica $[J/(kg.K)]$ | 3391        | 2348      | 3421      | 1313        | 3696      |
| Densidade [ $\text{kg/m}^3$ ]   | 1109        | 911       | 1090      | 1908        | 1045      |
| Condutividade termal $[W/m.K]$  | $3.7E-1$    | $2.1E-1$  | $4.9E-1$  | $3.2E-1$    | $5,5E-1$  |
| Perfusão sanguínea [1/s]        | $2E-3$      | $5,01E-4$ | $6.72E-4$ | $3.18E - 4$ | $9,7E-3$  |
| Permitividade relativa          | $9.91E + 2$ | $4,08E+1$ | $1,84E+2$ | $1.45E + 1$ | $6,60E+2$ |
| Condutividade elétrica $[S/m]$  | $1.32E-2$   | $4.41E-2$ | $5,03E-1$ | $2.44E-2$   | $1,63E-1$ |

Para a simulação e cálculo do SAR usou-se no modelo apenas o tecido biológico:

músculo. A figura 5.5 corresponde à manifestação do campo elétrico, numa camada de 1,5 cm de músculo. O valor máximo de SAR obtido foi de $2,26\times 10^{-4}~[\text{W/kg}]$ e está dentro dos limites impostos.

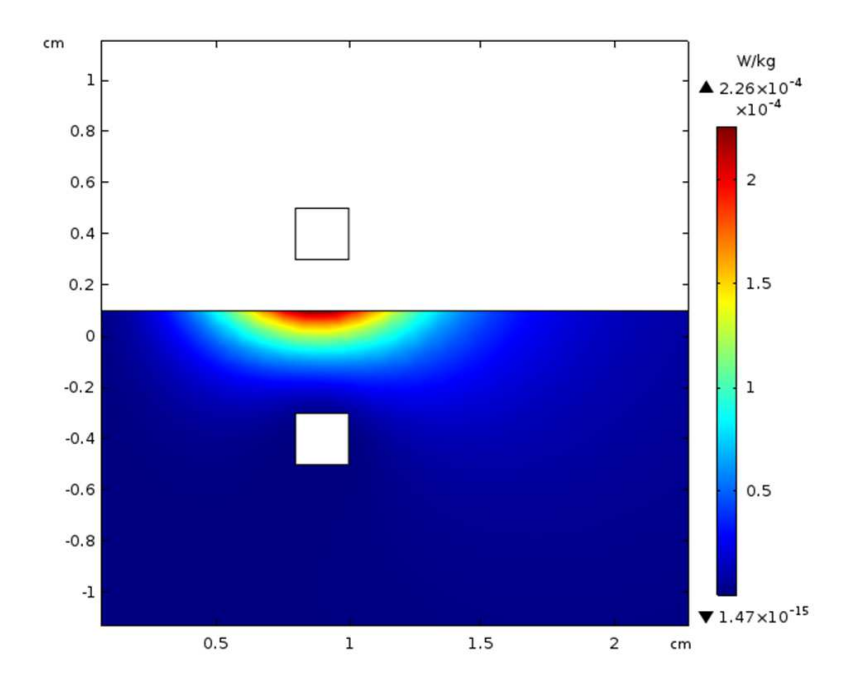

Figura  $5.5$  – Avaliação do SAR no músculo. O tecido é a zona a cores com a bobina secundária inserida, observando-se o efeito do campo elétrico. O meio que circunda a bobina primária é ar.

### 5.3.4 Efeito térmico

Como o programa de simulação permite conhecer o campo eletromagnético criado pelas antenas, também é possível avaliar o efeito de aquecimento nos tecidos. Quando expostos a radiação EM os tecidos biológicos absorvem energia, que na prática se manifesta na forma de calor e que pode ser difundida pelos tecidos vizinhos. Efetuouse a avaliação da temperatura na camada de 1,5 cm de espessura de músculo de forma a quantificar o aumento térmico na vizinhança da bobina implantada. A figura 5.6 representa a variação de temperatura do tecido.

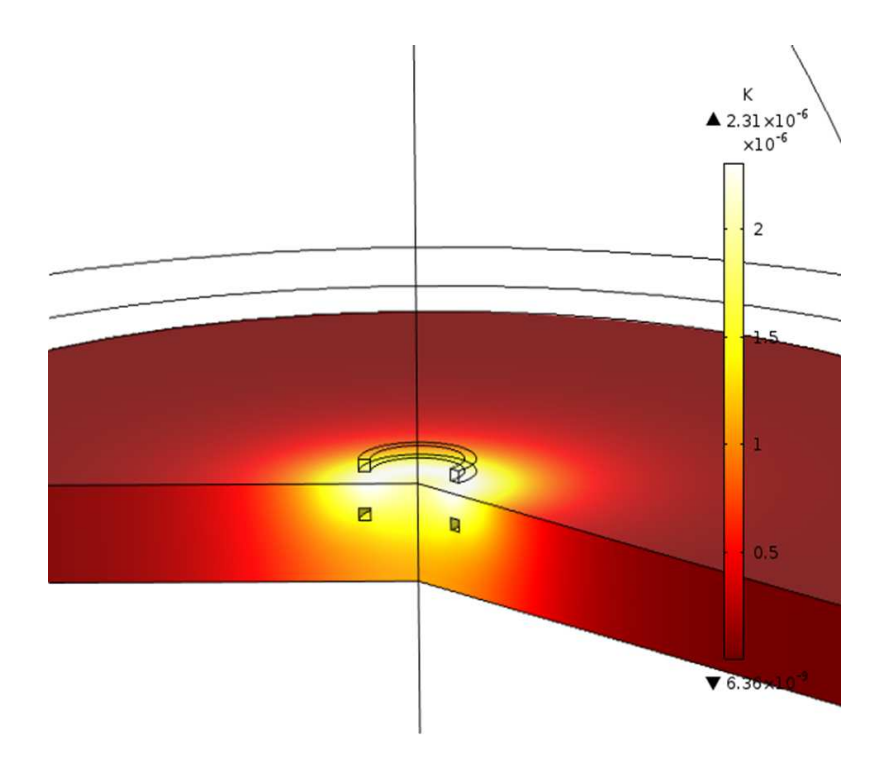

Figura  $5.6$  – Avaliação do aumento de temperatura no músculo (devido à antena implantada). A bobina primária está envolvida por ar.

O aumento de temperatura não é significativo (décimos de mK) o que não constitui qualquer tipo de perigo e portanto não terá efeitos adversos.

# 5.4 Validação dos modelos

Para confirmar o desenho do modelo, e a qualidade dos resultados de simulação de qualquer modelo numérico com o COMSOL, é fundamental efetuar a validação. Este procedimento, que pode custar bastante tempo, torna-se necessário para demonstrar a qualidade do modelo e o ajuste dos resultados. Para esse efeito, compara-se os resultados numéricos de um modelo descrito na literatura e que tivesse sido testado em laboratório [\(Zhao et al.,](#page-127-1) [2019](#page-127-1)).

No trabalho escolhido estão relatados os passos essenciais e os dados essenciais para a construção do modelo. Como se mostra na figura 5.7, aplicando o modelo agora desenvolvido nas condições do trabalho publicado, verifica-se que a densidade de fluxo magnético são equivalentes.

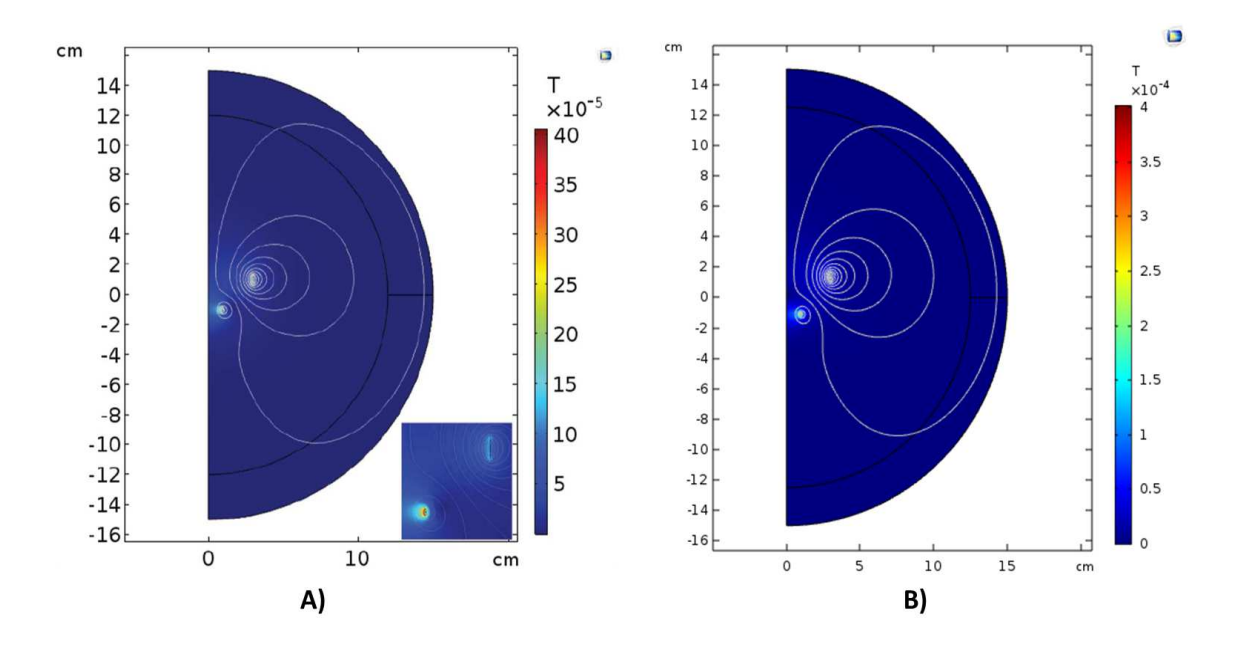

Figura 5.7 – Distribuição do campo magnético: A) simulação dos autores de [\(Zhao et al.](#page-127-1), [2019\)](#page-127-1); B) simulação recriada com base nos dados fornecidos.

Embora não seja explícito no trabalho de referência, a formulação da simulação no regime de ressonância foi feito pela injeção da corrente induzida (-20 mA) na bobina secundária. Este procedimento permite emular a simulação completa, que seria construída com circuitos externos para cada uma das bobinas a funcionar no regime ressonante.

A tabela 5.4 reúne os parâmetros de auto-indutância de cada uma das bobinas e respetivas resistências, tanto na simulação efetuada no artigo (S) como os valores que se obteve na simulação de validação  $(V)$ .

| Parâmetros       |                | Bobina primária Bobina secundária |
|------------------|----------------|-----------------------------------|
| Indutância (S)   | 137,06 $\mu$ H | 52,65 $\mu$ H                     |
| Indutância $(V)$ | 133,33 $\mu$ H | 56,64 $\mu$ H                     |
| Resistência (S)  | $3,50 \Omega$  | $5,33 \Omega$                     |
| Resistência (V)  | $3.47\ \Omega$ | $5,23 \Omega$                     |

Tabela  $5.4$  – Comparação das propriedades das bobinas a 3,25 MHz entre a simulação dos autores (S) e a simulação efetuada com os dados fornecidos (V).

Como se pode concluir, os resultados numéricos dos autores e os resultados obtidos nesta validação com o modelo proposto são aproximadamente iguais, com um erro médio de aproximadamente  $3\%$ . Isto significa que o modelo construído para a simulação com o COMSOL Multiphysics funciona bem e os resultados, dentro do erro de simulação, validam o modelo de simulação usado nesta dissertação.

# Simulações

Simulando o campo eletromagnético para as bobinas primária e secundária com o Comsol Multiphysics, e calculando a eficiência de transmissão ótima (PTE -Power Transmission Efficency) com o Matlab, procura-se avaliar de forma realista as condições de funcionamento do sistema para aplicações transdérmicas. Assim, caracteriza-se a implementação do sistema e simula-se com um fantoma da cabeça humana. As simulações apresentadas neste capítulo permitem a avaliação das seguintes variações do sistema: distância entre as bobinas, aumento do diâmetro da bobina primária, deslocamento horizontal relativo dos eixos e variação angular dos eixos das bobinas.

# 6.1 Cálculo Matlab

O cálculo da eficiência ótima é realizado com a equação 4.25 e depende da distância  $(D)$  entre as bobinas; da frequência de funcionamento  $(f_0)$ ; do ajuste da resistência de carga $\left(R_{L}\right)$ e dos condensadores; dos fatores de qualidade  $Q,$ de cada uma das bobinas, e do fator de acoplamento  $k$ . A tarefa de cálculo é então encontrar o conjunto ótimo dos parâmetros de resistências e condensadores para que as bobinas,

em determinada configuração, possam funcionar com a melhor eficiência de transmissão de energia (PTE).

| Raio das bobinas           | $9 \times 10^{-3}$ [m]    |  |  |
|----------------------------|---------------------------|--|--|
| Distância entre as bobinas | $8 \times 10^{-3}$ [m]    |  |  |
| Número de espiras          | 16                        |  |  |
| em cada bobina             |                           |  |  |
| Auto indutância            | $^{\ast}$                 |  |  |
| Indutância mútua           | $^{\ast}$                 |  |  |
| Raio do fio                | $2.5 \times 10^{-4}$ [cm] |  |  |
| Material do fio            | Cп                        |  |  |
| Frequência                 | $1$ MHz                   |  |  |

Tabela  $6.1$  – Parâmetros de entrada para o cálculo e eficiência ótima.

\* valores importados do COMSOL

Com os valores da tabela 6.1, que refletem uma configuração do sistema de bobinas circulares, tem-se as condições necessárias para o cálculo e otimização da PTE do sistema para o funcionamento em regime ressonante. Estes parâmetros são entradas da aplicação *Matlab* que calcula todas as melhores combinações de resistências e condensadores possíveis para um desempenho ótimo. No cálculo admite-se uma fonte de alimentação ideal, com uma resistência em série, que compensa as propriedades n˜ao ideais da fonte.

### 6.1.1 PTE ótima

O calculador *Matlab* é operacionalizado de forma a otimizar a transmissão de energia, fixando os elementos passivos do circuito e conhecendo a constante de acoplamento das bobinas. Na prática, para cada situação, recolheu-se os valores de auto-indutância e de indutância mútua no simulador *COMSOL*. Estes valores foram usados como entradas no calculador Matlab para determinar os melhores elementos passivos (resistências e condensadores) e a corrente na bobina secundária em condição de

ressonância. Então, o simulador *COMSOL* é de novo corrido, com a injeção dessa corrente na bobina secundária, de forma a se obter o campo nas condições de ressonância com eficiência ótima. Este processo permite evitar a criação de um circuito elétrico acoplado às bobinas no  $COMSOL$ , que torna o programa lento e difícil de controlar.

# 6.2 Simulação Comsol

Partindo-se do modelo estabelecido no capítulo 5, com as duas antenas iguais, afastadas cerca de um raio e funcionando a uma frequência de 1 MHz, avaliou-se a eficiência ótima para o acoplamento em diferentes situações. Foram avaliadas: (i) a dependência de funcionamento em função da distância; (ii) do raio da bobina prim´aria; (iii) deslocamento lateral dos eixos das bobinas; e (iv) deslocamento angular dos eixos das bobinas, para perceber a capacidade do sistema de controlar diversos desvios relativos entre as duas bobinas. Estes desvios podem acontecer tendo em conta que a bobina primária não tem uma posição fixa. Assim, aumentouse a distância entre as duas bobinas circulares, variou-se o diâmetro da bobina primária, deslocou-se a bobina primária e variou-se a sua inclinação. Após a análise independente destas variações, procedeu-se ainda um estudo combinado de variações de modo a perceber os seus efeitos acumulados. Para isso, aumentou-se o raio da bobina prim´aria, deslocou-se lateralmente a bobina prim´aria, aproximou-se a bobina primária ao tecido e impôs-se uma inclinação na bobina secundária.

Finalmente, no último estudo, avaliou-se o modelo base com um fantoma simplificado da cabeça humana.

### 6.2.1 Modelo de simulação

Partindo do modelo base, observa-se o campo elétrico e campo magnético na figura  $6.1$ , com o sistema a funcionar em regime ressonante para a frequência de 1 MHz.

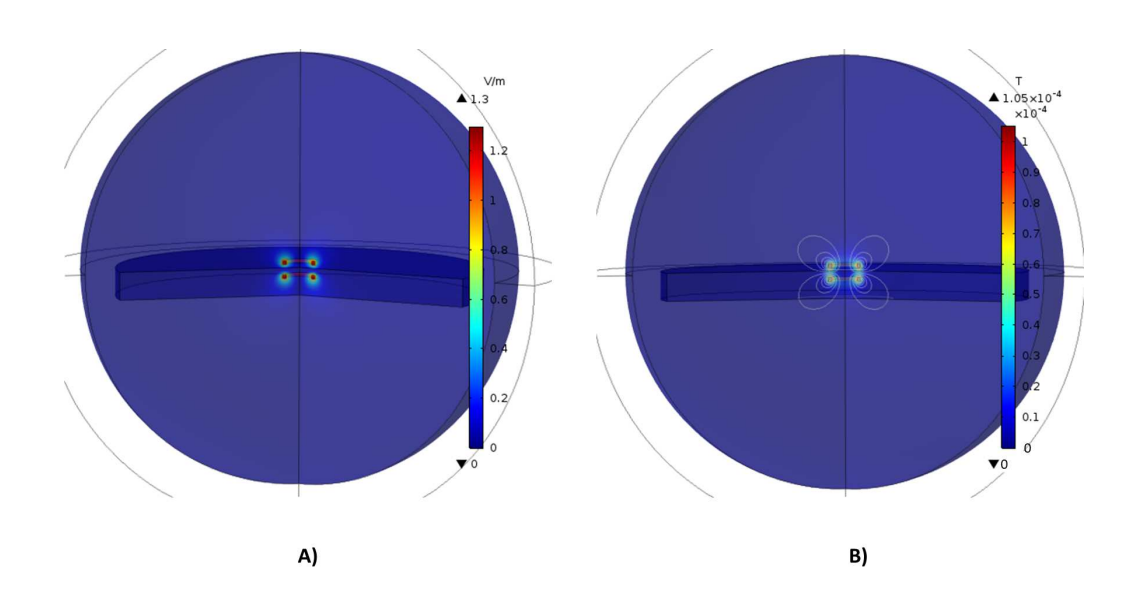

Figura  $6.1 - a$ ) Campo elétrico; b) Campo magnético.

A figura 6.1 serve de forma comparativa para os seguintes estudos, onde foram feitas várias variações da configuração das bobinas de transmissão relativamente a esta situação de referência.

### 6.2.2 Estudo 1 - Distância entre as bobinas

Este primeiro estudo serve para perceber de que forma a distância entre as duas bobinas pode influenciar o acoplamento e a eficiência ótima de transmissão.

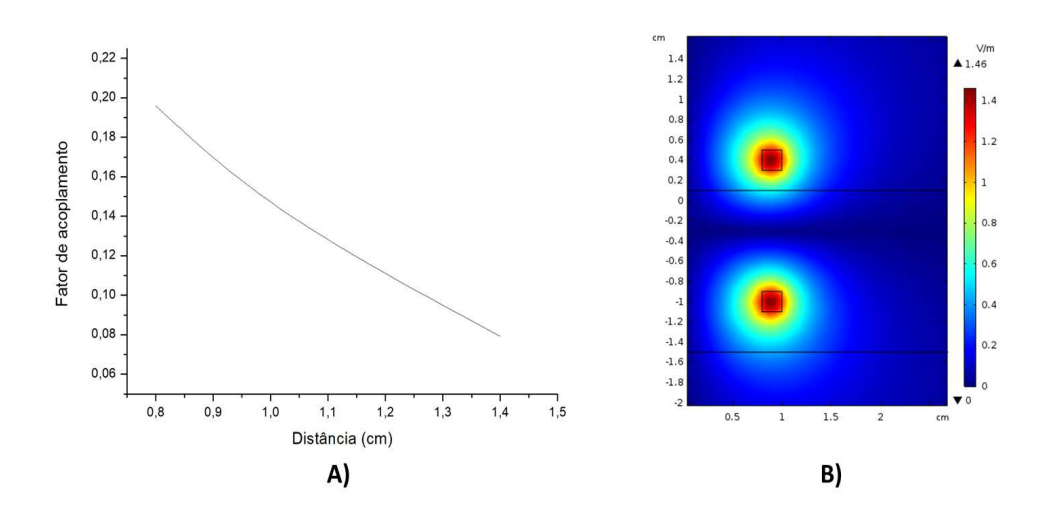

Figura  $6.2 - a$ ) Fator de acoplamento em função da distância entre as bobinas; b) Campo elétrico a uma distância de 1,4 cm.

Através do gráfico A) da figura 6.2, verifica-se que com o aumento da distância o acoplamento diminui. Como seria expectável, a eficiência ótima diminui, porém, manteve-se acima dos 95%.

Na figura 6.2 B) observa-se um aumento no campo elétrico, devido ao facto do nosso sistema ser ressonante. Com uma distância maior o campo elétrico ressonante tem de ser mais intenso para compensar a diminuição do acoplamento e permitir manter a transmissão de energia entre as bobinas.

### 6.2.3 Estudo 2 - Raio da bobina primária

O segundo estudo consistiu em aumentar o raio da bobina primária. Tendo em conta que o fator de acoplamento depende da auto indutância e da indutância mútua, um aumento no diâmetro da bobina primária vai aumentar esse fator mas apenas até um determinado valor. O fator de acoplamento atinge o máximo quando a bobina primária tem 1,2 cm de raio, como se observa no gráfico A) da figura 6.3.

O aumento do raio leva a um aumento do campo magn´etico, como se observa em B) na figura 6.3. Através desse aumento, a área de transmissão de energia da bobina

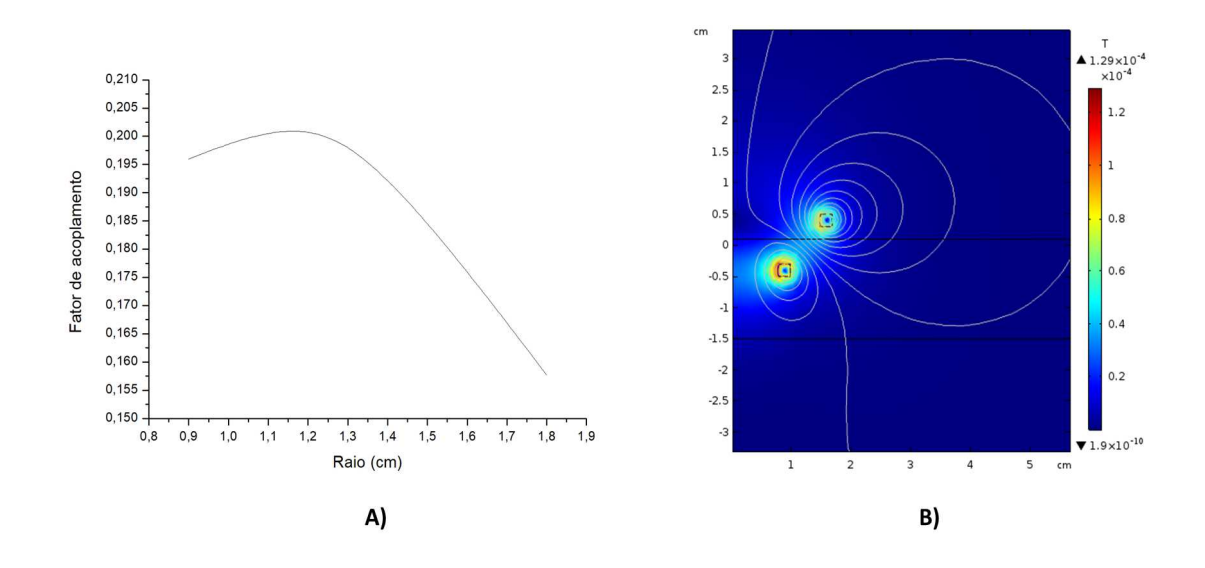

Figura 6.3 – a) Fator de acoplamento em função do raio da bobina primária; b) Campo magnético da bobina primária com um raio de 1,6 cm.

primária para a secundária é superior, podendo a bobina primária sofrer pequenos deslocamentos horizontais sem comprometer a transmissão de energia para a bobina secundária. Porém, este aumento é limitado. Apesar da área de transmissão da bobina primária ser maior, a bobina secundária só vai conseguir captar parte do fluxo emitido. Depois de atingido o raio ideal da bobina primária a continuação do aumento do seu raio leva a uma diminuição do fator de acoplamento.

### 6.2.4 Estudo 3 - Deslocamento horizontal do eixo das bobinas

Tendo em conta que os deslocamentos horizontais relativos são inevitáveis, o alinhamento entre a bobina externa (primária) e a bobina interna (secundária) fixa nunca é perfeito. Este estudo permite avaliar um dos fatores que poder´a limitar a transmiss˜ao de energia.

Do gráfico A), da figura 6.4, verifica-se que quanto maior o deslocamento horizontal do eixo das bobinas, menor é o fator de acoplamento. De igual modo, a eficiência ´otima vai diminuir, mas mantendo-se acima dos 96%. O campo magn´etico ´e mais intenso na superfície interna das bobinas, por esse motivo, quando as laterais das
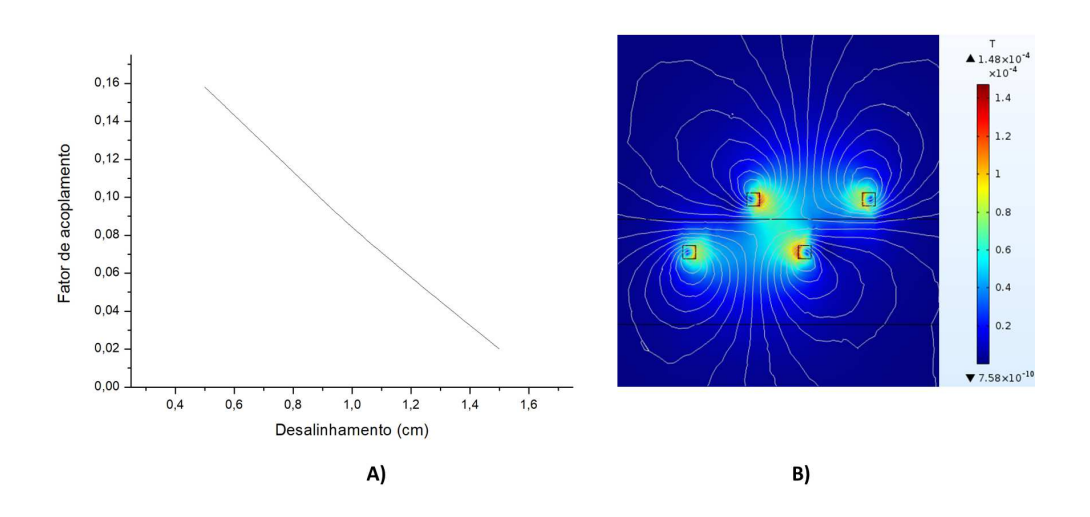

Figura  $6.4 - a$ ) Fator de acoplamento em função do desalinhamento horizontal da bobina primária; b) Campo magnético com um desalinhamento de 1,0 cm.

bobinas se sobrepõem o campo magnético aumenta. Esta é a razão pela qual o campo magn´etico tem um valor maior com um deslocamento de 1,0 cm do que com os eixos das bobinas alinhados. Contudo, apesar do campo magn´etico do sistema ser mais intenso, o acoplamento diminui e a consequente transmissão de energia da bobina primária para a secundária.

#### 6.2.5 Estudo 4 - Deslocamento angular do eixo das bobinas

Neste estudo pretende-se avaliar o impacto da inclinação da bobina primária. Tendo em conta que a mesma está muito próxima ao tecido, a inclinação máxima estudada foi de  $10^{\circ}$ .

No gráfico A), da figura 6.5, verifica-se que o fator de acoplamento diminui com o aumento da inclinação. A curva do fator de acoplamento não é, como se poderia de esperar, uma curva monotónica. Parte do efeito advém de flutuações numéricas, mas a estrutura do sistema poderá ter alguma influência. Contudo, como previsto, a tendência será uma diminuição do fator de acoplamento. Entre 0 e 10<sup>o</sup> observase um decréscimo de 0,002 no fator k com um desvio de 1%, que é da ordem de

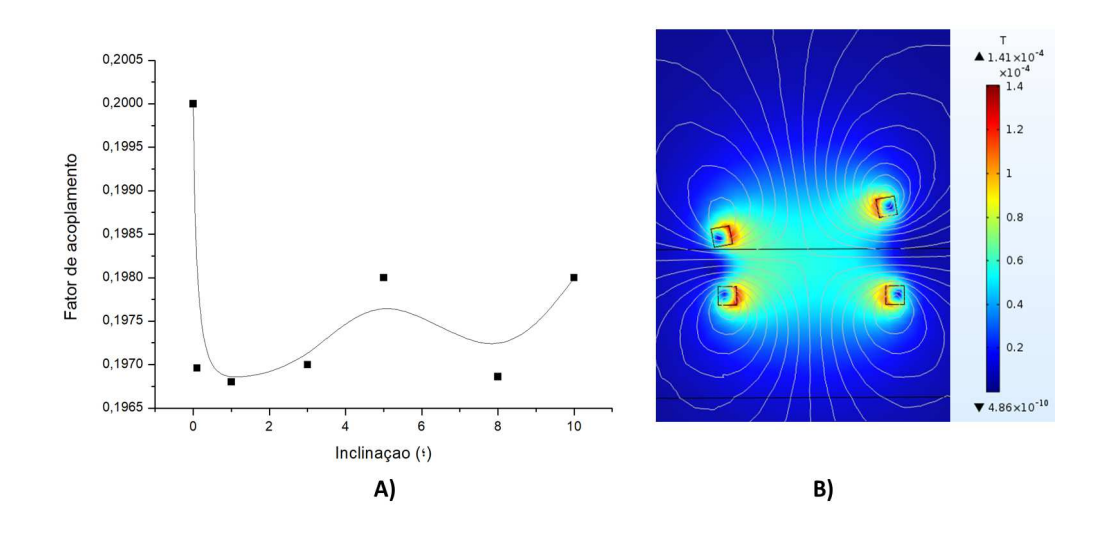

Figura 6.5 – a) Fator de acoplamento em função da variação da inclinação da bobina primária; b) Campo magnético com um deslocamento angular de  $10^{\circ}$ .

resolução do simulador, justificando a presença dos valores com alguma dispersão. Assim sendo, é possível afirmar que, para esta distância, o deslocamento angular não é um fator crítico. O valor da eficiência ótima manteve-se acima dos 98%.

#### 6.2.6 Estudo 5 - Estudo em cadeia

Neste último estudo, escolheram-se os valores dos estudos anteriores que tiveram mais impacto no acoplamento. Aumentou-se o raio da bobina primária para 1,6 cm, deslocou-se a bobina secundária 0,5 cm, colocou-se a bobina primária em contacto com o tecido, inclinou-se 5<sup>o</sup> a bobina secundária e por fim afastou-se a bobina secundária 1,0 cm da primária.

Com as quatro variações iniciais consegue-se melhorar a transmissão: o fator de acoplamento aumentou de  $0.169$  para  $0.215$ . Quando se afastou a bobina secundária  $1,0 \text{ cm}$ , o fator diminuiu para  $0.0759$ . O afastamento das bobinas será, provavelmente, a alteração mais crítica do sistema que poderá implicar sempre uma diminuição da intensidade do campo magnético e, consequentemente, uma diminuição na transmissão.

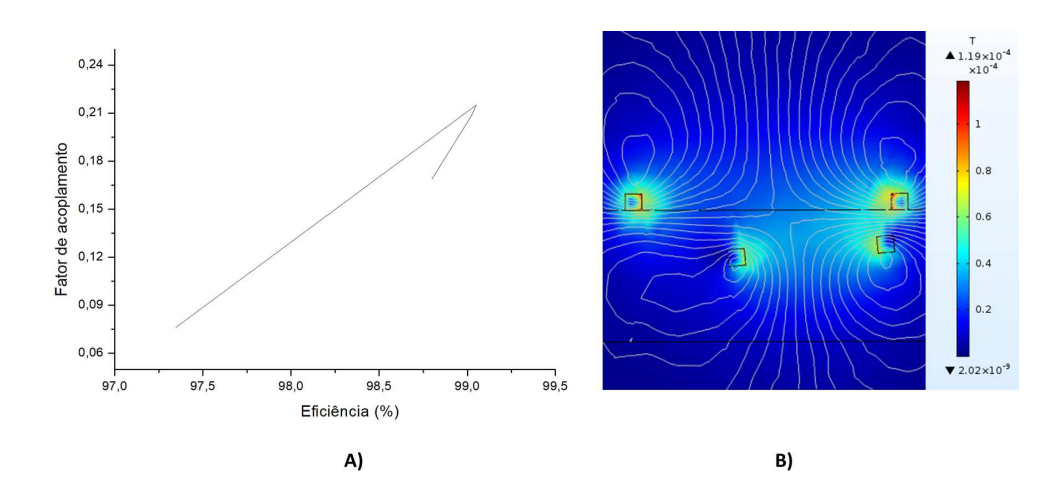

Figura 6.6 – a) Eficiência ótima em função do fator de acoplamento; b) Campo magnético final.

Neste estudo, a eficiência ótima do sistema manteve-se acima dos 97%.

#### 6.2.7 Resultados da simulação

Com estas variações controladas do sistema proposto, verifica-se que é possível aumentar o fator de acoplamento através do aumento do raio da bobina primária, de forma a contrariar os desvios e um aumento da bobina secundária - a distância num sistema implantável será condicionada pela anatomia detalhada do local onde é colocado o implante. Este aumento proporciona correção nos possíveis deslocamentos horizontais e angulares do eixo das bobinas. A inclinação não foi um parâmetro comprometedor para a distância em causa, contudo, para distâncias grandes poderá ser relevante.

A distância entre as bobinas é, todavia, o parâmetro que mais compromete a transmiss˜ao de energia. Enquanto o sistema de transmiss˜ao funciona no ar, pode-se colmatar com a inserção de um sistema ressoador intermediário ou, então, com o aumento da frequência de funcionamento. Ainda assim, o aumento da frequência leva a um aumento no valor das resistências, provocando mais perdas no sistema. Contudo, estas duas soluções, não podem ser utilizadas no sistema transdérmico, ficando apenas disponível as variações físicas e geométricas do sistema.

#### 6.2.8 Efeitos com fantoma da cabeça humana

Este estudo final consiste na simulação do sistema base num modelo simplificado da cabeça com o objetivo de ser observar o aumento da temperatura e o valor de SAR. O modelo é uma esfera de 22 cm de diâmetro, que reúne as cinco camadas: pele, gordura, músculo, osso e cérebro. A bobina primária situa-se no exterior e a bobina secundária está colocada no cérebro, imediatamente abaixo do osso, como demonstrado na figura 6.7. As bobinas est˜ao distanciadas, entre si, 1,9 cm.

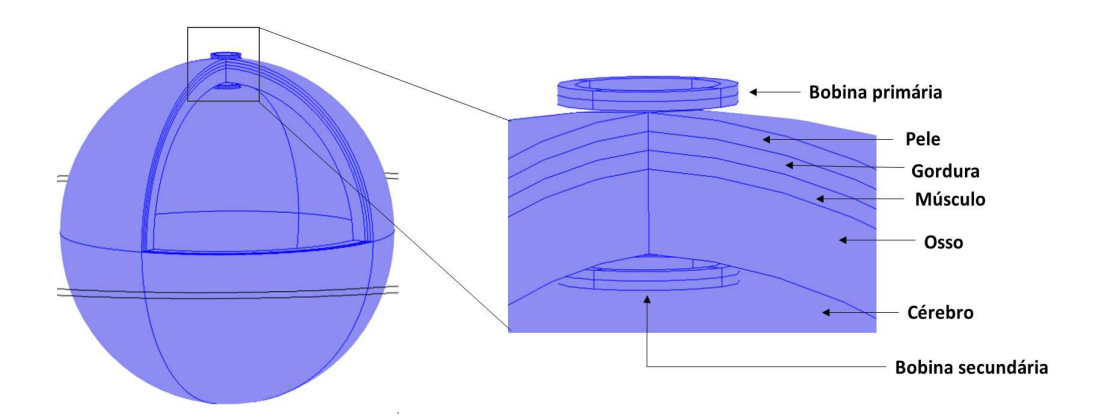

Figura 6.7 – Modelo simplificado da cabeça humana com a respetiva legenda.

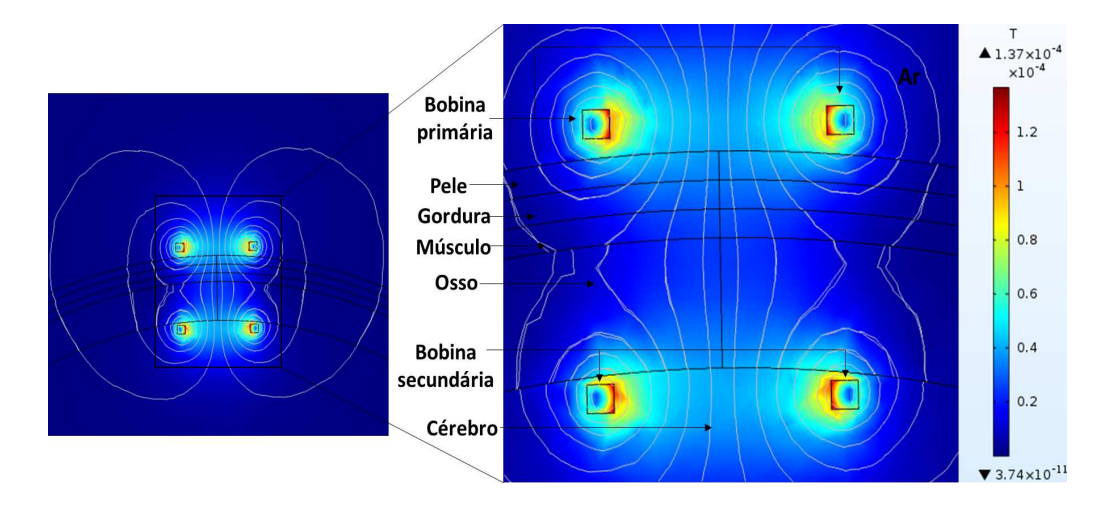

Figura  $6.8 -$  Campo magnético no fantoma simplificado da cabeça.

Na figura 6.8, apesar de o sistema apresentar um campo magnético intenso, o fator de acoplamento tem um valor de 0,0427, que advém da grande distância de separação. Contudo, a eficiência ótima é de  $93.4\%$ .

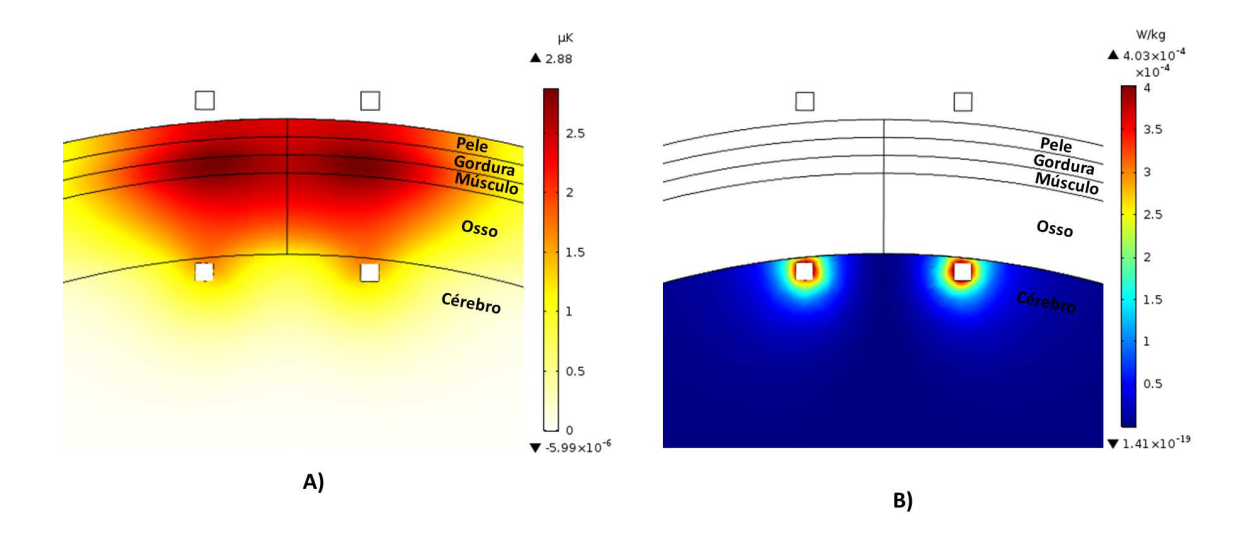

Figura 6.9 – a) Avaliação do aumento de temperatura no modelo da cabeça ; b) Avaliação do SAR no modelo da cabeça.

Na figura 6.9 A) observa-se uma concentração de temperatura no osso, pois neste tecido o valor da perfusão é o mais baixo não permitindo a difusão do calor.

O sistema implantável terá necessariamente de funcionar com uma corrente primária de funcionamento mais baixa, mas as exigências de potência de um IMD também são muito mais baixas do que a potência utilizada neste estudo. No entanto, o sistema proposto parece ser funcional e de suporte robusto para a construção de um protótipo.

A figura 6.9 B) mostra o SAR no cérebro, sendo o valor máximo  $4 \times 10^{-40}$  (W/kg). Este valor está abaixo do limite estabelecido e o aumento de temperatura não é considerável. Através dos efeitos do sistema de antenas estudado (SAR e aquecimento)  $\acute{e}$  previsível a ausência de qualquer tipo de inconveniente.

# **7** Conclusões finais e trabalho futuro

Neste capítulo são apresentadas as principais conclusões do trabalho realizado para esta dissertação, fazendo uma análise geral aos resultados obtidos na análise e avaliação de um sistema de bobinas circulares com acoplamento indutivo ressonante para a transmissão transdérmica de energia e dados. Por fim, são apresentadas sugestões de trabalho experimental, que faltou concluir, e outras sugestões a ter conta num eventual trabalho futuro para o desenvolvimento de uma aplicação usando um sistema de transmissão do tipo apresentado.

# 7.1 Conclus˜oes finais

Os principal objetivo do trabalho apresentado nesta dissertação visava o estudo de uma das formas existentes para a transmissão de energia sem fios, através do acoplamento indutivo ressonante, para utilizar em aplicações e dispositivos implantáveis no corpo humano.

A análise da *performance* de bobinas indutivas circulares, para a transferência de energia transdérmica sem fios, foi avaliada. Experimentou-se alguns tipos de bobinas circulares, sendo que a solução encontrada revelou-se capaz de satisfazer os requisitos

gerais do problema. A facilidade de fabrico foi aproveitada para a implementação prática de alguns protótipos, cuja análise não é apresentada nesta dissertação. Desta forma, foram desenhados e simulados alguns modelos para ser possível entender a propagação do campo eletromagnético em vários meios: ar e os diferentes tipos de tecido biológico. Foram determinados os parâmetros como a indutância mútua, auto-indutância e fator de acoplamento k. Os fatores de qualidade  $Q$  foram avaliados em Matlab para o caso mais simples. Por fim, os resultados obtidos no COMSOL foram comparados com os dados obtidos em Matlab de forma a avaliar o modelo.

Para a comunicação com dispositivos IMD, o acoplamento indutivo revelou-se ser a técnica mais promissora tendo em conta que permite a transmissão simultânea de dados e de energia. Os sistemas com bobinas circulares parecem ser suficientemente versáteis para ultrapassar os inconvenientes de desalinhamento e variações na proximidade entre as antenas emissoras e recetoras que afetam o desempenho.

## 7.2 Trabalho experimental

Um outro objetivo do trabalho era a medição in vitro e eventualmente a construção de um sistema de bobinas implant´aveis, mas com o desenvolvimento do trabalho observou-se que era necess´ario dedicar mais tempo `a simula¸c˜ao computacional para ser possível ter uma base sólida que permita o desenvolvimento de uma solução prática. No entanto, e antes da construção de modelos numéricos, construiu-se alguns sistemas e testou-se vários tipos de bobinas para prever as suas características no *COMSOL*, ver o exemplo apresentado no apêndice A. Um objetivo que também não se conseguiu atingir, e que é essencial neste tipo de dispositivo, é estudar o funcionamento do sistema em regime ressonante para ser possível saber como é estabelecido o circuito e como assegurar a melhor performance. Nessa altura, seria interessante construir um protótipo implantável e fazer toda a sua caracterização usando, eventualmente, peças anatómicas animais para a construção e caracterização do funcionamento transdérmico.

# 7.3 Trabalho futuro

O potencial de aplicações em IMD justifica a natureza do trabalho, de forma a completar todos os seus objetivos. Nos trabalhos futuros deverão ser incluídos a modelação do sinal para a construção de um modelo completo para transmissão de energia transdérmica e de comunicações. Um sistema robusto que cumpra todos os requisitos enunciados, que seguramente poderá abrir uma nova geração de aparelhos para aplicações biomédicas.

# Referências bibliográficas

- Abadia, J., Merli, F., JF, Z., Mosig, J., and K. Skrivervik, A. (2009). 3d-spiral small antenna design and realization for biomedical telemetry in the mics band. Radioengineering, 18. [8](#page-37-0)
- Abiri, P., Abiri, A., Packard, R. R. S., Ding, Y., Yousefi, A., Ma, J., Bersohn, M., Nguyen, K.-L., Markovic, D., Moloudi, S., and Hsiai, T. K. (2017). Inductively powered wireless pacing via a miniature pacemaker and remote stimulation control system. Scientific Reports, 7(1). [48](#page-77-0)
- Ahlbom, Bergqvist, Bernhardt, J. H., Cesarini, J. P., et al. (1998). Guidelines for limiting exposure to time-varying electric, magnetic and electromagnetic fields (up to 300 ghz). Health physics, 74(4):494–521. [33](#page-62-0)
- Al Ayubi, A., Sukhija, S., and Sarin, R. (2017). Slotted implantable patch antenna for ism band application and its usage in wimax with an i-shaped defected ground structure. Transactions on Electrical and Electronic Materials, 18:359–363. [8](#page-37-0)
- Amar, A., Kouki, A., and Cao, H. (2015). Power approaches for implantable medical devices. sensors, 15(11):28889–28914. [1](#page-30-0)
- Anacleto, P., Mendes, P. M., Gultepe, E., and Gracias, D. H. (2012). 3d small

antenna for energy harvesting applications on implantable micro-devices. In 2012 Loughborough Antennas & Propagation Conference (LAPC). IEEE. [8](#page-37-0)

- Arkin, H., Xu, L., and Holmes, K. (1994). Recent developments in modeling heat transfer in blood perfused tissues. IEEE Transactions on Biomedical Engineering, 41(2):97–107. [32](#page-61-0)
- Bahrami, H., Rusch, L. A., and Gosselin, B. (2013). Biological channel modeling and implantable UWB antenna design for neural recording systems. In Carrara, S. and Iniewski, K., editors, Handbook of Bioelectronics, pages 379–388. Cambridge University Press. [8](#page-37-0)
- Balanis, C. A. (2016). Antenna Theory. Wiley John Sons. [16,](#page-45-0) [17](#page-46-0)
- Bento, L. F. P. (2016). Modelização de antenas de comunicações sem fio na área do corpo e desenvolvimento de uma aplicação para engenharia de reabilitação. Master's thesis, Universidade de Trás-os-Montes e Alto Douro. [49](#page-78-0)
- Bhattacharjee, S., Maity, S., Metya, S. K., and Bhunia, C. T. (2016). Performance enhancement of implantable medical antenna using differential feed technique. Engineering Science and Technology, an International Journal, 19(1):642–650. [6,](#page-35-0) [31](#page-60-0)
- Biederman, W., Yeager, D. J., Narevsky, N., Leverett, J., Neely, R., Carmena, J. M., Alon, E., and Rabaey, J. M. (2015). A 4.78 mm 2 fully-integrated neuromodulation SoC combining 64 acquisition channels with digital compression and simultaneous dual stimulation. IEEE Journal of Solid-State Circuits, 50(4):1038–1047. [11](#page-40-0)
- Bloch, E. and da Cruz, L. (2019). The argus II retinal prosthesis system. In Prosthesis [Working Title]. IntechOpen. [11](#page-40-0)
- Bouazizi, A., Nasri, N., Zaibi, G., Samet, M., and Kachouri, A. (2015). A novel implantable planar inverted-f antenna for biomedical applications. In 2015 IEEE 12th International Multi-Conference on Systems, Signals & Devices (SSD15). IEEE. [8](#page-37-0)
- Chauhan, A., Chauhan, G. K., and Kaur, G. (2015). Implantable antennas in biomedical applications. In 2015 International Conference on Computational Intelligence and Communication Networks (CICN). IEEE. [5,](#page-34-0) [8](#page-37-0)
- Chow, E., Morris, M., and Irazoqui, P. (2013). Implantable RF medical devices: The benefits of high-speed communication and much greater communication distances in biomedical applications. IEEE Microwave Magazine, 14(4):64–73. [36](#page-65-0)
- Colombi, D., Thors, B., Tornevik, C., and Balzano, Q. (2018). RF energy absorption by biological tissues in close proximity to millimeter-wave 5g wireless equipment. IEEE Access, 6:4974–4981. [27](#page-56-0)
- COMSOL (2019). Malha manual e automatizada. https://www.comsol.pt/comsolmultiphysics. [63](#page-92-0)
- Damaj, A. W., Misilmani, H. M. E., and Chahine, S. A. (2018). Implantable antennas for biomedical applications: An overview on alternative antenna design methods and challenges. In 2018 International Conference on High Performance Computing  $\mathcal C$  Simulation (HPCS). IEEE. [7](#page-36-0)
- Damis, H. A., Khalid, N., Mirzavand, R., Chung, H.-J., and Mousavi, P. (2018). Investigation of epidermal loop antennas for biotelemetry IoT applications. IEEE Access, 6:15806–15815. [8](#page-37-0)
- de Castro, J. F. O. (2010). Projecto de interface indutivo para aplicação em microdispositivos m´edicos. Master's thesis, Faculdade de Engenharia da Universidade do Porto. [49](#page-78-0)
- Dove, I. (2014). Analysis of radio propagation inside the human body for in-body localization purposes. Master's thesis, University of Twente. [27,](#page-56-0) [28](#page-57-0)
- EUR-Lex (2017). Regulation (eu) 2017/745 of the european parliament and of the council of 5 april 2017 on medical devices, amending directive 2001/83/ec, regulation (ec) no 178/2002 and regulation (ec) no 1223/2009 and repealing council directives 90/385/eec and 93/42/eec (text

with eea relevance)text with eea relevance. https://eur-lex.europa.eu/legalcontent/EN/TXT/?uri=CELEX:02017R0745-20170505. [33](#page-62-0)

- Faul, A. and Naber, J. (2015). A novel 915 MHz, RFID-based pressure sensor for glaucoma using an electrically small antenna. Analog Integrated Circuits and Signal Processing, 85(1):167–180. [8](#page-37-0)
- FDA (2018). Wireless medical devices. https://www.fda.gov/medicaldevices/digital-health/wireless-medical-devices. [18](#page-47-0)
- Filipe, J. D. P. C. (2016). Modelação numérica de um implante para tratamento de hipertermia por indução magnética. [26](#page-55-0)
- Francesco, M. (2011). Implantable antennas for biomedical applications. Master's thesis, EPFL. [1,](#page-30-0) [6,](#page-35-0) [23](#page-52-0)
- Freeman, D. K. and Byrnes, S. J. (2019). Optimal frequency for wireless power transmission into the body: Efficiency versus received power. IEEE Transactions on Antennas and Propagation, 67(6):4073–4083. [12,](#page-41-0) [25](#page-54-0)
- Fujimoto, K. and Morishita, H. (2013). Modern Small Antennas. Cambridge University Press. [51,](#page-80-0) [52](#page-81-0)
- Gabriel, C. (1996). Compilation of the dielectric properties of body tissues at rf and microwave frequencies. Technical report, King's Coll London (United Kingdmom) Dept of physics. [24](#page-53-0)
- Gabriel, C. (2000). The dielectric properties of tissues. In Radio Frequency Radiation Dosimetry and Its Relationship to the Biological Effects of Electromagnetic Fields, pages 75–84. Springer Netherlands. [24,](#page-53-0) [25](#page-54-0)
- Gong, F., Wei, Z., Cong, Y., Chi, H., Yin, B., and Sun, M. (2017). Analysis of sar distribution in human head of antenna used in wireless power transform based on magnetic resonance. Technology and Health Care, 25(S1):387–397. [30,](#page-59-0) [32](#page-61-0)
- Graca, J. P. D. (2016). Projeto de agregados de antenas conformes para comunicacoes em ondas milimetricas. Master's thesis, Tecnico Lisboa.
- Haemmerich, D., Tungjitkusolmun, S., Staelin, S., Lee, F., Mahvi, D., and Webster, J. (2002). Finite-element analysis of hepatic multiple probe radio-frequency ablation. IEEE Transactions on Biomedical Engineering, 49(8):836–842. [30](#page-59-0)
- Hall, P. S., of Birmingham, U., Hao, Y., College, Q. M., of London, U., and Editors (2012). Antennas and Propagation for Body-Centric Wireless Communications. Second Edition. Artech House. [12](#page-41-0)
- Hei, X. and Du, X. (2013). Security for Wireless Implantable Medical Devices. Springer New York. [20](#page-49-0)
- Heo, M. S., Moon, H. S., Kim, H. C., Park, H. W., Lim, Y. H., and Paek, S. H. (2015). Fully implantable deep brain stimulation system with wireless power transmission for long-term use in rodent models of parkinsons disease. Journal of Korean Neurosurgical Society, 57(3):152. [10](#page-39-0)
- Hickman, I. (1997). Practical Radio Frequency Handbook, Second Edition. Newnes. [xxii,](#page-21-0) [50](#page-79-0)
- Hou, K.-C., Huang, Y.-H., Chang, C.-W., Shaw, F.-Z., and Chiou, J.-C. (2011). Wireless and batteryless biomedical microsystem for neural recording and epilepsy suppression based on brain focal cooling. IET Nanobiotechnology, 5(4):143–147. [11](#page-40-0)
- IEEE (2006). IEEE standard for safety levels with respect to human exposure to radio frequency electromagnetic fields, 3 kHz to 300 GHz. [33](#page-62-0)
- IEEE (2014). IEEE standard for military workplaces–force health protection regarding personnel exposure to electric, magnetic, and electromagnetic fields, 0 hz to 300 GHz. [32,](#page-61-0) [33](#page-62-0)
- Islam, M. S., Esselle, K. P., Bull, D., and Pilowsky, P. M. (2014). Converting a wireless biotelemetry system to an implantable system through antenna redesign. IEEE Transactions on Microwave Theory and Techniques, 62(9):1890–1897. [8](#page-37-0)
- Jarosiewicz, B., Sarma, A. A., Bacher, D., Masse, N. Y., Simeral, J. D., Sorice, B., Oakley, E. M., Blabe, C., Pandarinath, C., Gilja, V., et al. (2015). Virtual typing by people with tetraplegia using a self-calibrating intracortical brain-computer interface. Science translational medicine, 7(313):313ra179–313ra179. [2](#page-31-0)
- Jawad, A. M., Nordin, R., Gharghan, S. K., Jawad, H. M., and Ismail, M. (2017). Opportunities and challenges for near-field wireless power transfer: A review. Energies, 10(7):1022. [16](#page-45-0)
- Jiang, Z., Wang, Z., Leach, M., Lim, E. G., Wang, J., Pei, R., and Huang, Y. (2019). Wideband loop antenna with split-ring resonators for wireless medical telemetry. IEEE Antennas and Wireless Propagation Letters, 18(7):1415–1419. [8](#page-37-0)
- Jin (2014). Finite Element Electromagnetic. John Wiley & Sons. [57](#page-86-0)
- Kaur, G., Kaur, A., Toor, G. K., Dhaliwal, B. S., and Pattnaik, S. S. (2015). Antennas for biomedical applications. Biomedical Engineering Letters, 5(3):203– 212. [7,](#page-36-0) [8,](#page-37-0) [9,](#page-38-0) [19,](#page-48-0) [21](#page-50-0)
- Khaleghi, A. and Balasingham, I. (2017). Power coupling for conceptual antennas in medical implant applications. In 2017 11th European Conference on Antennas and Propagation (EUCAP). IEEE. [19](#page-48-0)
- Khan, M. M. (2012). Antenna and Radio Channel Characterisation for LowâPower Personal and Body Area Networks. phdthesis, University of London. [12,](#page-41-0) [51](#page-80-0)
- Kumar, S. A., Raj, M. A., and Shanmuganantham, T. (2018). Analysis and design of CPW fed antenna at ISM band for biomedical applications. Alexandria Engineering Journal, 57(2):723–727. [8](#page-37-0)
- Lesnik, R., Verhovski, N., Mizrachi, I., Milgrom, B., and Haridim, M. (2018). Gain enhancement of a compact implantable dipole for biomedical applications. IEEE Antennas and Wireless Propagation Letters, 17(10):1778–1782. [8](#page-37-0)
- Lewczuk, B., Redlarski, G., Zak, A., Ziolkowska, N., Przybylska-Gornowicz, B., and Krawczuk, M. (2014). Influence of electric, magnetic, and electromagnetic

fields on the circadian system: Current stage of knowledge. BioMed Research International, 2014:1–13. [29](#page-58-0)

- Li, H., Guo, Y.-X., Liu, C., Xiao, S., and Li, L. (2015). A miniature-implantable antenna for MedRadio-band biomedical telemetry. IEEE Antennas and Wireless Propagation Letters, 14:1176–1179. [8](#page-37-0)
- Liu, C., Guo, Y.-X., and Xiao, S. (2014). Capacitively loaded circularly polarized implantable patch antenna for ISM band biomedical applications. IEEE Transactions on Antennas and Propagation, 62(5):2407–2417. [8](#page-37-0)
- Liu, C., xin Guo, Y., and Xiao, S. (2015). A review of implantable antennas for wireless biomedical devices. In IEEE Antennas and Wireless Propagation Letters. [8,](#page-37-0) [13,](#page-42-0) [17,](#page-46-0) [21](#page-50-0)
- Medtronic (2018). https://www.medtronic.com/us-en/about/history.html. [5](#page-34-0)
- Merli, F., Bolomey, L., Zurcher, J.-F., Corradini, G., Meurville, E., and Skrivervik, A. K. (2011). Design, realization and measurements of a miniature antenna for implantable wireless communication systems. IEEE Transactions on Antennas and Propagation, 59(10):3544–3555. [8](#page-37-0)
- Møller, A., editor (2006). Cochlear and Brainstem Implants. S. Karger AG. [10](#page-39-0)
- Morega, M., Marinescu, A., and Morega, A. M. (2010). Mobile phone SAR analysis through experimental and numerical simulation. In 2010 12th International Conference on Optimization of Electrical and Electronic Equipment. IEEE. [xix,](#page-18-0) [33](#page-62-0)
- Moulder, J., Foster, K., Erdreich, L., and McNamee, J. (2005). Mobile phones, mobile phone base stations and cancer: a review. International Journal of Radiation Biology, 81(3):189–203. [29](#page-58-0)
- NHLBI (2019). https://www.nhlbi.nih.gov/health-topics/pacemakers. [9](#page-38-0)
- NIMH (2019). https://www.nimh.nih.gov/health/topics/brain-stimulationtherapies/brain-stimulation-therapies.shtmlpart $_152881.10$  $_152881.10$
- of Energy, T. (2018). Types of energy. https://energyinourlives.weebly.com/lightenergy.html. [xxi,](#page-20-0) [19](#page-48-0)
- PA, H., Baumgartner, D. G. F., Neufeld, C., Lloyd, E., Gosselin, B., Payne, M., Klingenbock, D., and N, A. K. (2018). Itis database for thermal and electromagnetic parameters of biological tissues, tissue properties database v4.0. https://itis.swiss/virtual-population/tissue-properties/database/. [xix,](#page-18-0) [24,](#page-53-0) [58,](#page-87-0) [68](#page-97-0)
- Pennes, H. H. (1948). Analysis of tissue and arterial blood temperatures in the resting human forearm. *Journal of Applied Physiology*, 1(2):93–122. [31](#page-60-0)
- Pidaparti, R. M. (2017). Engineering Finite Element Analysis. Morgan & Claypool Publishers. [xxii,](#page-21-0) [56,](#page-85-0) [57](#page-86-0)
- Roman, K. L.-L., Vermeeren, G., Thielens, A., Joseph, W., and Martens, L. (2014). Characterization of path loss and absorption for a wireless radio frequency link between an in-body endoscopy capsule and a receiver outside the body. EURASIP Journal on Wireless Communications and Networking, 2014(1). [28](#page-57-0)
- Rotermund, D., Ernst, U. A., Mandon, S., Taylor, K., Smiyukha, Y., Kreiter, A. K., and Pawelzik, K. R. (2013). Toward high performance, weakly invasive brain computer interfaces using selective visual attention. Journal of Neuroscience, 33(14):6001–6011. [2](#page-31-0)
- Saha, P., Mitra, D., and Parui, S. K. (2018). A circularly polarised implantable monopole antenna for biomedical applications. Progress In Electromagnetics Research C, 85:167–175. [8](#page-37-0)
- Samal, S., Dwari, S., Dutta, A., and Reddy, S. P. (2012). A microstrip patch antenna for biomedical applications at 2.45 GHz. In 2012 5th International Conference on Computers and Devices for Communication (CODEC). IEEE. [8](#page-37-0)
- Schmidt, C., Casado, F., Arriola, A., Ortego, I., Bradley, P. D., and Valderas, D. (2014). Broadband UHF implanted 3-d conformal antenna design and characterization for in-off body wireless links. IEEE Transactions on Antennas and Propagation, 62(3):1433–1444. [8](#page-37-0)
- Schuder, J. C. (2002). Powering an artificial heart: Birth of the inductively coupledradio frequency system in 1960. Artificial Organs, 26(11):909–915. [14](#page-43-0)
- Seifer, M. (1996). Wizard: The Life and Times of Nikola Tesla : Biography of a Genius. Citadel. [14](#page-43-0)
- Shadid, R. and Noghanian, S. (2018). A literature survey on wireless power transfer for biomedical devices. International Journal of Antennas and Propagation, 2018:1–11. [xix,](#page-18-0) [15,](#page-44-0) [16](#page-45-0)
- Soontornpipit, P., Furse, C., and Chung, Y. (2004). Design of implantable microstrip antenna for communication with medical implants. IEEE Transactions on Microwave Theory and Techniques, 52(8):1944–1951. [8,](#page-37-0) [21,](#page-50-0) [30](#page-59-0)
- Stutzman, W. L. and Thiele, G. A. (1981). Antenna Theory and Design. Wiley. [14](#page-43-0)
- Sun, T., Xie, X., and Wang, Z. (2013). Wireless Power Transfer for Medical Microsystems. Springer New York. [xxi,](#page-20-0) [35,](#page-64-0) [36,](#page-65-0) [39,](#page-68-0) [48,](#page-77-0) [49](#page-78-0)
- Vander Vorst, Kotsuka, R. (2006). RF/Microwave Interaction. John Wiley & Sons. [10,](#page-39-0) [26,](#page-55-0) [27,](#page-56-0) [28](#page-57-0)
- Waffenschmidt, E. and Staring, T. (2009). Limitation of inductive power transfer for consumer applications. In 2009 13th European Conference on Power Electronics and Applications, pages  $1 - 10$ . [15](#page-44-0)
- Webster, J. G. (1995). Design of Cardiac Pacemakers. IEEE Press. [14](#page-43-0)
- Wessapan, T. and Rattanadecho, P. (2018). Temperature induced in human organs due to near-field and far-field electromagnetic exposure effects. International Journal of Heat and Mass Transfer, 119:65–76. [31](#page-60-0)
- WHO (2007). Electromagnetic fields and public health. https://www.who.int/pehemf/publications/facts/fs322/en/. [29,](#page-58-0) [30](#page-59-0)
- Wolf, P. (2007). Thermal considerations for the design of an implanted cortical brain,A`imachine interface (BMI). In Frontiers in Neuroengineering Series, pages 63–86. CRC Press. [32](#page-61-0)
- Xu, L.-J., Guo, Y.-X., and Wu, W. (2014). Miniaturized dual-band antenna for implantable wireless communications. IEEE Antennas and Wireless Propagation Letters, 13:1160–1163. [8](#page-37-0)
- Yazdandoost, K. Y. and Kohno, R. (2007). An antenna for medical implant communications system. In 2007 European Microwave Conference. IEEE. [6,](#page-35-0) [7](#page-36-0)
- Yeboah-Akowuah, B., Kosmas, P., and Chen, Y. (2017). A q-slot monopole for UWB body-centric wireless communications. IEEE Transactions on Antennas and Propagation, 65(10):5069–5075. [8](#page-37-0)
- Yilmaz, G. and Dehollain, C. (2017). Wireless Power Transfer and Data Communication for Neural Implants. Springer International Publishing. [45](#page-74-0)
- Zahran, S. R., Abdalla, M. A., and Gaafar, A. (2018). Time domain analysis for foldable thin UWB monopole antenna. AEU - International Journal of Electronics and Communications, 83:253–262. [8](#page-37-0)
- Zhao, J., Ghannam, R., Yuan, M., Tam, H., Imran, M., and Heidari, H. (2019). Design, test and optimization of inductive coupled coils for implantable biomedical devices. Journal of Low Power Electronics, 15(1):76–86. [xxii,](#page-21-0) [70,](#page-99-0) [71](#page-100-0)
- Zhu, C., Liu, K., Yu, C., Ma, R., and Cheng, H. (2008). Simulation and experimental analysis on wireless energy transfer based on magnetic resonances. In 2008 IEEE Vehicle Power and Propulsion Conference. IEEE. [38](#page-67-0)

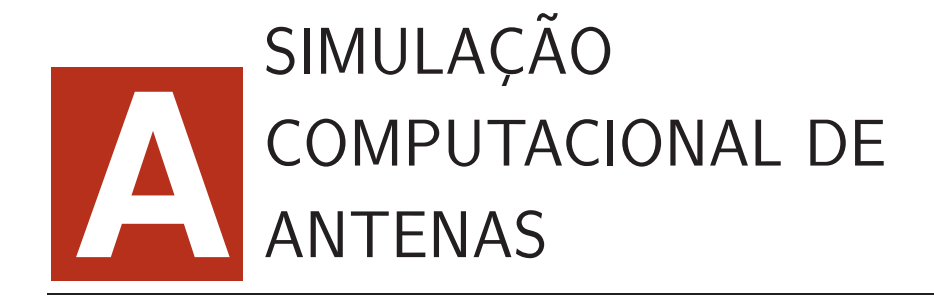

# A.1 Introdução

Este documento tem o objetivo de abordar os principais passos da simulação de antenas utilizando o software COMSOL Multiphysics. Nele avalia-se o desempenho de duas antenas circulares no espaço livre (ar).

A aplicação calcula a auto-indutância, indutância mútua, e a corrente induzida entre as duas bobinas circulares, cada uma com 16 espiras cada. S˜ao realizados os estudos para o funcionamento estacionário e no domínio da frequência. Os resultados dos estudos são comparados entre si e com previsões analíticas.

# A.2 Definição do modelo

Para o desenvolvimento do trabalho de dissertação, foi elaborado um modelo principal que consiste em duas bobinas circulares a funcionar acopladas indutivamente. A bobina primária e secundária são compostas por  $N_1 = N_2 = 16$  espiras cada uma, ambas com raio médio  $R1 = R2 = 0.9$  cm, com os planos paralelos distanciados

entre si  $D = 0.8$  cm. O diâmetro do fio em ambas as bobinas é de *dwire* = 0,05 cm. Apesar das bobinas serem demonstradas em 3D, são modeladas no espaço 2D com simetria axial. As primeiras análises DC, através do estudo estacionário, são efetuadas de forma a se obter os valores das indutâncias do sistema. De seguida, é colocada uma corrente de 30 mA na bobina primária a uma frequência de 1 MHz. O objetivo é calcular a diferença de tensão na bobina secundária num circuito aberto e a corrente induzida num circuito fechado.

As bobinas são modeladas em 2D com simetria axial, como demonstrado na figura abaixo.

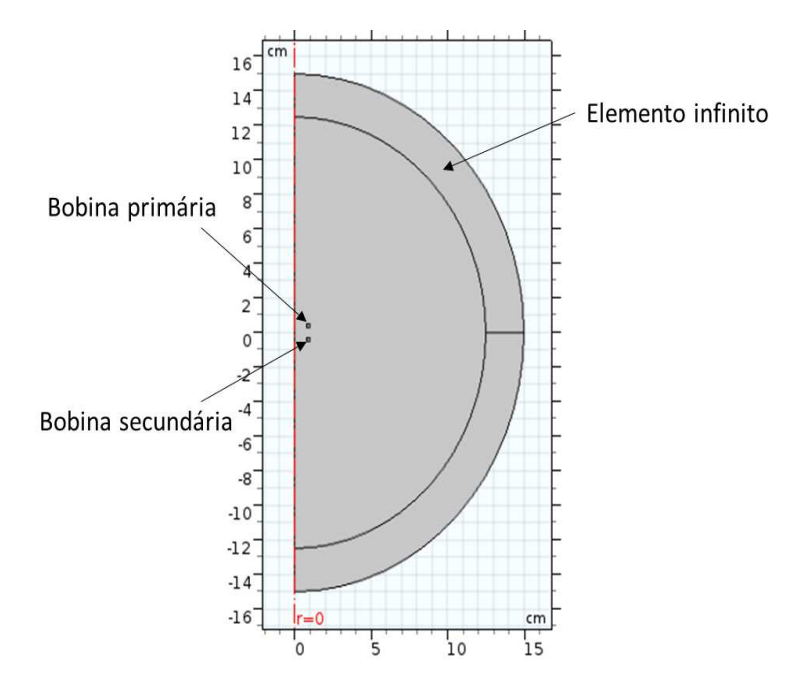

Figura  $A.1 -$  Representação esquemática do modelo 2D das bobinas.

## A.3 Modelização

O modelo é limitado por uma região denominada por elemento infinito. Esta é a forma de limitar o domínio de propagação dos campos. Embora a espessura do domínio do elemento infinito seja finita, ela pode ser vista como um domínio de extens˜ao infinita (uma zona onde os campos se anulam no seu interior).

A expressão da indutância mútua entre as duas bobinas circulares, utilizando as equações 4.10 e 4.26, pode ser aproximada por:

$$
M = \frac{N^2 \mu_0 8R^4}{(R^2 + D^2)^{3/2}} ln(\frac{8R}{r} - 2)
$$
\n(A.1)

Tanto a bobina primária como a secundária são modeladas usando o recurso "Coil" - ferramenta intrínseca do *Comsol*, de maneira a ter em conta o funcionamento de uma bobina sem simular fisicamente a sua estrutura interna.

A bobina primária é modelada usando o "Coil Feature" com o modelo multiespiras homogeneizado ("Homogenized multi-turn") que trata a secção transversal da bobina como portadora de uma corrente homogeneizada que flui apenas na direção circunferencial, neste caso de 30 mA.

A bobina secundária é modelada usando outro "Coil Feature". Este recurso pode ser usado para modelar o circuito aberto e o circuito fechado. Para modelar o circuito aberto, a corrente através da bobina é especificada como  $0$  mA, o que indica que não há corrente a fluir através da bobina. Para modelar um circuito fechado, basta colocar 0 V. O "Coil Feature" calcula a corrente total e a queda de potencial da bobina. Para avaliação das características do sistema alimenta-se apenas uma bobina, de forma a calcular a auto-indutância e a indutância mútua.

Para um sistema AC, puramente reativo, a indutância mútua pode ser calculada através de:

$$
M = \frac{V_{coil}}{i\omega I_1}
$$
 (A.2)

Onde  $\omega$  é a frequência angular de excitação da corrente que passa na bobina primária,  $I_1$ . A indutância calculada desta forma terá uma pequena componente imaginária, pois, devido à condutividade finita, há perdas de corrente na bobina secundária e a impedância da bobina, embora principalmente reativa, possui uma pequena parte resistiva. A indutância deduzida é comparada com a indutância prevista, levando ao integral do fluxo magnético através do centro da bobina.

Para modelar o circuito fechado, a tensão aplicada ao longo da alimentação da bobina ´e fixada a 0 V. Isto ´e visto como uma espira fechada de fio condutor.

As resistências DC das bobinas homogeneizadas estão incluídas, bem como a impedância. No entanto, estes efeitos não podem descrever o efeito de pele e de proximidade, que precisa da abordagem do "Coil Goup" (as perdas causadas por este efeitos s˜ao por vezes chamadas de perdas adicionais).

Por meio de uma analogia de circuito simples, e para frequências em que o tamanho do condutor ´e significativamente maior que a profundidade da pele, esta corrente pode ser estimada a partir dos valores DC:

$$
I_2 = -i\omega(M/Z_2) \tag{A.3}
$$

Sendo que  $M$  é a indutância mútua e  $Z_2 = R_2 + i\omega L_2$  é a impedância da bobina secundária.

#### A.3.1 Instruções de modelização

1) Após a abertura do *Comsol Multiphysics*, inicia-se um novo projeto  $2D \; Axisy$ mmetric: Model Wizard  $\rightarrow 2D$  Axisymmetric;

2) Seguidamente escolheu-se o estudo físico:  $AC/DC \rightarrow Magnetic Fields(mf);$ 

3) Prosseguir para o passo seguinte em  $Study$ , e seleciona-se o domínio estacionário:  $Select Study \rightarrow Present Studies for Some Physics \rightarrow Stationary;$ 

4) Concluídos os passos anteriores, selecionar **Done**.

| <b>Nome</b>    | Expressão         | Valor     | Descrição                                   |
|----------------|-------------------|-----------|---------------------------------------------|
| dwire          | $0,05$ [cm]       | $5E-4$ m  | diâmetro do fio                             |
| D              | $0,8$ [cm]        | $0,008$ m | distância entre as bobinas                  |
| R1             | $0.9$ [cm]        | $0,009$ m | raio da bobina primária                     |
| R <sub>2</sub> | $0.9$ [cm]        | $0,009$ m | raio da bobina secundária                   |
| N1             | 16                | 16        | $n^{\rm o}$ de espiras bobina primária      |
| $\bf N2$       | 16                | 16        | n <sup>o</sup> de espiras bobina secundária |
| <b>I1</b>      | $30 \text{ [mA]}$ | $0,03$ A  | corrente, bobina primária                   |
| I <sub>2</sub> | [mA]<br>$\theta$  | 0A        | corrente, bobina secundária                 |
| f <sub>0</sub> | [MHz]             | 1E6 Hz    | frequência                                  |

Tabela  $A.1 -$  Parâmetros gerais do estudo.

### A.3.2 Definição de parâmetros gerais

Este passo permite implementar os parâmetros gerais do estudo.

1) Na janela do *Comsol Multiphysics*, no menu à esquerda, em definições globais selecionar parâmetros ( $\textit{Parameters}$ );

2) Na janela de edição de parâmetros, completar com os dados da tabela A.1.

#### A.3.3 Geometria

Criar uma circunferência para limitar a simulação e uma layer onde se define o domínio de elementos infinitos (*Infinite Element Domain*).

#### Circunferência

- 1) Na barra de ferramentas  $Geometry \rightarrow Primitives \rightarrow Circle;$
- 2) Na janela de definições da circunferência localizar  $Size$  and  $Shape$ ;
- 3) No Sector angle inserir 180;

4) No campo **Radius** inserir 15 [cm];

5) Na secção **Rotation Angle** introduzir o valor -90 deg e em Layers inserir 2,5 [cm];

#### Retângulo I

- 1) Na barra de ferramentas  $Geometry \rightarrow Primitives \rightarrow Rectangle;$
- 2) Na janela de definições da circunferência localizar  $Size$  and  $Shape$ ;
- 3) No campo **Width** inserir  $0.2$  [cm] e no campo **Height** inserir  $0.2$  [cm];
- 4) Na secção *Position* colocar *Base*  $\rightarrow$  *Center* com *r*: *R1* e *z*: *D*/2;

#### Retângulo II

- 1) Na barra de ferramentas  $Geometry \rightarrow Primitives \rightarrow Rectangle;$
- 2) Na janela de definições da circunferência localizar  $Size$  and  $Shape$ ;
- 3) No campo **Width** inserir 0,2 [cm] e no campo **Height** inserir 0,2 [cm];
- 4) Na secção *Position*, colocar *Base*  $\rightarrow$  *Center* com *r*: *R2* e *z*:  $-D/2$ ;
- 5) Clicar em Build All Objects.

#### A.3.4 Definições

Definir *Infinite Element Domain* onde se limita o domínio que tende para o infinito.

#### Infinite Element Domain

1) Na barra de ferramentas  $\textit{Definitions} \rightarrow \textit{Infinite Element Domain};$ 

2) Selecionar os Domínios 1 e 3 apenas (layer anteriormente definida);

#### A.3.5 Magnetic Fields (MF)

1) No Model Builder $\rightarrow$  Component I (comp I)  $\rightarrow$  Magnetic Fields;

2) Na janela de definições de *Magnetic Fields* $\rightarrow$  *Physics-Controlled Mesh*;

3) Selecionar a caixa Enable;

#### Coil I

- 1) Na barra de ferramentas clicar em **Physics**  $\rightarrow$  **Domains**  $\rightarrow$  **Coil**;
- 2) Selecionar o domínio 5;
- 3) Nas definições de  $Coil$  localizar a secção  $Coil$ ;
- 4) Da lista *Conductor* model $\rightarrow$  *Homogenized multi-turn*;
- 5) No campo  $N$  inserir  $N1$ ;
- 6) No campo  $I_{coil}$  inserir  $\boldsymbol{\Pi}$ ;

7) Da lista *Coil wire cross - section area*  $\rightarrow$  *From round wire diameter* escrever dwire;

#### Coil II

- 1) Na barra de ferramentas clicar em **Physics**  $\rightarrow$  **Domains**  $\rightarrow$  **Coil**;
- 2) Selecionar o domínio 4;
- 3) Nas definições de  $Coil$  localizar a secção  $Coil$ ;
- 4) Da lista Conductor model  $\rightarrow$  Homogenized multi-turn, no campo N

inserir N2 ;

5) No campo  $I_{coil}$ , inserir  $I2$ ;

Ao estar especificado  $I2 = 0$  mA, nos parâmetros, temos o caso do circuito aberto. Se for colocado 0 mA diretamente no espaço Coil current tem-se o caso do circuito fechado, que não é pretendido neste passo.

6) Da lista Coil wire cross-section area  $\rightarrow$  From round wire diameter  $\rightarrow$ escrever dwire;

#### A.3.6 Materiais

As bobinas são definidas com o material Cobre e os restantes domínios com ar.

#### Adicionar material

- 1) Na barra de ferramentas  $Home \rightarrow Add Material;$
- 2) Na janela que abriu selecionar  $\textit{Buit-In} \rightarrow \textit{Air}.$
- 3) Clicar **Add to Component** e selecionar os domínios  $1,2,3$ ;
- 4) Na janela que abriu selecionar  $AC/DC \rightarrow Copper$ .
- 5) Clicar **Add to Component** e selecionar os domínios  $4e$  5;

#### A.3.7 Mesh

- 1) No Model Builder $\rightarrow$  Component I (comp I)eclicarMesh I;
- 2) Na Mesh Settings clicar Build All;

#### A.3.8 Study I

1) Na secção **Study Settings** desselecionar a caixa **Generate default plots**;

2) Clicar em Compute;

#### A.3.9 Study II

Para calcular a auto-indutância da bobina secundária e a indutância mútua entre a secundária e a primária, é necessário trocar as correntes das bobinas nos parâmetros. Ou seja,  $I1 = 0$  [mA] e  $I2 = 30$  [mA]. É preciso adicionar um novo estudo estacionário para este caso. A solução previamente compilada vai ficar disponível no *study 1*.

Da mesma forma que no  $study\ 1$ , é preciso desselecionar a caixa *Generate default* plots e por fim computar.

#### A.3.10 Study III

Experimentalmente, a indutância mútua é medida alimentando a bobina primária com um sinal AC e medindo a tensão induzida no circuito aberto da bobina secundária. Este procedimento pode ser simulado no domínio da frequência ( $F$ requency  $Domain$ ).

Os parâmetros voltam a ser alterados e são iguais ao do estudo I:  $I1 = 30$  [mA] e  $I2 = 0$  [mA], sendo que a excitação da bobina secundária Coil excitation deixa de ser a corrente I2 e passa a ser tensão  $\nabla$ oltage  $\rightarrow$   $V_{coil}$  com o valor de 0 V.

Ou seja:

1) No Model Builder  $\rightarrow$  Component I (comp I)  $\rightarrow$  Magnetic Fields (mf)  $\rightarrow$ Coil 2;

2) Na secção Coil, da lista Coil excitation, escolher Voltage e no campo  $V_{coil}$ inserir o valor de 0 V.

#### Adicionar estudo - Frequency Domain

1) No Model Builder clicar step I: Frequency Domain;

2) Localizar o Study Settings e no campo Frequencies inserir f0 na unidade MHz;

3) Desselecionar a caixa Generate default plots e por fim computar.

# **B**Código em Matlab

As duas seguintes listagens permitem avaliar o sistema no ar e em tecido biológico, calculando os parˆametros gerais das duas bobinas circulares no Matlab. Ambos os programas funcionam para bobinas compostas por fios de secção circular.

# B.1 Os códigos

#### B.1.1 Modelo analítico para transmissão no ar

O código apresentado abaixo permite calcular diversos parâmetros do sistema: autoindutância de cada bobina  $L_1$  e  $L_2$ , indutância mútua M. A partir destes valores, o sistema calcula as resistência internas das bobinas e determina, de forma a otimizar a eficiência do trasmissão, o valor da resistência interna, a resistência de carga e os fatores de qualidade  $Q$ . Para isso, o utilizador tem de introduzir como variáveis de entrada a frequência de funcionamento, o raio do fio, a condutividade do fio, a localização das espiras, a distância entre as bobinas e o raio de cada uma das bobinas.

Uma das utilidades deste código foi achar a frequência ótima de funcionamento

do sistema. Com 1 MHz obtém-se um valor do fator de acoplamento abaixo do coeficiente de acoplamento crítico bem como um valor muito bom de eficiência de transmissão

Permite, também, avaliar se o modelo apresenta os mesmos valores de auto-indutância e de indutância mútua em *COMSOL* como analiticamente, através deste código.

```
% Ângela Pereira e M. Duarte Naia (c) 2019
\frac{1}{2}%%% Initialize, clear out workspace variables.
c1cclear all
%USER INPUT VALUES
f= 1e6; %frequency of operation [Hz]
cond=6E7; %conductivity of wires
rw = 2.5E-4; %wire radius [meters]
             %AWG 20 -> rw = 4.0640e-04
             %AWG 21 -> rw = 3.6195e-04
             8AWG 22 -> rw = 3.2258e-04
             8AWG 24 -> rw = 2.5527e-04
Ntp=4; %number of turns (primary coil on generator side)
Nts=4; %number of turns (secondary coil on load side)
Nlp=4; %number of layers (primary coil on generator side)
Nls=4; %number of layers (secondary coil on load side)
Np=Ntp*Nlp;
Ns=Nts*Nls;
gzp=2*rw; %Winding pitch of primary coil (i.e. center to center spacing
between windings of primary coil... should be larger than 2*rw... 3*rw is a
good estimate for magnet wire) [meters]
gzs=2*rw; %Winding pitch of secondary coil (i.e. center to center spacing
between windings of secondary coil.. should be larger than 2*rw... 3*rw is a
good estimate for magnet wire) [meters]
grp=2*rw; %Winding pitch of primary coil (i.e. center to center spacing
between windings of primary coil... should be larger than 2*rw... 3*rw is a
good estimate for magnet wire) [meters]
grs=2*rw; %Winding pitch of secondary coil (i.e. center to center spacing
between windings of secondary coil.. should be larger than 2*rw... 3*rw is a
good estimate for magnet wire) [meters]
Rp=0.009; %Radius of the coil (primary) [meters]
Rs=0.009; %Radius of the coil (secondary) [meters]
%PRIMARY SPRIAL <----dist-----> SECONDARY SPIRAL [meters]
dist=0.008; %distance seperating primary and secodary spirals, i.e.
8888888888888888888888888888CODE BEGIN!
zp=[-((Ntp-1)./2).*gzp:gzp:((Ntp-1)./2).*gzp]; %z-positions of loops in
primary coil
rp=[Rp-((Nlp-1)./2.*grp):grp:Rp+((Nlp-1)./2).*grp];zs=[dist-((Nts-1)./2*gzs):gzs:dist+((Nts-1)./2).*gzs]; %z-positions of loops
in primary coil
rs=[Rs-((Nls-1)./2.*grs):grs:Rs+((N1s-1)./2).*grs];
```

```
%PRIMARY SPRIAL <----dist-----> SECONDARY SPIRAL [meters]
dist=0.008; %distance seperating primary and secodary spirals, i.e.
zp=[-(Ntp-1),2). *qzp:qzp:((Ntp-1),2). *qzp]; %z-positions of loops in
primary coil
r_{p}=[R_{p}-(Nlp-1)./2.*qrp):qrp:Rp+((Nlp-1)./2).*qrp];
zs=[dist-((Nts-1) \cdot /2*qzs):qzs:dist+((Nts-1) \cdot /2) \cdot *qzs]; \frac{1}{2}z-positions of loops
in primary coil
rs=[Rs-((Nls-1)./2.*grs):grs:Rs+((Nls-1)./2).*grs];
&FIND SELF INDUCTANCE OF PRIMARY LOOP:
%calculate mutual inductance between every loop in the primary spriral
for n=1: length (zp)
      for m=1:length(zp)z_distance_between=abs(zp(n)-zp(m)); %calculate distance between loops
        for l=1:\overline{l}ength (rp)
             for h=1:length (rp)
Lp circ(n,m, 1, h) = coaxial circle(rp(l), rp(h), rw, z distance between); % calculate
inductance between loops
            end
        end
    _{\rm end}end
Primary inductance circular loops = sum(sum(sum(Lp circ)))); $Sum the
contributions
                    %from all loops to find total self-inductance of primary
%FIND SELF INDUCTANCE OF SECONDARY LOOP:
%calculate mutual inductance between every loop in the primary spriral
for n=1: length (zs)
    for m=1:length(zs)z_distance_between= abs(zs(n)-zs(m)); %calculate distance between
loops
        for l=1:length (rs)
             for h=1: length (rs)
Ls_circ(n,m, l, h) = coaxial_circle(rs(l), rs(h), rw, z_distance_between); %calculate
inductance between loops
             _{\tt end}end
    end
end
\texttt{Secondary\_inductance\_circular\_loops} = \texttt{sum}(\texttt{sum}(\texttt{sum}(\texttt{Lsum}))));%Sum the
contributions
                    %from all loops to find total self-inductance of primary
%calculate mutual inductance
for n=1: length (zp)
    for m=1:length(zs)z distance between= zs (n) -zp (m) ; %distance between each loop
        for l=1: length (\text{rp})for h=1:length(rs)
M_circ(n,m,1,h) = constant_circle(rp(1),rs(h),rw, z_distance_between); % calculateinductance between loops
             end
        end
    _{\tt end}_{\rm end}
```
Mutual inductance circular loops = sum(sum(sum(sum(M circ)))); %Sum the contributions %from all loops to find total mutual inductance %%%%%%Find resistances of each loop (circular loops)

skin depth=sqrt(cond./(pi.\*f.\*(4.\*pi.\*10^-7)));%skin depth  $\text{cond}^{-}(p_1 * f * (4 * pi * 10^{\wedge -7})))$ 

%(fron "A simple formula for calculating the %frequency-dependent resitance of a round wire"... in this reference equation  $(15)$  is correct... equation (16) is off by factor of 2!) R\_skin=1./cond./skin\_depth; resistance primary=1./cond./pi./skin depth./(1-exp(-rw./skin depth))/(2.\*rwskin\_depth.\*(1-exp(-rw./skin\_depth))).\*2.\*pi.\*Rp.\*Np;<br>resistance\_secondary=1./cond./pi./skin\_depth./(1-exp(-rw./skin\_depth))/(2.\*rwskin\_depth.\*(1-exp(-rw./skin\_depth))).\*2.\*pi.\*Rs.\*Ns;

%calculate C Cp=1./Primary\_inductance\_circular\_loops./(2.\*pi.\*f).^2; Cs=1./Secondary\_inductance\_circular\_loops./(2.\*pi.\*f).^2;

%calculate U (from Witricity paper) U=2\*pi\*f\*Mutual inductance circular loops/sqrt(resistance secondary\*resistance primary);

%calculate ideal generator impedance Rg=resistance primary. \*sqrt(1+U.^2);

%calculate ideal load impedance RL=resistance secondary.\*sqrt(1+U.^2);

%calculate maximum efficiency eta max=U.^2./(1+sqrt(1+U.^2)).^2;

```
%calculate critical coefficient of coupling (for lossless case with same
%generator and load resistance values Rg and RL).
Q1=(f.*2.*pi.*Primary_inductance_circular_loops)./Rg;
Q2=(2.*pi.*f.*Secondary inductance circular loops)./RL;
Kcrit=1./(sqrt(Q1.^{\star}Q2))disp('Results:')
disp('')disp(['The primary inductance is ', num2str(Primary inductance circular loops), '
[H1, '1]disp(['The secondary inductance is ',
num2str(Secondary_inductance_circular_loops), ' [H].'])
disp(['The mutual inductance between secondary and primary loops is ',
num2str(Mutual inductance circular loops), ' [H].'])
disp(['The coupling coefficient k is ',
num2str(Mutual_inductance_circular_loops/sqrt(Primary_inductance_circular_loops*S
econdary inductance circular loops))])
\text{disp}(\lceil \frac{1}{\text{The resistance of the primary loop} \rceil, \text{num2str}(\r{resistance primary}), \rceil[Ohms].'])
disp(['The resistance of the secondary loop is ', num2str(resistance secondary), '
[Ohms] .']disp(['The required capacitance in the primary loop for resonance is
', num2str(Cp), ' [F].'])
disp(['The required capacitance in the secondary loop for resonance is
', num2str(Cs), ' [F].'])disp(['The ideal generator resistance for maximum attainable power transmission*
is ', num2str(Rg), ' [Ohms].'])
disp(['The ideal load resistance for maximum attainable power transmission* is
', num2str(RL), ' [Ohms].'])disp(['The maximum attainable power transmission* is ', num2str(eta max*100), '
[3].'])
disp(['*Here, power transmission is defined as the ratio: (Power delivered to
load) / (Maximum power available from generator) '])
disp(['The critical coupling coefficient is ', num2str(Kcrit)])
```
#### B.1.2 Modelo para otimização transdérmica

O seguinte código foi construído para calcular o valor de corrente induzida na bobina secundária e valor do fator de acoplamento  $k$  quando uma das bobinas está implantada no tecido biológico. Para tal, é necessário introduzir o valor de frequência, raio e condutividade do fio. Os valores de entrada, auto-indutância e indutância mútua, são obtidos na simulação realizada no *COMSOL* e posteriormente inseridos neste código de *Matlab* para otimizar a eficiência de transmissão de energia. A utilização deste código permite simplificar a simulação do *COMSOL* em regime ressonante, ao evitar a utilização de circuitos elétricos externos associados às bobinas.

% Ângela Pereira e M. Duarte Naia (c) 2019 % %%% Initialize, clear out workspace variables.  $C$ <sup> $\overline{C}$ </sup> clear all %USER INPUT VALUES f= 1e6; %frequency of operation [Hz] cond=6E7; %conductivity of wires  $rw = 2.5E-4$ ; %wire radius [meters] %AWG 20 ->  $rw = 4.0640e-04$ %AWG 21 ->  $rw = 3.6195e-04$ %AWG 22 ->  $rw = 3.2258e-04$  $3AWG$  24 -> rw = 2.5527e-04 Ntp=4; %number of turns (primary coil on generator side) Nts=4; %number of turns (secondary coil on load side) Nlp=4; %number of layers (primary coil on generator side) Nls=4; \$number of lavers (secondary coil on load side) Np=Ntp\*Nlp;  $Ns = Nt s * Nls;$ qzp=2\*rw; %Winding pitch of primary coil (i.e. center to center spacing between windings of primary coil... should be larger than 2\*rw... 3\*rw is a good estimate for magnet wire) [meters] gzs=2\*rw; %Winding pitch of secondary coil (i.e. center to center spacing between windings of secondary coil.. should be larger than 2\*rw... 3\*rw is a good estimate for magnet wire) [meters] grp=2\*rw; %Winding pitch of primary coil (i.e. center to center spacing<br>between windings of primary coil... should be larger than 2\*rw... 3\*rw is a good estimate for magnet wire) [meters] grs=2\*rw; %Winding pitch of secondary coil (i.e. center to center spacing between windings of secondary coil.. should be larger than 2\*rw... 3\*rw is a good estimate for magnet wire) [meters] Rp=0.009; %Radius of the coil (primary) [meters] Rs=0.009; %Radius of the coil (secondary) [meters] %%%%% Values of auto inductance and mutual inductance obtained in COMSOL %%%% Primary\_inductance\_circular\_loops = 8.4515e-6; % L1 Secondary inductance circular loops =  $8.4392e-6$ ;  $% E2$ Mutual inductance circular loops = 1.6634e-6; % M

%%%%%Find resistances of each loop (circular loops)

skin depth=sqrt(cond./(pi.\*f.\*(4.\*pi.\*10^-7)));%skin depth
```
R skin=1./cond./skin depth;
resistance primary=1./cond./pi./skin depth./(1-exp(-rw./skin depth))/(2.*rw-
skin depth.*(1-exp(-rw./skin depth))).*2.*pi.*Rp.*Np;
resistance secondary=1./cond./pi./skin depth./(1-exp(-rw./skin depth))/(2.*rw-
skin_depth.*(1-exp(-rw./skin_depth)). *2.*pi.*Rs.*Ns;
%calculate U
U=2*pi*f*Mutual inductance circular_loops/sqrt(resistance_secondary*resistance_pr
imary);
%calculate ideal generator impedance
Rg=resistance primary. * sqrt(1+U.^2);
%calculate ideal load impedance
RL=resistance secondary. * sqrt(1+U.^2);
%calculate maximum efficiency
eta_max=U.^2./(1+sqrt(1+U.^2)).^2;
%calculate critical coefficient of coupling (for lossless case with same
%generator and load resistance values Rg and RL).
Q1=(f.*2.*pi.*Primary inductance circular loops)./Rg;
Q2 = (2 \cdot *pi \cdot *f \cdot *secondary inductance circular loops)./RL;
Kcrit=1./(sqrt(Q1.^*Q2))K=Mutual inductance circular loops/sqrt (Primary inductance circular loops*Seconda
ry inductance_circular_loops);
i2=K*Q2*sqrt(Secondary inductance circular loops/Primary inductance circular loop
s) * 0.03;disp('Results:')
disp('')disp(['The primary inductance is:', num2str(Primary inductance circular loops), '
[H1, '1]disp(['The secondary inductance is: ',
num2str(Secondary_inductance_circular_loops), ' [H].'])
disp(['The mutual inductance between secondary and primary loops is: ',
num2str(Mutual_inductance_circular_loops), ' [H].'])
disp(['The coupling coefficient k is: '
num2str(Mutual inductance circular_loops/sqrt(Primary_inductance_circular_loops*S
econdary_inductance_circular_loops))])
disp(['Value of current in secondary coil: ', num2str(i2), '[A].'])
disp(['The maximum attainable power transmission is: ', num2str(eta max*100), '
[ [ [ ] . ] )disp(['The critical coupling coefficient is ', num2str(Kcrit)])
```
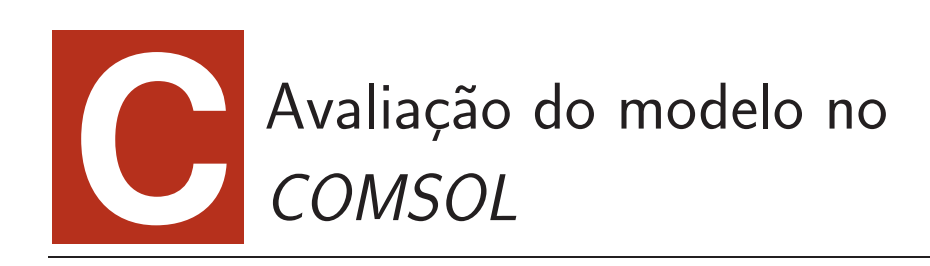

Neste apêndice compara-se os resultados dos modelos do COMSOL com cálculos analíticos de forma a se verificar a precisão dos mesmos.

## C.1 Avaliação

Esta secção compara os cálculos obtidos do modelo base, apresentado no capítulo  $6,$  com os cálculos analíticos. A figura C.1 apresenta os resultados analíticos e o correspondente gráfico baseado na simulação. O campo magnético é praticamente idêntico em ambos os gráficos.

O erro dos dois campos é calculado através da equação C.1, obtendo-se um valor de 3,29 %.

$$
\varepsilon = \frac{|M_{COMSOL} - M_{Analitico}|}{M_{Analitico}}
$$
\n(C.1)

A auto-indutância e a indutância mútua é calculada analiticamente através do código em Matlab e comparado com os cálculos da simulação na tab. C.1.

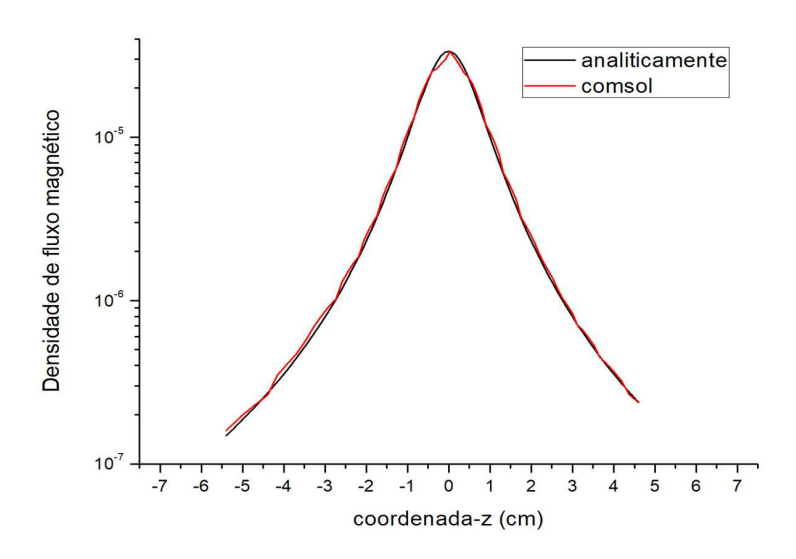

Figura  $C.1 -$  Calculo analítico e modelo simulado do campo magnético ao longo do eixo de simetria da bobina primária.

Tabela  $C.1 -$  Auto-indutância, indutância mútua, e resistência calculadas analiticamente e no COMSOL.

|                         |                                 | Analítico <i>COMSOL</i>       |
|-------------------------|---------------------------------|-------------------------------|
| Auto-indutância         |                                 | 6,9117 $\mu$ H 6,8936 $\mu$ H |
| Indutância mútua        | 1,3485 $\mu$ H 1,3473 $\mu$ H   |                               |
| Resistência das bobinas | $0.0768 \Omega$ 0.0768 $\Omega$ |                               |

Para concluir, a densidade de fluxo magnético, a auto-indutância, indutância mútua e a resistência calculada usando o COMSOL estão de acordo com as expressões analíticas.